# **Лекції з інженерної та комп'ютерної графіки**

### **Факультет біотехнології та біотехніки**

**напряму** 6.051401 Біотехнологія

### **спеціальності**

7.05140101 Промислова біотехнологія

7.05140105 Екологічна біотехнологія та біоенергетика

7.05140102 Молекулярна біотехнологія

**Лекція1**

### **Тема:** Введення в інженерну графіку

1. Формат

Формат аркуша паперу визначається розмірами зовнішньої рамки. Формати встановлює ГОСТ 2.301-68 (ДСТУ 3321:2003 ). Існують основні формати (табл.1.1) та додаткові, які утворюються збільшенням короткої сторони основних форматів в кілька разів, наприклад:  $A0 \times 2$ ,  $A4 \times 8$ .

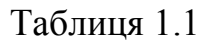

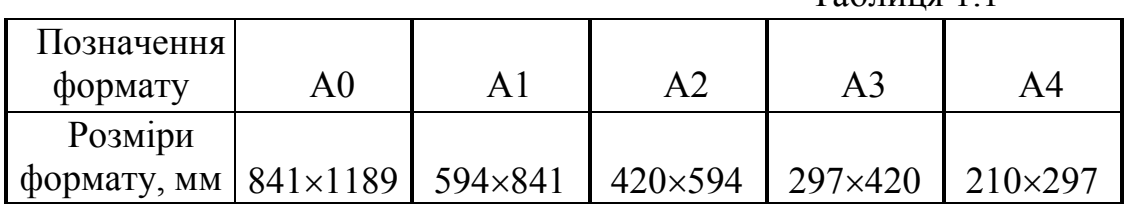

На форматі виконують зовнішню та внутрішню рамки, в правому нижньому кутку розташовують основний напис (рис.1.1).

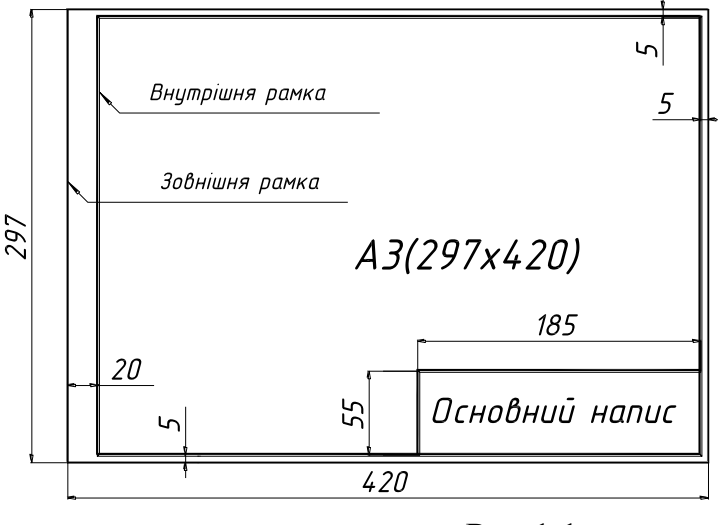

Рис.1.1

На форматі А4 основний напис розташовують тільки вздовж короткої сторони формату. Основний напис виконується за ДСТУ ГОСТ 2.104:2006

2. Масштаби.

Масштаби зображень встановлює ГОСТ 2.302-68 (ДСТУ 3321:2003 )

Масштаб – це відношення лінійного розміру деталі до його дійсного.

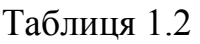

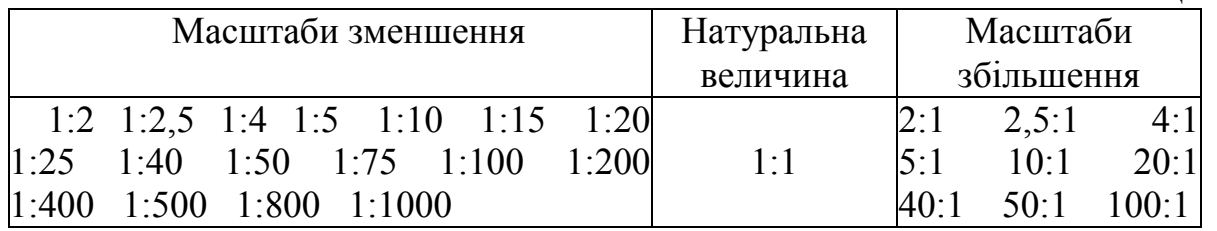

В основному написі масштаб позначається так само, наприклад: 1:1, 5:1 тощо, в інших випадках -  $A(5:1)$ , Б- $E(2:1)$ ...

### 3. Лінії

ГОСТ 2.303-68 встановлює 9 типів ліній, кожен з яких має своє зображення, товщину та призначення (табл.1.3).

Призначення найбільш поширених типів ліній показано на рис.1.3 (нумерація ліній).

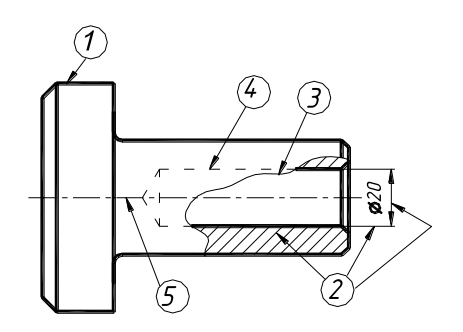

Таблиця 1.3

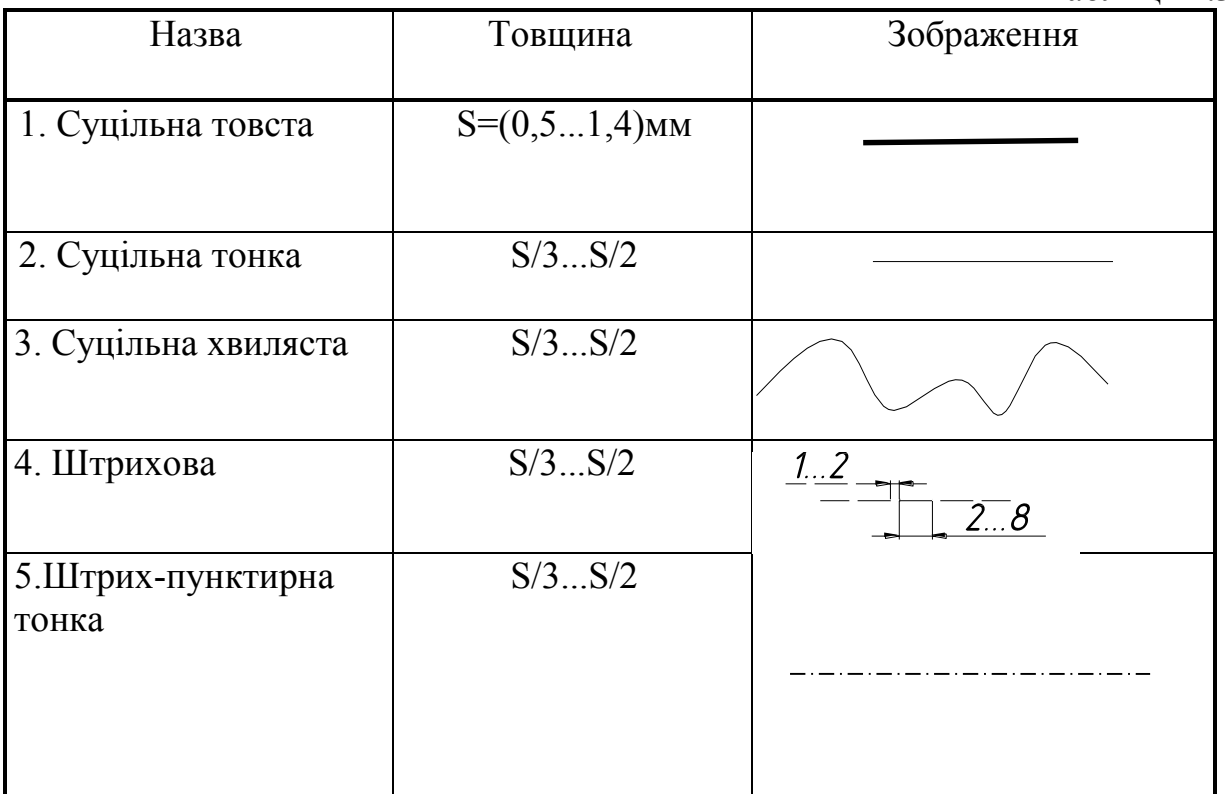

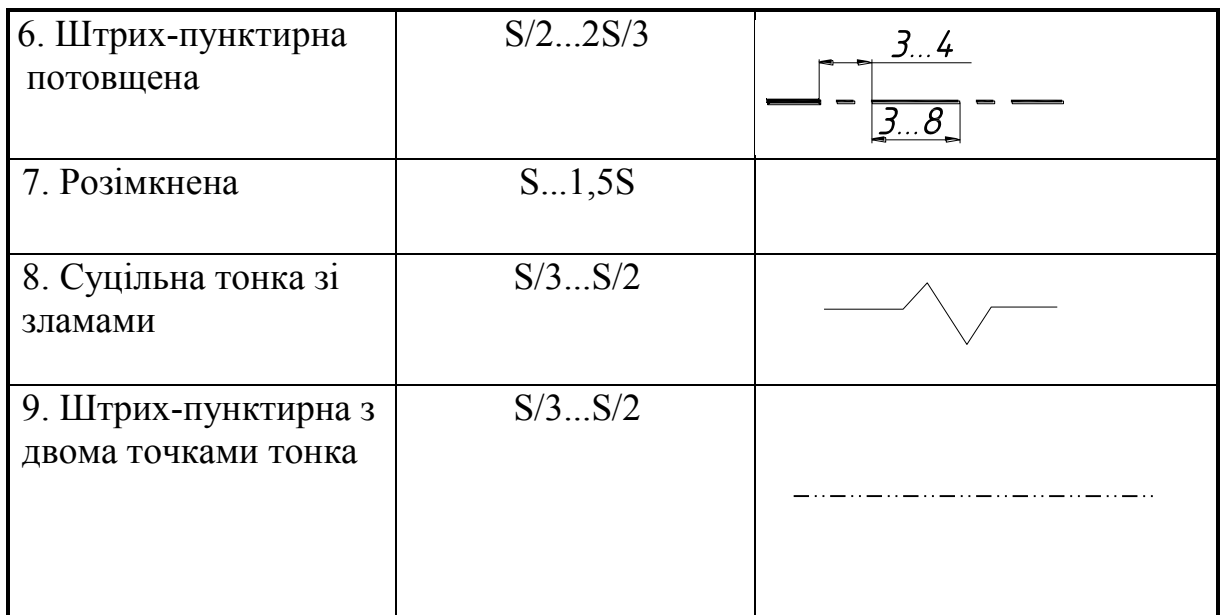

4. Шрифти креслярські ГОСТ 2.304-81

Встановлено 4 типи шрифтів:

- **\*** тип А без нахилу,
- \* тип А з нахилом  $(\approx 75^\circ)$ ,
- **\*** тип Б без нахилу,
- \* тип Б з нахилом  $(\approx 75^\circ)$ .

Встановлено такі номери шрифтів: 2,5; 3,5; 5; 7; 10; 14; 20; 28; 40.

Номер шрифту (h) визначає висоту великою букви (в мм).

Товщина лінії шрифту залежить від його типу і становить d= h/10 для

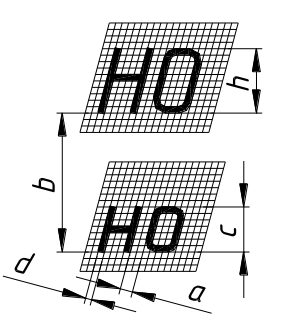

шрифту типу Б (рис.1.4).Для шрифту цього типу висота малих букв становить с=7d, ширина букв та цифр наведена в табл.1.4.

Додаток 1 містить зображення букв, цифр та деяких знаків, виконаних рекомендованим для застосування в учбовому процесі шрифтом типу Б з нахилом.

Відстань між буквами (а)  $(2/10)$ h = 2d Мінімальна відстань між словами(6/10)h = 6d Мінімальний крок рядків (b)  $(17/10)$ h = 17d

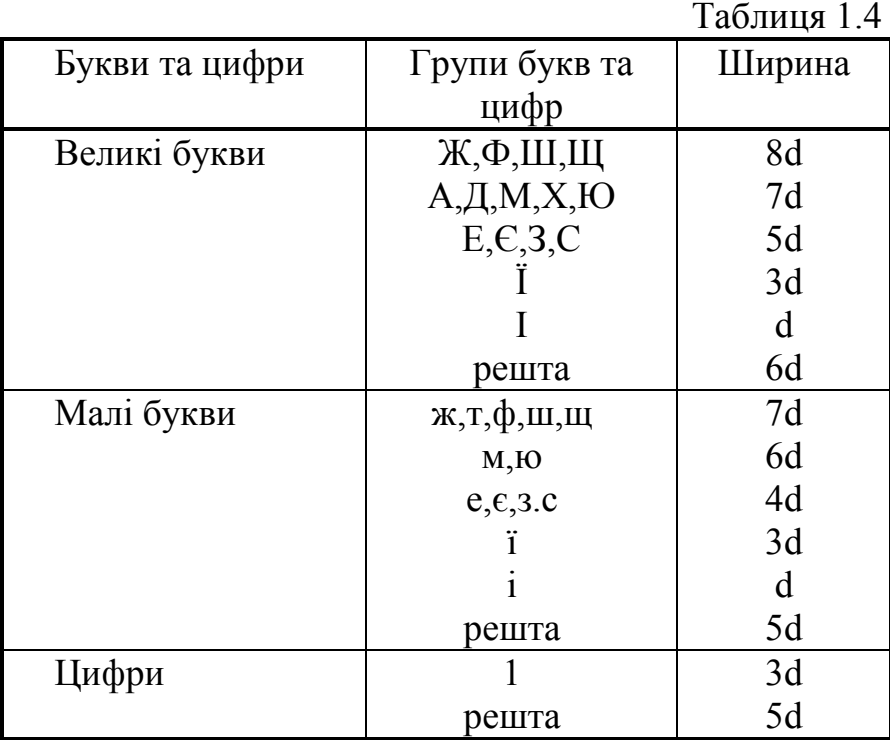

### Рис.1.6

### 5. Простановка розмірів ГОСТ 2.307-68

Розміри на кресленні вказують за допомогою розмірних чисел та розмірних ліній. Наносити розмірні лінії рекомендується поза зображенням, проставляти розміри до ліній невидимого контуру дозволяється тільки тоді, коли це зменшує кількість зображень.

Мінімальна відстань між контурними та розмірними лініями — 10мм, між сусідніми розмірними — 7мм, виносні лінії повинні виходити за кінці стрілок розмірних ліній на 1-5 мм (рис.6.1)

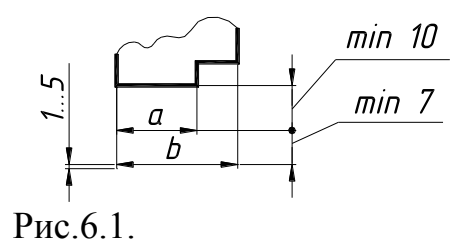

Розмірне число наносять над розмірною Рис.6.1. лінією якомога ближче до її середини, при потребі - над її продовженням або на поличці лінії-виноски. Нанесення розмірних чисел для різних положень розмірних ліній визначаються зручністю їх читання.

Розмірні числа не можна перетинати або розділяти будь-якими лініями креслення. Не дозволяється переривати контурні лінії для нанесення розмірних чисел, а також розташовувати розмірні числа в місцях перетину осьових, розмірних або центрових ліній. В місці нанесення розмірного числа осьові, центрові лінії та лінії штриховки мають бути перервані.

Діаметр та радіус позначаються знаками  $\emptyset$  та  $\mathcal{R}$ .

Розміри, які стосуються якогось елементу виробу, слід групувати на тому зображенні, де форма цього елементу показана найбільш повно.

Розміри зовнішніх поверхонь рекомендується проставляти зі сторони вигляду деталі, розміри внутрішніх поверхонь - зі сторони розрізу.

При нанесенні розмірів доцільно виділити в деталі прості геометричні

фігури (призми, циліндри тощо) і для кожної з цих фігур проставити розміри форми та розміри положення, після чого проставити габаритні розміри всієї деталі.

### Спряження

Спряження – плавний перехід однієї лінії в другу, що виконується за допомогою додаткової лінії, найчастіше кола. Додаткове коло при цьому задається, як правило, радіусом, а центр та кінцеві точки дуги визначають побудовою. Для побудови спряжень використовуються геометричні місця точок (гмт) сукупність точок, що задовольняють певним умовам. Найбільш поширеними гмт є такі:

 гмт, віддалених від прямої на задану відстань дві прямі, паралельні заданій та віддалені від неї на задану відстань;

 $\bullet$  гмт, віддалених від кола радіуса R на задану відстань d  $-$ два (одне) концентричні з заданим кола, радіуси яких дорівнюють R± d.

### **Послідовність роботи.**

1. Побудувати відповідні гмт;

2. Знайти їх перетин – центр кола спряження;

3. Для визначення кінцевих точок дуги спряження побудувати або лінії центрів, що сполучають центри відповідних кіл, або перпендикуляри, якщо виконується спряження прямих.

Рис.2.1 містить приклади побудови спряжень двох кіл, радіуси яких дорівнюють  $R_1$  та  $R_2$ , за допомогою дуги радіуса R:

•  $a -$ зовнішнє спряження (центри заданих кіл  $O_1$  та  $O_2$  розташовані з різних боків від дотичної в точці спряження S з центром кола спряження О),

•  $\overline{6}$  – внутрішнє (центри заданих кіл  $O_1$  та  $O_2$  розташовані з одного боку від дотичної в точці спряження S з центром кола спряження О);

• в - змішане, де прямі  $OO<sub>1</sub>$  та  $OO<sub>2</sub>$  (лінії центрів) визначають положення кінцевих точок дуги спряження – точок S.

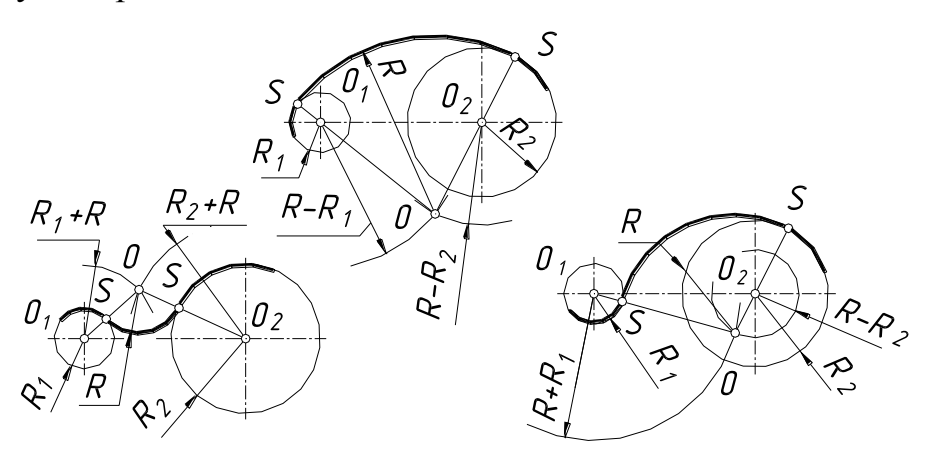

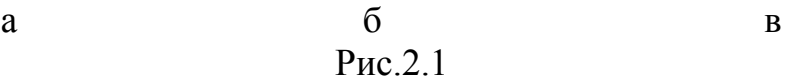

На рис.2.2 показано спряження прямої та кола за допомогою дуги радіуса r. Центр кола спряження – т. $O - \epsilon$  точка перетину прямої, яка паралельна заданій прямій та віддалена від неї на відстань d=r, та дуги, центр якої співпадає з центром заданого кола, а радіус R=d  $\pm$  R<sub>1</sub> відповідно для зовнішнього (рис.2.2а) та внутрішнього (рис.2.2б.) спряжень.

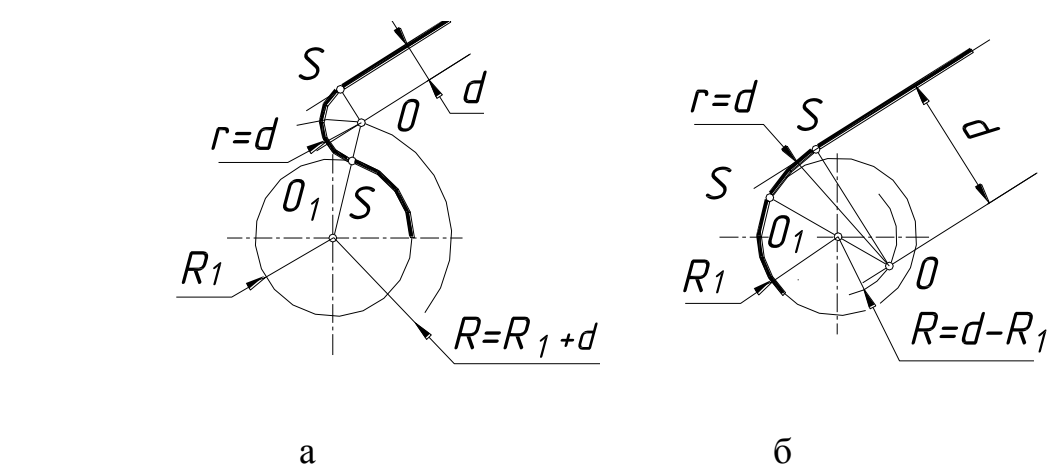

Рис.2.2

На рис.2.3 зображено спряження двох прямих. Центр дуги спряження т. О - є точкою перетину прямих, які паралельні заданим та віддалені від них на задану відстань d. Радіус дуги спряження R=d.

На рис.2.4 побудована пряма, що проходить через т.Р та дотична до кола з центром в т.О.

Для її побудови використовується допоміжне коло, для якого відрізок РО є діаметром. Т.К - точка перетину допоміжного кола з заданим є точкою дотику шуканої прямої до заданого кола.

Побудова дотичних до двох кіл виконана на рис.2.5; зовнішня дотична побудована на рис.2.5а, внутрішня – на рис.2.5б.

Допоміжне коло радіусом r побудовано на відрізку  $O_1O_2$ , як на

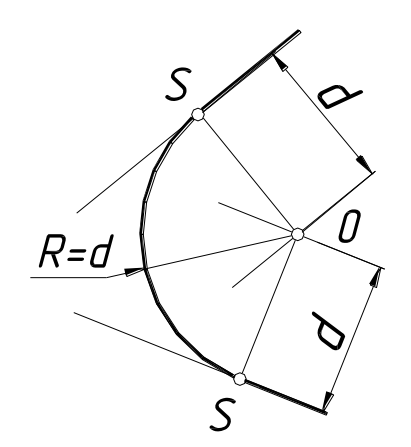

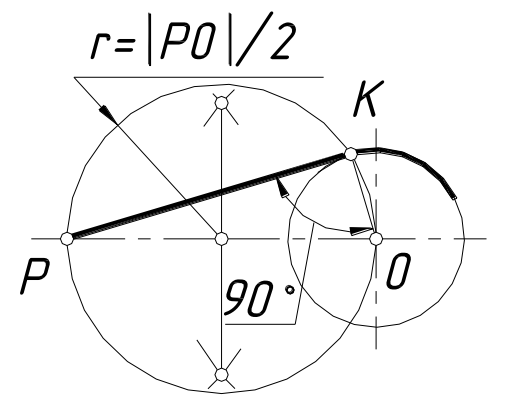

Рис.2.5а Рис2.5.б

діаметрі, друге, радіус якого  $R=R_2\pm R_1$  (при  $R_2 > R_1$ ), концентричне з колом більшого радіуса. Т.Р є точкою перетину допоміжних кіл. Прямі  $O_2K_2$  та  $O_1K_1$ паралельні між собою (т. Р належить  $O_2K_2$ ), пряма  $K_1K_2$  є шуканою дотичною.

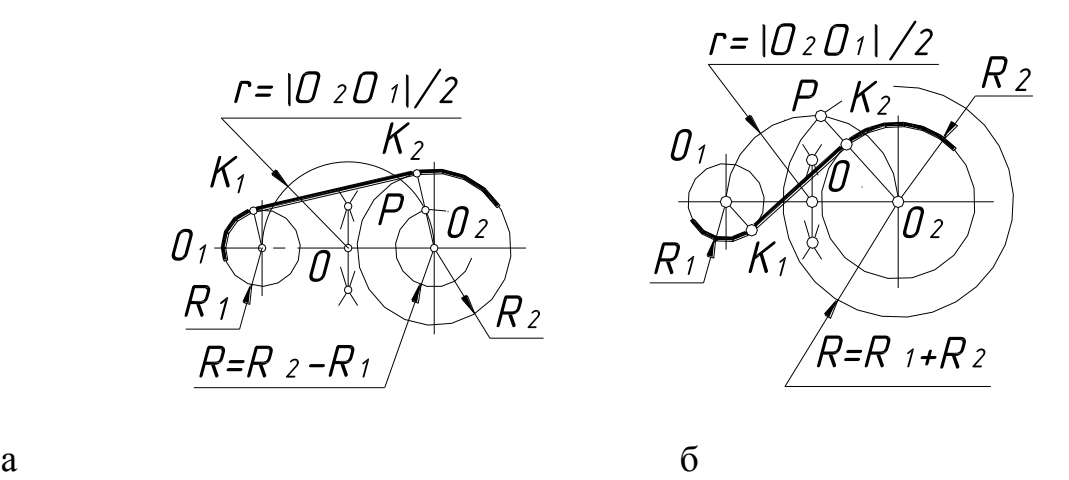

Рис.2.5

На рис.2.6 показано побудову овалу за двома осями. Менша вісь овалу дорівнює  $\alpha$ , більша – b. Побудова овалу виконується за таким алгоритмом:

1. Побудувати два концентричних кола, діаметри яких дорівнюють осям овалу (рис.2.6а).

2. З'єднати точки А та В.

3. Від т. А по прямій АВ відкласти відстань  $R_3=(b-\alpha)/2 = |AK|$ .

4. Провести серединний перпендикуляр до відрізка ВК (лінію центрів). Точки перетину цієї прямої з осями  $(\tau, \tau, O_1 \tau, aO_2)$  є центрами відповідних дуг; радіуси дуг r та R визначаються за побудовою.

5. Побудувати точки, симетричні точкам  $O_1$  та  $O_2$  відносно т. О (рис2.6б) і провести відповідні дуги.

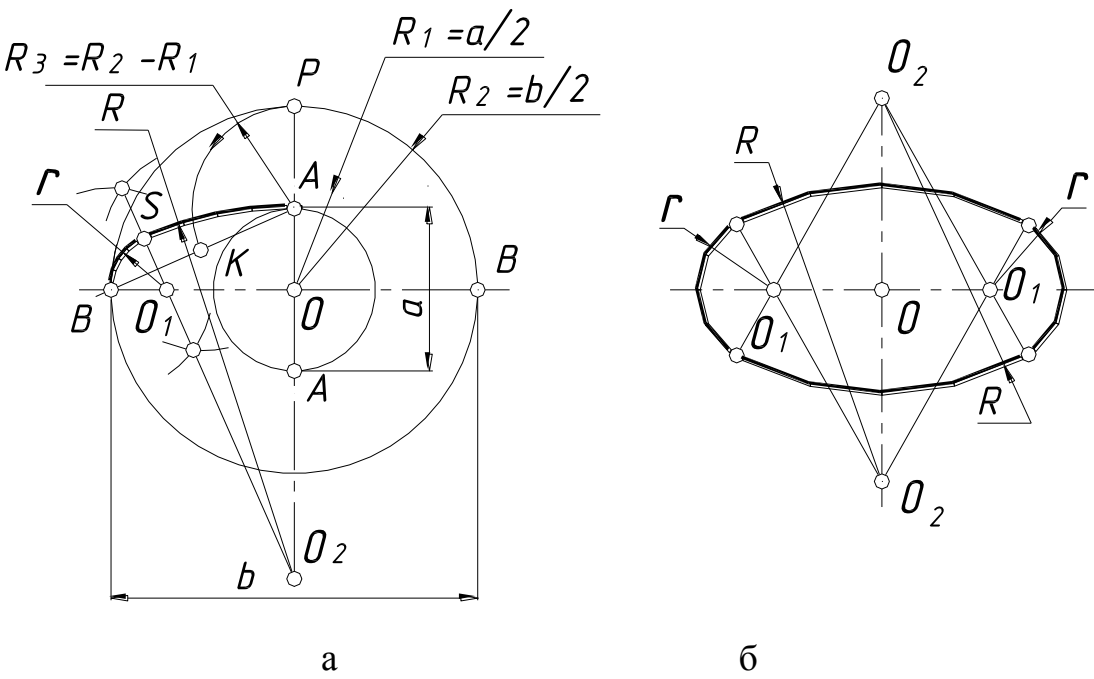

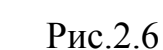

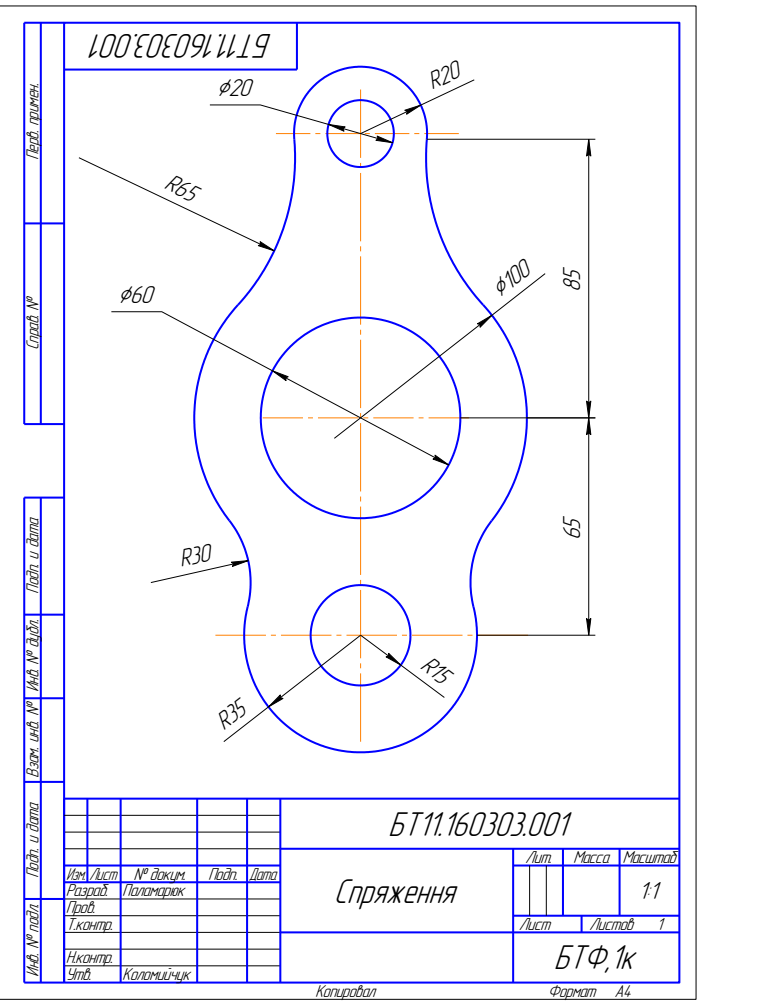

Рис.3.1

### **Лекція 2**

### **Тема**: Предмет і метод нарисної геометрії.

Предметом нарисної геометрії є побудова геометричних моделей (зображень) об'єктів та процесів для розв'язання *позиційних* і *метричних задач.*

Метою розв'язання *позиційних задач* є вивчення взаємного розміщення геометричних об'єктів у просторі або на площині*, метричних* – метричні характеристики як самих об'єктів, так і їх взаємного положення.

Основним методом побудови плоских зображень просторових об'єктів у нарисній геометрії є *метод проекціювання*. Зображення, побудовані за його допомогою, називають *проекціями*

Основним елементом тривимірного простору вважають точку. Для отримання проекції точки слід задати *площину проекцій* та *проекціювальний промінь.*

Через кожну точку простору А провести єдиний проекціювальний промінь. Його перетин із площиною проекцій  $\Pi_1$  являє собою проекцію цієї точки.

Такий промінь може бути заданий:

 $\bullet$  центром S (центральне проекціювання) (рис.1а);

напрямком s ( паралельне проекціювання) (рис.1б).

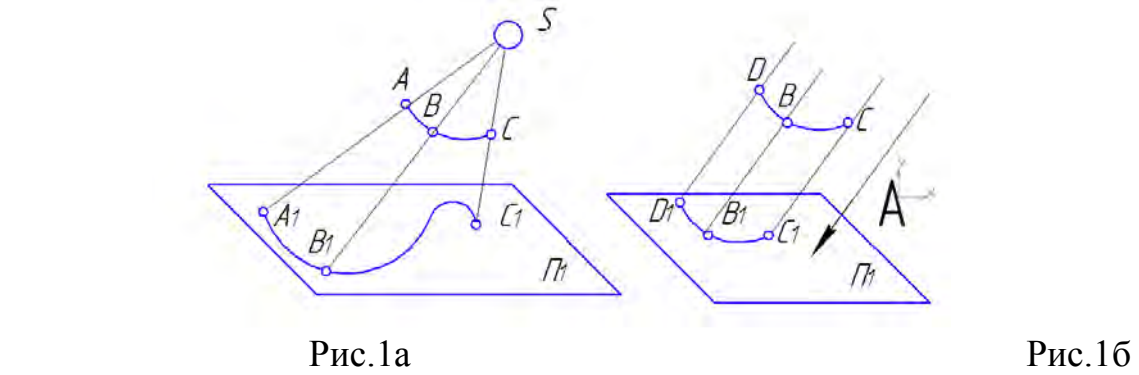

Проекцією точки на площині  $\Pi_1$  є точка  $A_1$ . Отримана проекція точк визначається однозначно. Це пряма задача. Обернена задача визначення точк у просторі за її проекцією не однозначна. В одну й ту саму точку на площині проекцій проекцюються всі точки які належать проекціювальному проміню. Точка в просторі визначається двома своїми проекціями на дві площин проекцій.

В інженерній практиці, як правило, використовують прямокутн (ортогональне) проекціювання. Коли проекцію вальний промін перпендикулярний до площини проекцій.

### **Проекціювання точки. Комплексний кресленник. Модель прямокутних проекцій.**

Проекціювання виконують паралельними проміннями на взаємноперпендикулярні площини проекцій (рис.2).

координат

 $\Pi_3 \cap \Pi_1 = Y$ 

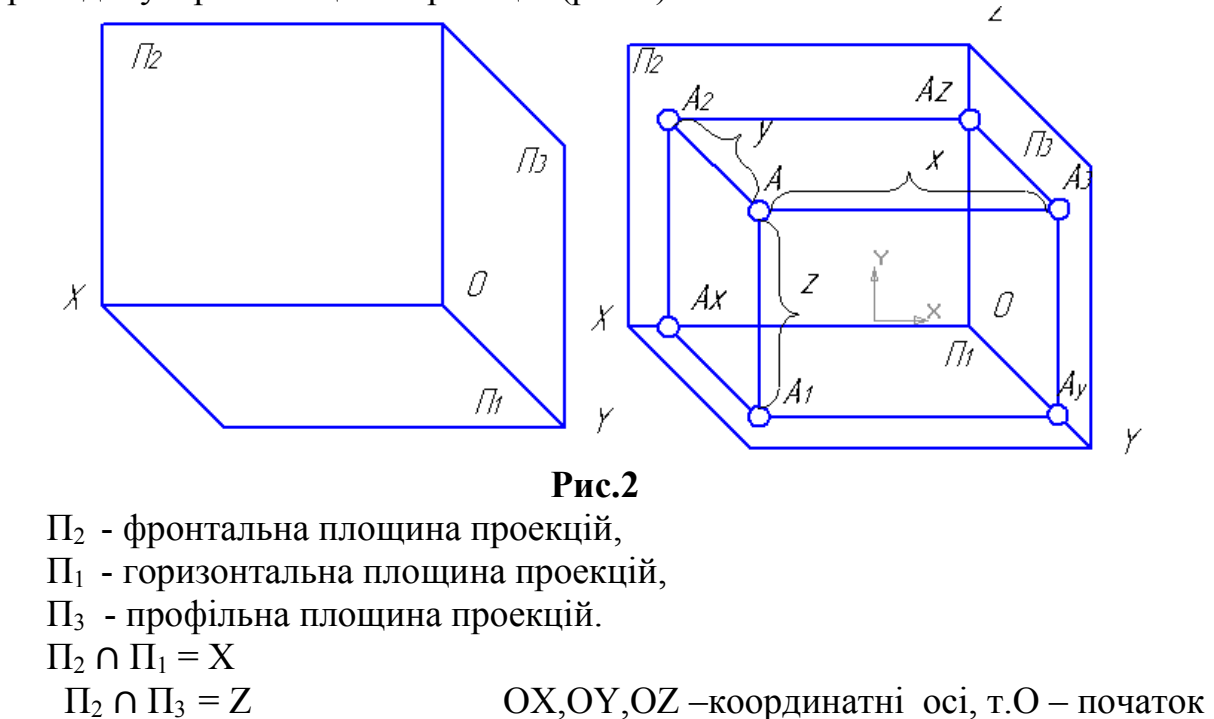

т.А – об'єкт проекціювання

Проекцією точки називають точку перетину проекціювального проміня з площиною проекцій.

 $A_2$  - фронтальна проекція т.А, АА,  $\perp \Pi_2$ А<sub>1</sub> - горизонтальна проекція т.А, АА<sub>1</sub>  $\perp$  П<sub>1</sub>

 $A_3$  - профільна проекція т.А А $A_3 \perp \Pi_3$ 

Площини проекцій разом з координатними осями утворюють прямокутну систему координат.

Відстань від т. А до площини проекцій  $\Pi_1$  називають координатою Z. Відстань від т. А до площини проекцій  $\Pi_2$  називають координатою Y. Відстань від т. А до площини проекцій  $\Pi_3$  називають координатою X. Точка в системі трьох площин проекцій має три координати. Вираз А (X,Y,Z) називають *визначник точки* . Точки  $A_x$ ,  $A_y$ ,  $A_z$  – проекції точки А на відповідні координатні осі.

Модель приведена на рис.2 наочна і для вирішення метричних задач є незручною. Тому перетворимо її на плаский малюнок. Плаский малюнок отримують суміщенням однієї площини проекцій з другою шляхом обертання навколо осі проекцій (рис.3). Отриманий рисунок (рис.4) називають <mark>комплексним креслеником або епюром Монжа.</mark><br>a z

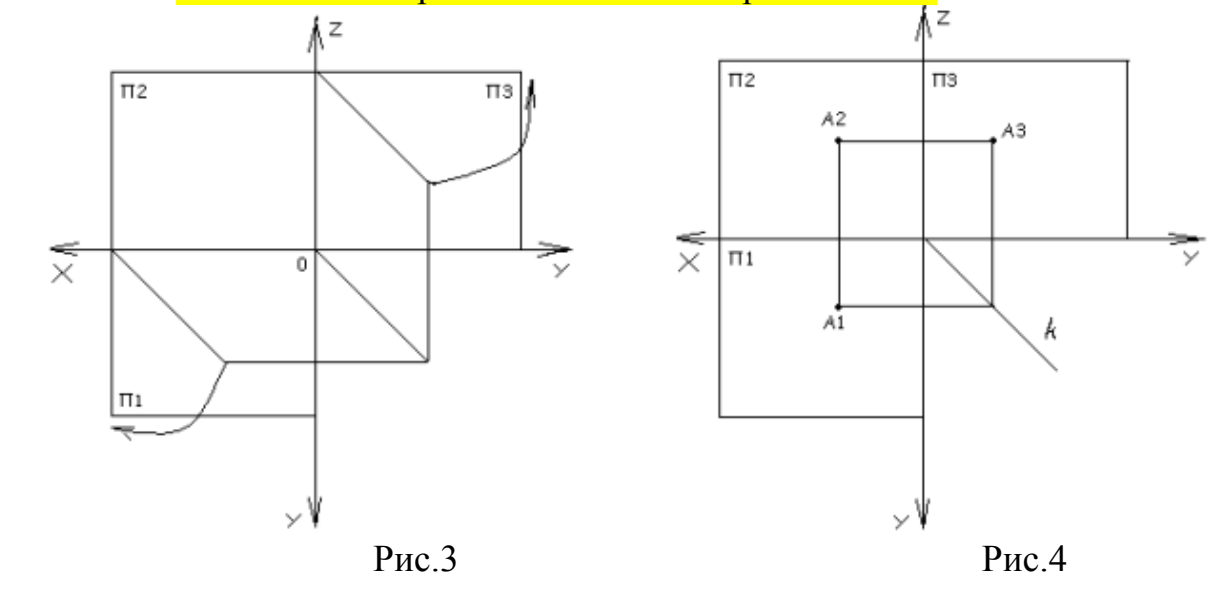

Комплексним креслеником називається плаский малюнок, який складається із проекцій предмета, розміщених у проекційному зв'язку одна з одною (рис.7).

Лінія зв'язку перпендикулярна до осі проекцій.

 $A_2A_1$  – вертикальна лінія проекційного зв'язку ( $A_2A_1 \perp OX$ );

 $A_2A_3$  – горизонтальна лінія проекційного зв'язку ( $A_2A_3 \perp OZ$ );

Будь-які дві проекції точки задають три її координати та, відповідно, повністю визначають її положення в просторі.

 $A_2$  (  $X,Z$  )

А1 ( X,Y ) визначники проекцій

 $A_3(Y,Z)$ 

На комплексному рисунку можна зобразити будь-яку точку простору за її прямокутними координатами ( пряма задача ). Наприклад рис.5 точка А (20,30,10). Також на комплексному кресленику можна визначити координати й положення побудованої точки відносно заданої системи площин проекцій. За двома заданими проекціями точки можна побудувати третю профільну проекцію.

Використовують один з трьох конструктивних способів:

- координатний (рис.5)
- проекційний
- за допомогою сталої прямої k (рис.6)

При необхідності можна побудувати проекції точки на площинах перпендикулярних до будь-якої площини проекції. Площини позначають П4,  $\Pi_5...$  Нові осі проекцій  $X_1, X_2...$  (рис.10).

 $\Pi_4 \perp \Pi_1$  $X_1 = \prod_4 \cap \prod_1$  $A_1A_4 \perp X_1$  $A_X1A_4 = A_2A_X$ 

Комплексний кресленик отримують після суміщення допоміжної площини проекцій з площиною проекцій до якої вона перпендикулярна, і подальшого суміщення площин проекцій з фронтальною площиною П2.

**Задача:** Побудувати точку А(20,20,20)

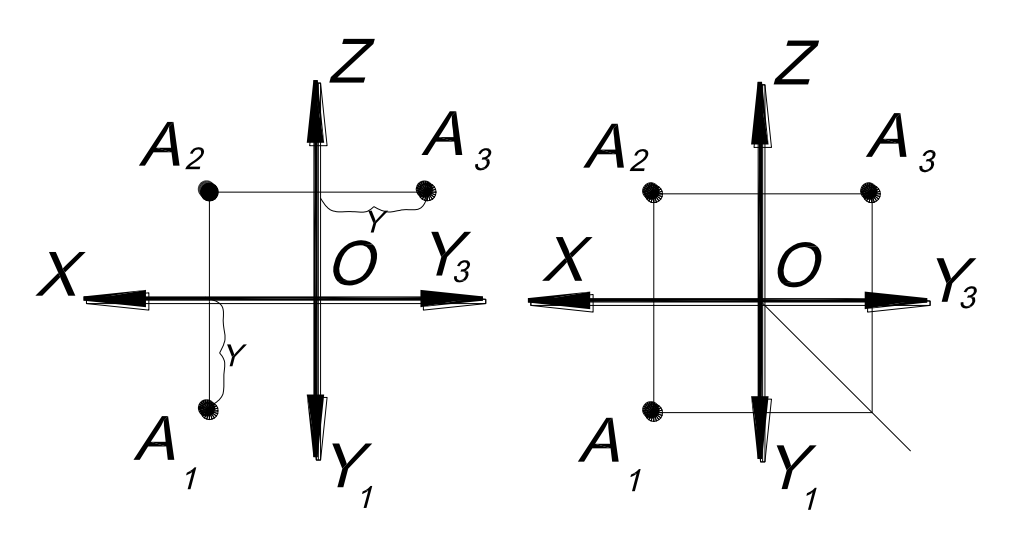

Рис.5 Рис.6

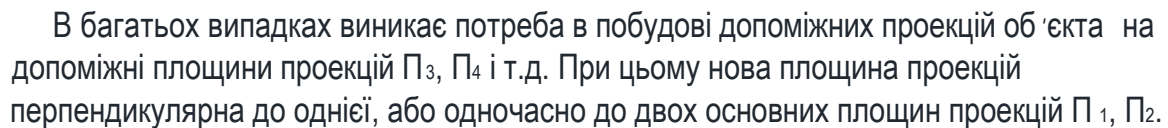

 $\mathsf{C}_1$ 

Y

Y

Y

 Площину, перпендикулярну одночасно до двох площин проекцій, називають профільною і позначають П<sub>3</sub>, а лінії її перетину з площинами П<sub>1</sub> і П<sub>2</sub> називають осями проекцій Y і Z. Комплексний рисунок одержують після суміщення горизонтальної П <sup>1</sup> і профільної Пз площини проекцій з фронтальною площиною проекцій П2.

Площини, перпендикулярні до однієї з основних площин проекцій  $\sim$ на рис-доП 1), позначаються  $\Pi_4$ ,  $\Pi_5$ ...; нова вісь проекцій позначається  $X_1, X_2,...$  Комплексний рисунок одержують після суміщення допоміжної площини з площиною, до якої вона перпендикулярна, і подальшого суміщення площин з фронтальною площиною проекцій

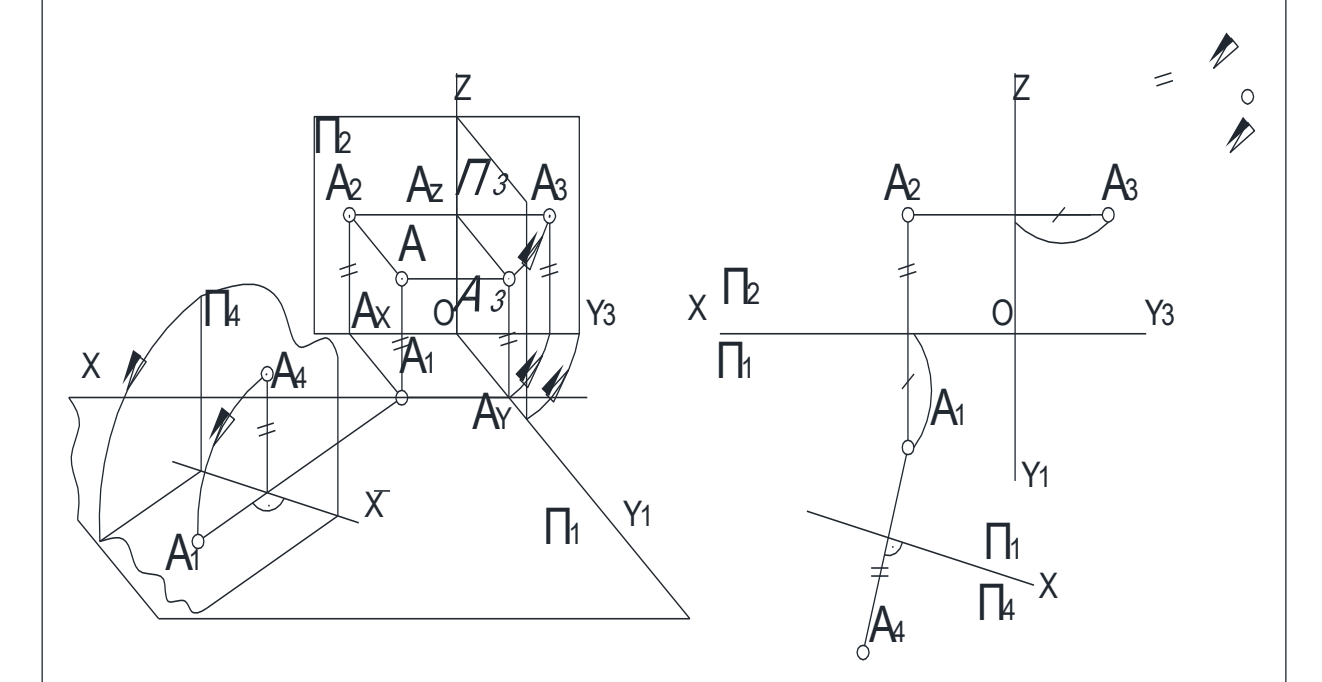

В результаті замість системи площин проекцій  $\prod_1/\prod_2\sim$ старої $\sim$ одержують нову систему площин проекцій: П2/П<sub>3</sub> або П<sub>1</sub>/П<sub>4</sub>, в яких точка А задана своїми проекціями А2 і А3 або А1 і А4, зв'язаними новими лініями зв'язку А2А3 або А1А4, перпендикулярними до нових осей проекцій Z або X1 відповідно. Відстань від нової проекції точки до нової осі дорівнює відстані від заміненої проекції точки  $A_1 \sim$ або  $A_2$  до старої осі X  $\sim$ див. рис. $\sim$ 

### **Тема:** Проекціювання прямої. Класифікація прямих. Взаємне розташування прямих в просторі. Належність точки прямій. Проекціювання прямої

Пряма в просторі безмежна. Її положення визначається двома точками  $\sim$ рис $\sim$ . Проекції прямої проходять через однойменні проекції точок, якими вона задана.

 Проекціями прямої можуть бути пряма або точка. В останньому випадку пряма перпендикулярна до площини проекцій  $\sim$ див. рис.

# Комплексний рисунок прямої загального положення

Визначником прямої в просторі є дві точки. Умовний запис:  $I \sim A,B^{\sim}$ . На рисунку пряму позначають двома її проекціями:  $1 - A_1, B_1, A_2, B_2$  або  $1 - h, l_2$ ). Обидві проекції кресляться під кутом = 90° до осі проекцій  $\sim$ рис.

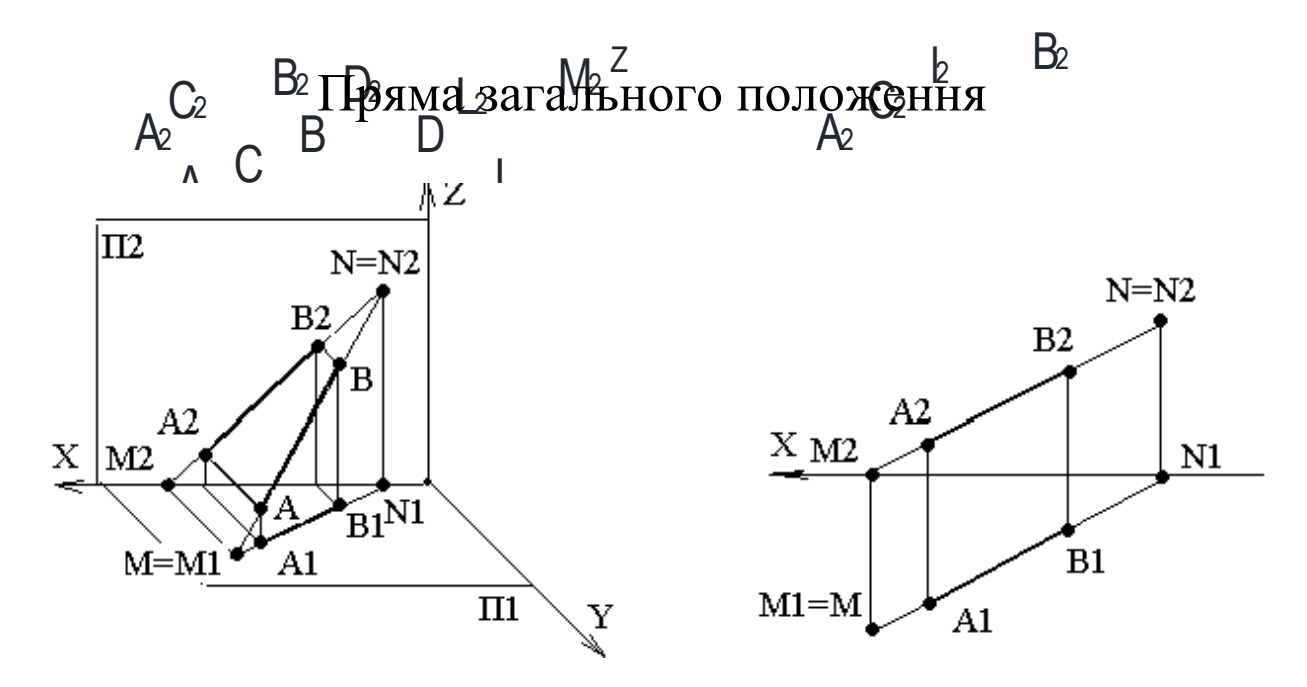

Читання комплексного рисунка прямих

- 1. Визначити положення Прямати протватя
- 2. Визначити натуральну величину  $\sim$ Н.В. $\leq$  вілрізка прямої і кути нахилу

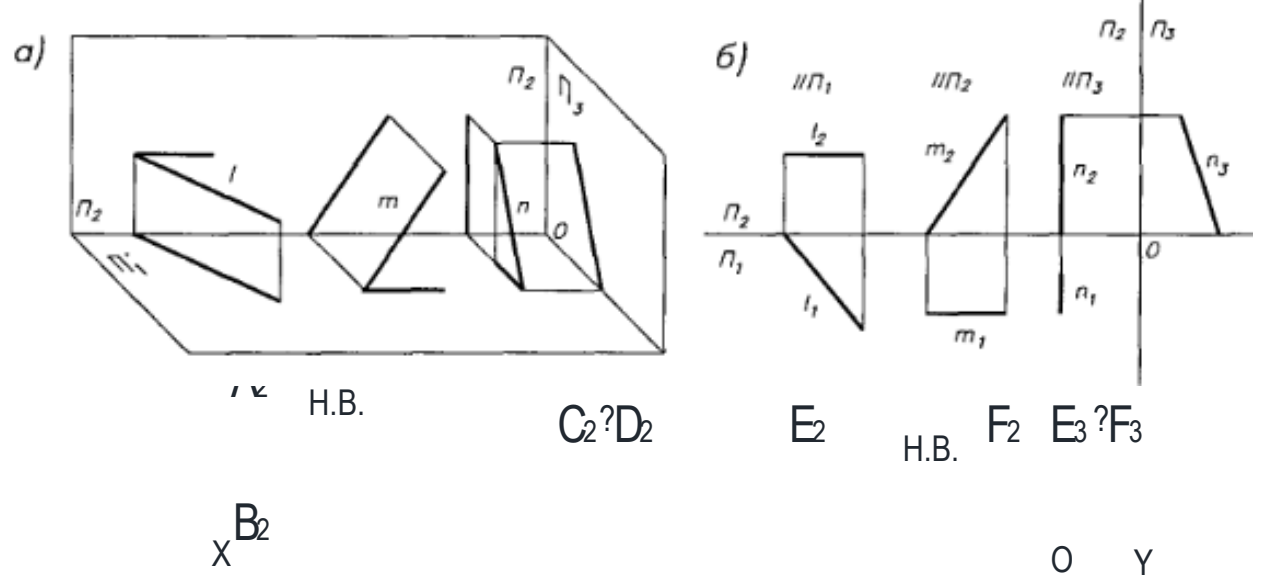

 $C_1$ E1 F1 Н.В. Н.В.

# Прямі проекцюючі

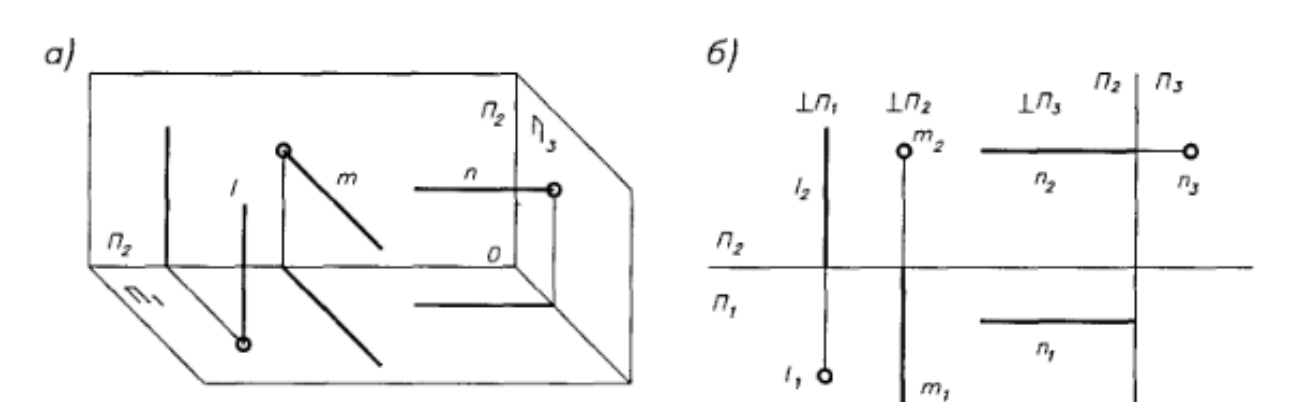

## Взаємне положення двох прямих

Якщо дві прямі паралельні у просторі, їх відповідні проекції також паралельні.

Якщо дві прямі перетинаються, їх проекції також перетинаються. Точки перетину проекцій прямих розташовані на спільній лінії зв'язку.

Якщо прямі мимобіжні, їх проекції можуть перетинатися, але точки перетину проекцій прямих не лежать у проекційному зв'язку

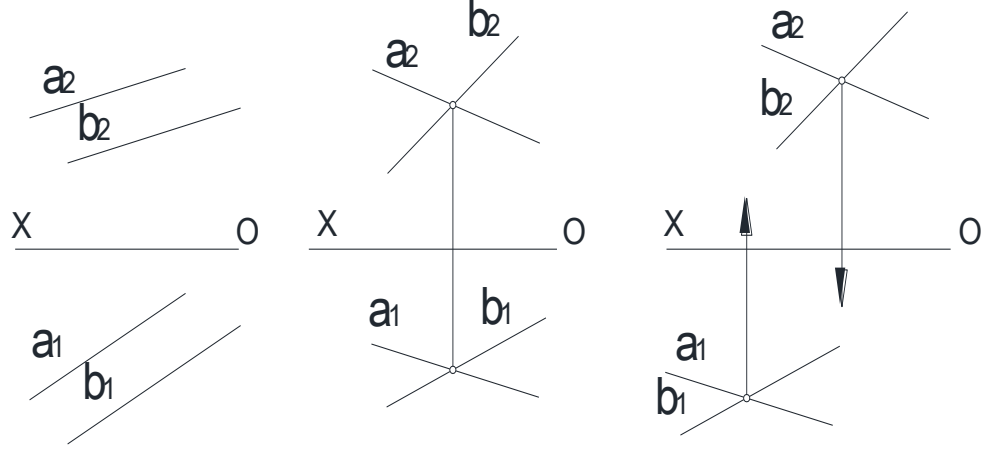

Паралельні прямі Прямі, що перетинаються Мимобіжні прямі

проекцююча, пряма EF П<sub>3</sub> - профільно - проекцююча  $\sim$ рис $\sim$ 

Прямі рівня - прямі, паралельні одній з площин проекцій  $\sim$ рис 13 $\sim$ . Пряма  $AB \sim a$ бо h $\sim$   $||\Pi_1$  - горизонтальна пряма, або скорочено горизонталь, пряма CD  $\sim$ або  $f^{\sim}$   $|\Pi_2|$  - фронтальна пряма, або скорочено фронталь, пряма ЕГ  $|\Pi_3$ профільна пряма.

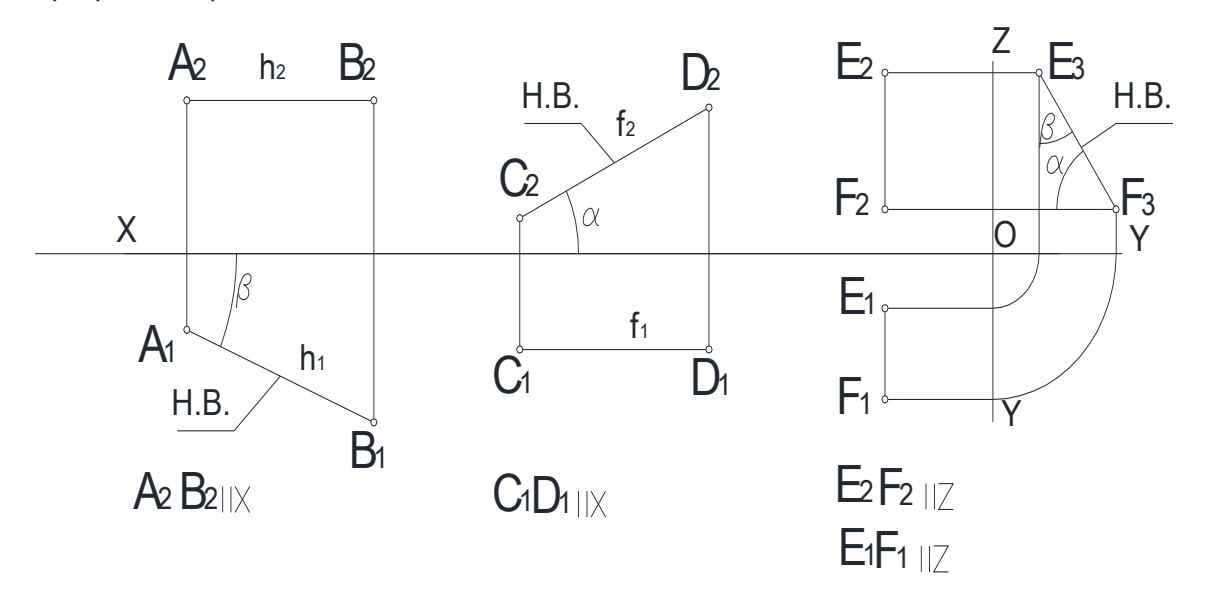

Для визначення довжини відрізка АВ прямої загального положення і кутів  $\alpha^*$  $i \beta^{\circ}$  які вона утворює з площинами проекцій  $\Pi_1$ ,  $\Pi_2$ , будуть допоміжні проекції  $A_4B_4 i$ A5B<sup>5</sup> прямої на площинах П4 і П5, паралельних прямій AB і перпендикулярних відповідно до площин  $\Pi_1$  і  $\Pi_2 \sim$ рис $\sim$ 

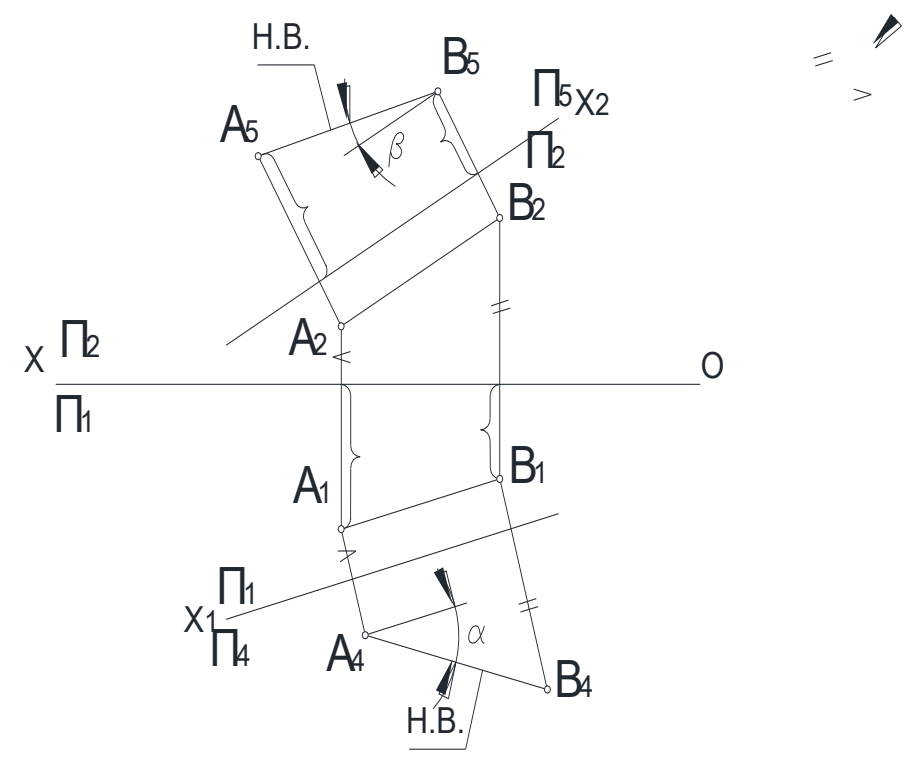

# Приклад контрольної роботи

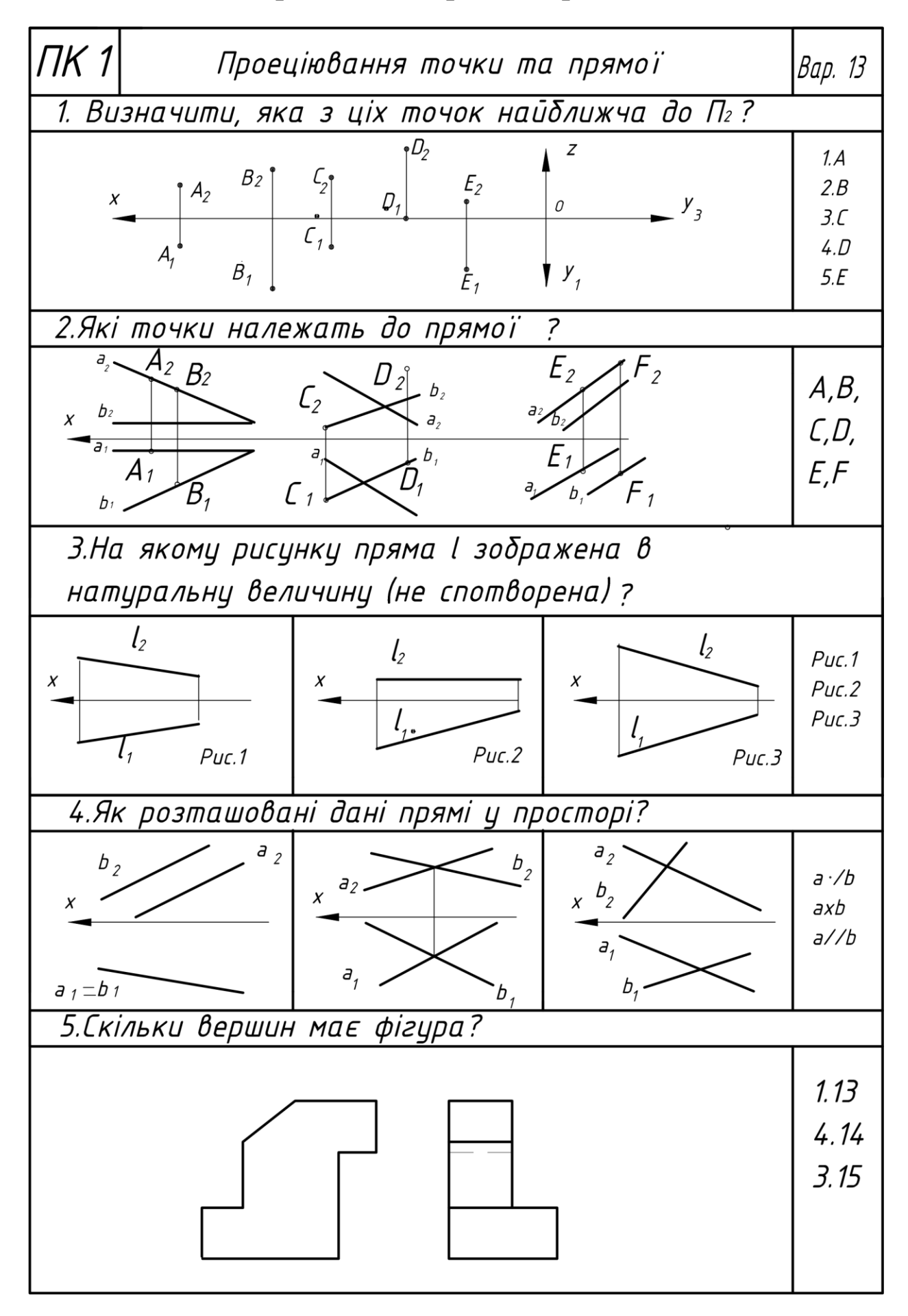

### **Лекція 4**

### **Тема:** Проекціювання площини. Клафіфікація площин. Належність точки і <mark>прямої площине</mark>скціювання площини загального положення <u>ПЛОЩИНА</u>

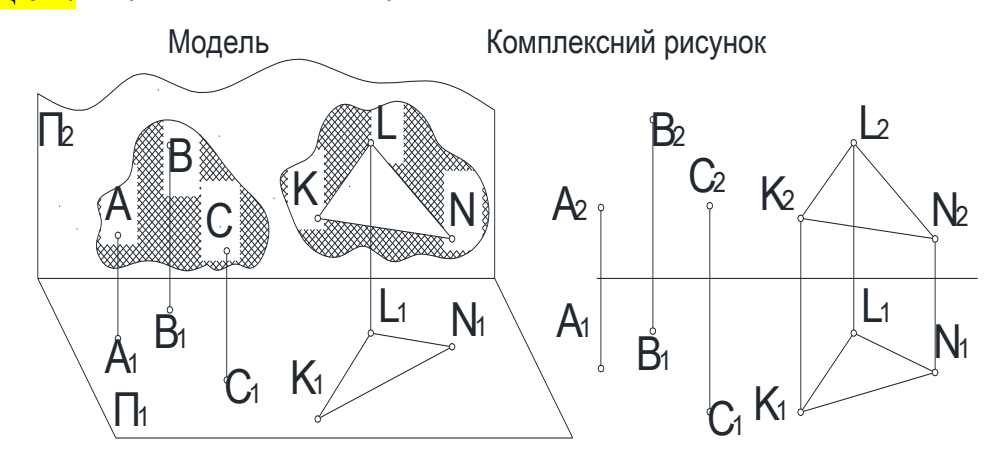

Площина в просторі нескінченна. Проекцією площини в загальному випадку слід вважати все поле площини проекцій. Визначник площини - три точки, які не лежать на одній прямій:  $\Sigma \sim A,B,C^{\prime\prime} \sim p$ ис. $\check{\phantom{a}}$ 

Додаткові визначники площини - прямі, що перетинаються  $\sim$ рис. $\leq$ , паралельні прямі $\sim$ рис. $\sim$ .

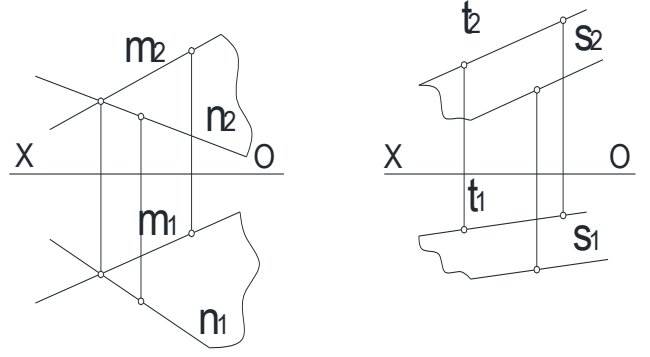

Умови належності прямих і точок площині

1. Пряма належить площині, якщо вона проведена через дві точки площини або проходить через одну її точку і паралельна іншій прямій, проведеній на площині.

2. Точка належить площині,якщо вона лежить на прямій,що належить цій площині. Пряма а проведена через точки А і В площини  $\sim$ рис.  $\leq$ ; проекції а і а2 прямої а проведені через однойменні проекції  $A_1$ ,  $B_1$  і  $A_2$ ,  $B_2$  точок площини  $\sim$ рис.  $\sim$ . За двома точками B і C побудована також пряма b  $\sim$ b<sub>1</sub>,b<sub>2</sub> $\sim$  площини. Пряма n проведена через точку С паралельно прямій а  $\sim$ рис. $\sim$ . Проекції n1 і n2 прямої n проведені через однойменні проекції  $C_1$  і  $C_2$  точки С паралельно проекціям  $a_1$  і  $a_2$  $\sim$ рис. $\sim$ 

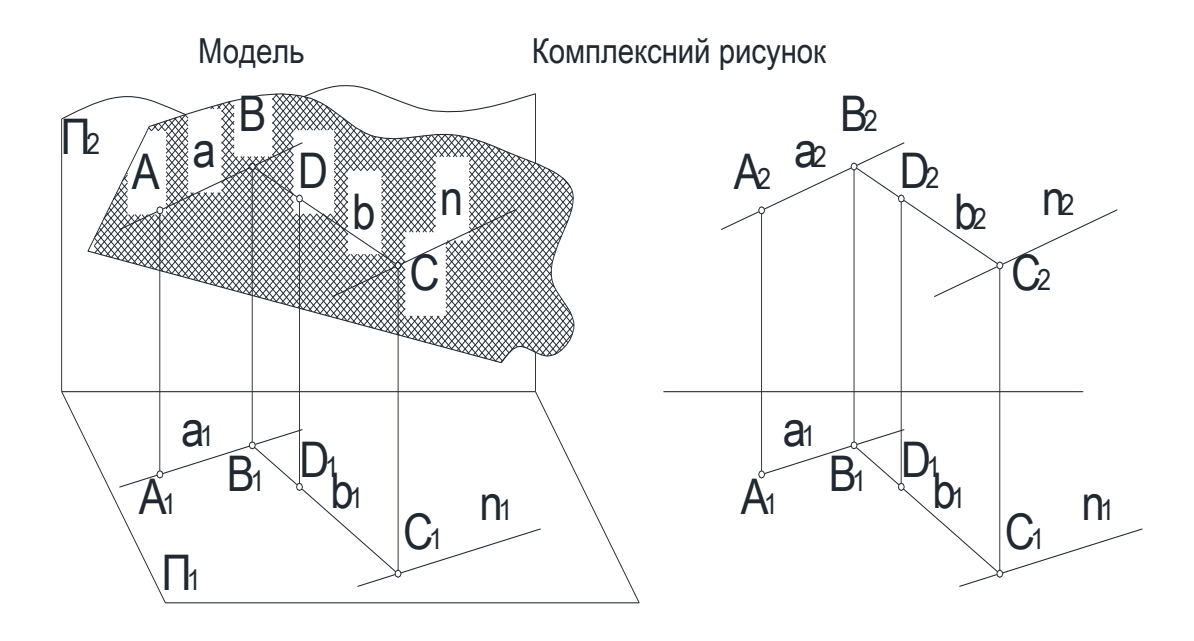

Лінії рівня в площині

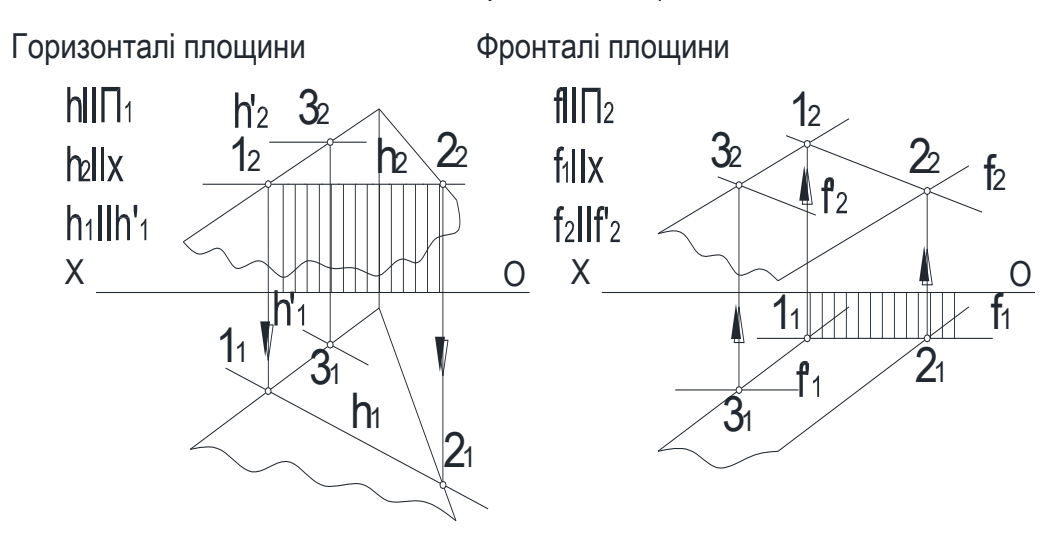

Лінії рівня використовують для побудови точок і інших елементів в площині і для перетворення площини загального положення в плошину окремого положення.

Горизонталі  $\sim$ фронталі $\leq$  однієї площини паралельні між собою  $\sim$ рис. $\leq$ 

Проекціювання площини окремого положення

Площини окремого положення поділяються на площини:

проекцюючи - перпендикулярні до однієї площини проекцій і похилі до другої;

рівня - паралельні одній площині проекцій.

Лінія перетину площини окремого положення з площиною проекцій називається слідом-проекцією площини. Слід-проекція повністю визначає площину. Належність точок і інших елементів площині окремого положення визначається належністю сліду-проекції однойменних проекцій цих елементів  $\sim$ рис. $\sim$ 

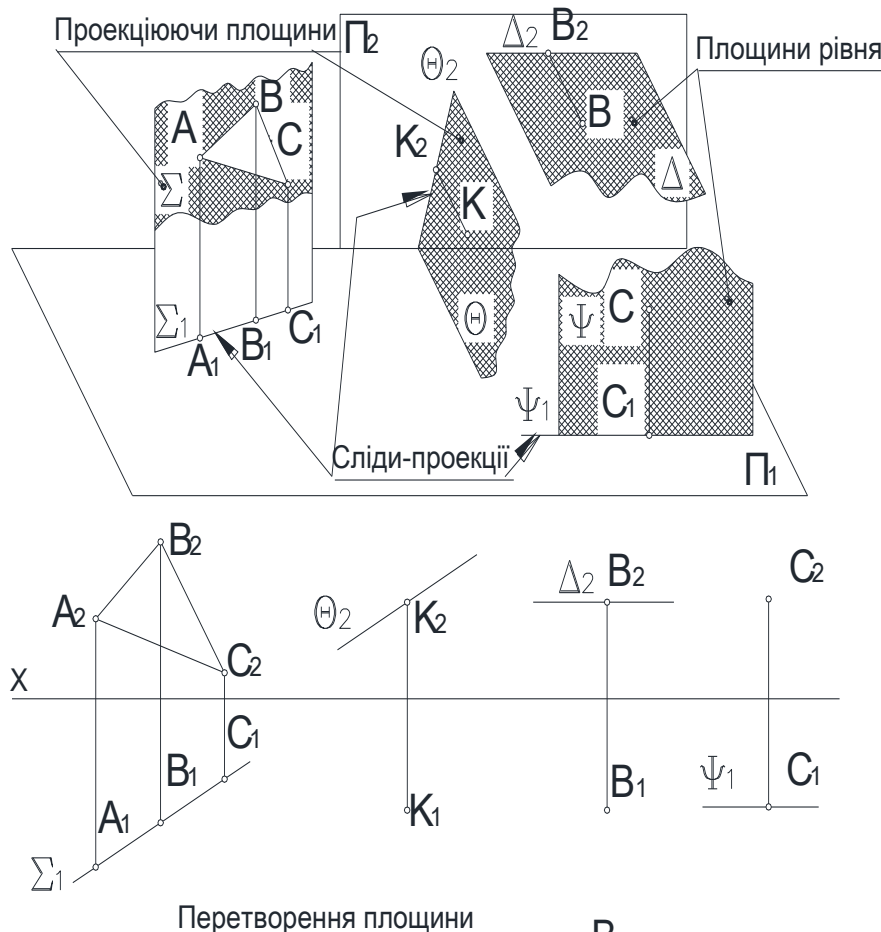

Приклад 1. Перетворити площину загального положення  $\Sigma$  (A,B,C) в проекцюючу  $\sim$ рис. за допомогою горизонталі  $h \sim h_1, h_2$  площини  $\Sigma$ . Алгоритм рішення:  $_\chi$  Te

1. Провести в площині  $\Sigma$  довільну г. провести в площинг ∠ довлъну<br>горизонталь: h<sub>2</sub>IIOX, h<sub>1</sub> будується за двома точками  $\sim$ на рис. - за проекціями 1<sub>1</sub>, С<sub>1</sub>).

2. Систему площин проекцій П1/П2 замінити новою П1/П4, в якій ∑?П4. Для цього достатньо, щоб горизонталь h площини була перпендикулярна до П4. Умова виконується, якщо Х1? h.

На площині П<sub>4</sub> спочатку беруть проекцію h<sub>4</sub>=C<sub>4</sub>  $\sim$ точка $\sim$  горизонталі h. Потім будують проекцію довільної точки площини  $\Sigma$   $\sim$ на рис. - проекція  $\mathsf{B}_4$ точки  $B^{\sim}$ .

Слід-проекція  $\Sigma_4$  площини проводиться через проекції h4і B4. В даному перетворенні визначається кут  $\alpha^*$  нахилу площини  $\Sigma$  до площини проекцій П1. Це кут між слідом-проекцією площини  $\Sigma_4$  і віссю X<sub>1</sub>.

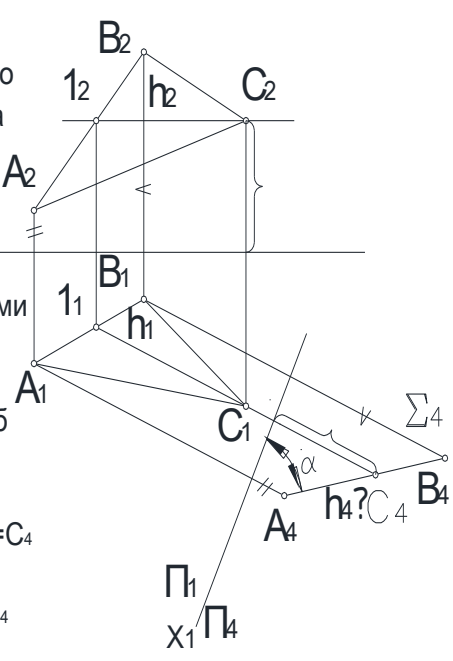

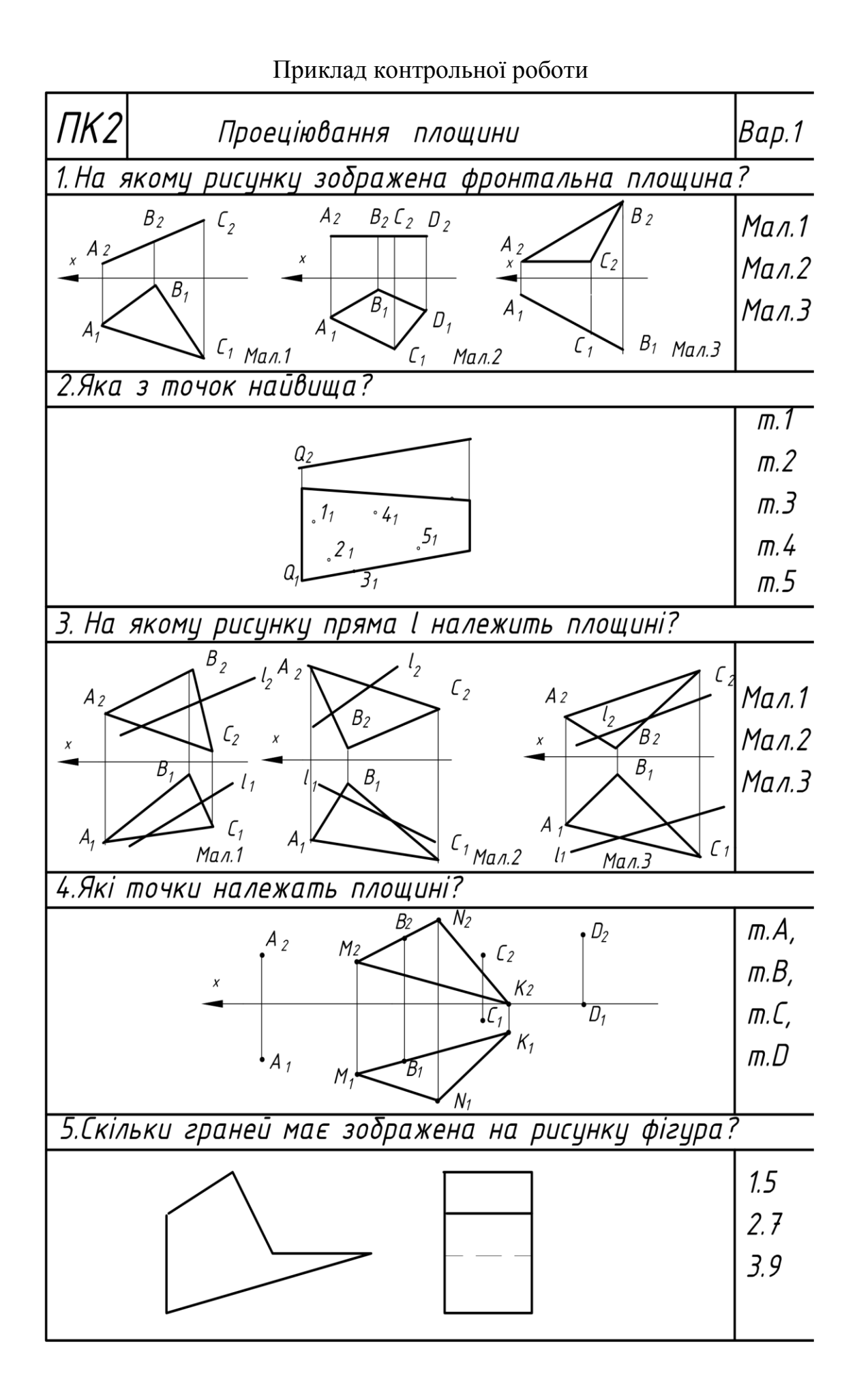

**Тема:** Методи перетворення площин проекцій.

Задача: Площина загального положення задана плоскою фігурою - трикутником.

Знайти натуральну величину трикутника за допомогою метода заміни площин проекцій.

Щоб знайти натуральну величину площини загального положення, треба перетворити ії у площину рівня. Для цього треба виконати дві заміни.

Треба починати з аналізу положення трикутника в системі площин проекцій.

1. Якщо задана площина паралельна до основної площини проекцій, то вона проекцюється на цю площину проекцій без спотворення, тобто в натуральну величину.

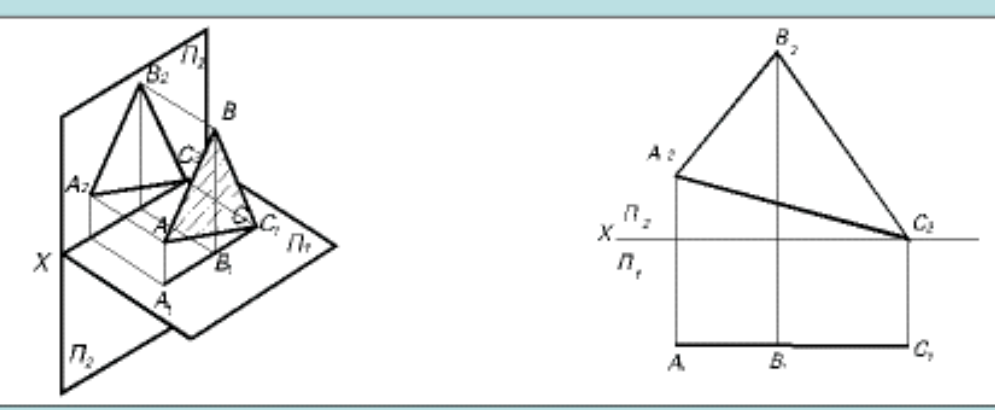

Трикутник розташований паралельно до площини проекцій II2. У цьому випадку натуральна величина трикутника визначається за його фронтальною проекцією на площину П2. Трикутник належить площині, яка має назву - площина рівня.

2. Якшо площина трикутника перпендикулярна до площини проекцій, то вона проекцюється на цю площину проекцій у вигляді прямої лінії - сліду проекції, а на іншу площину проекції спотворено.

У цьому разі треба зробити одну заміну площин проекцій, щоб знайти натуральну величину заданої плоскої фігури.

### Натуральна величина трикутника на П4. Ця задана площина має назву - проекцююча площина

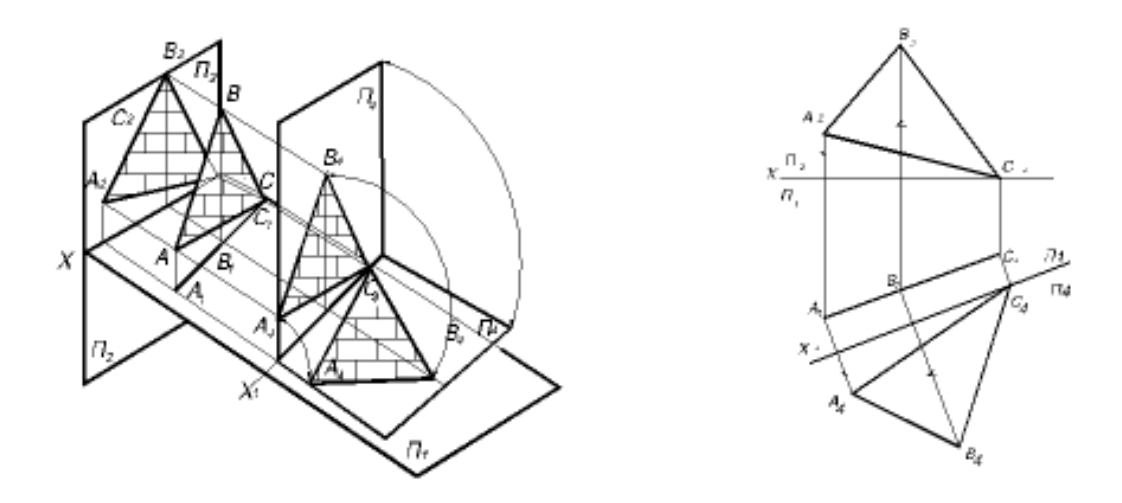

Щоб знайти натуральну величину площини загального положення, треба перетворити і у площину рівня. Для цього треба виконати дві заміни

1 ЗАМІНА - слочатку перетворити площину загального положення на проекцюючу.

Для цього треба провести в площині трикутника лінію рівня, наприклад горизонталь і розташувати допоміжну площину проекцій перпендикулярно до неї. Після виконаних побудов, площина загального попоження проекцюється у вигляді лініі - сліду проекції.

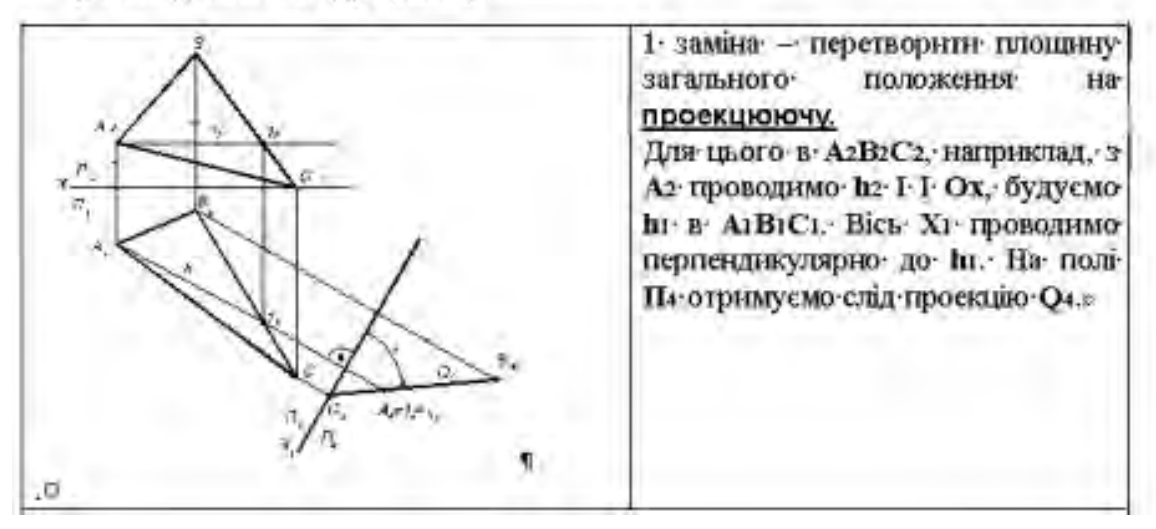

2 заміна - перетворити площину проекцюючу у площину рівня Для цього слід розташувати ще одну допоміжну площину проекцій паралельно до сліду-проекції проекцюючої площини.

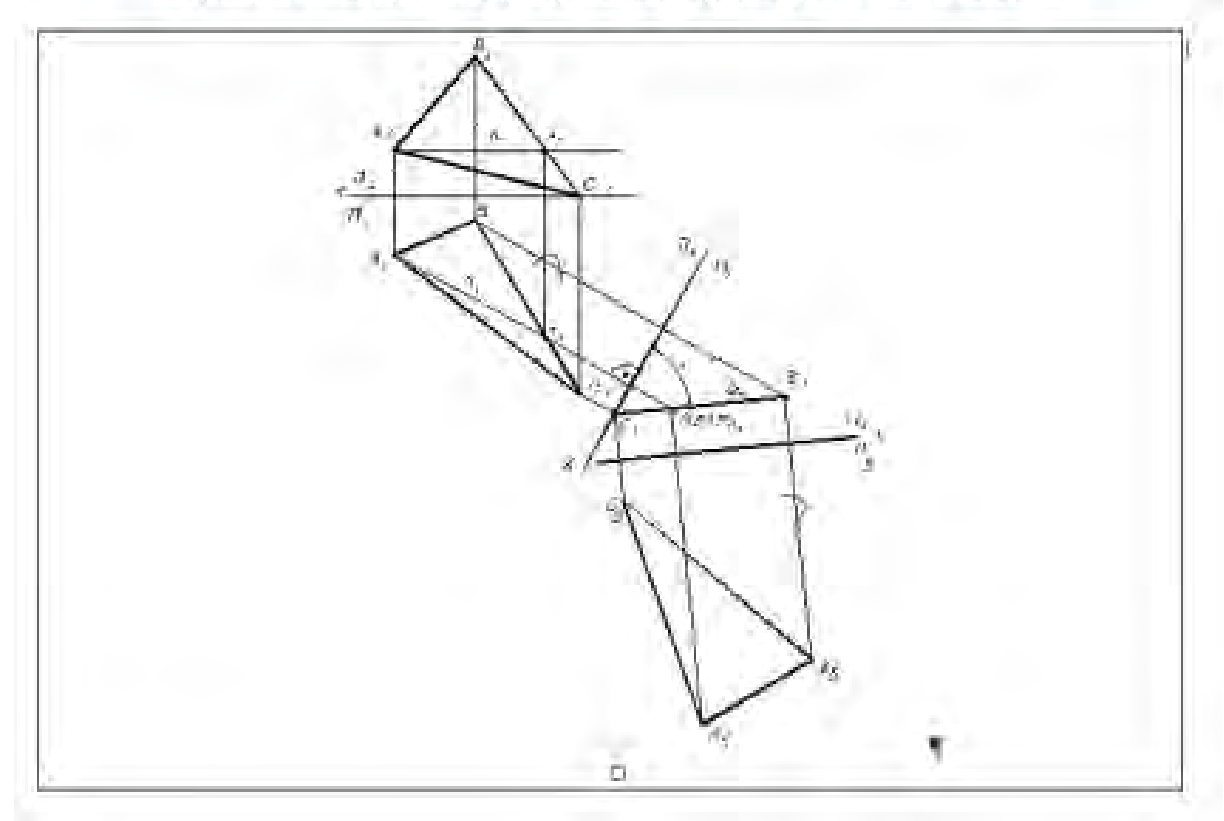

Для знаходження розміру малої осі еліпсу на Па треба зробити наступне:

1. Провести в площині Па фронталь.

2. Розташувати перпендикулярно до f2 Хл.

3. Спроецюювати по черзі проекції точок Аз. Вз. Са до но пощини П.

4. З'єднати проекції Ає, Вє, Сє прямою лінію - слідом проекцій Σε.

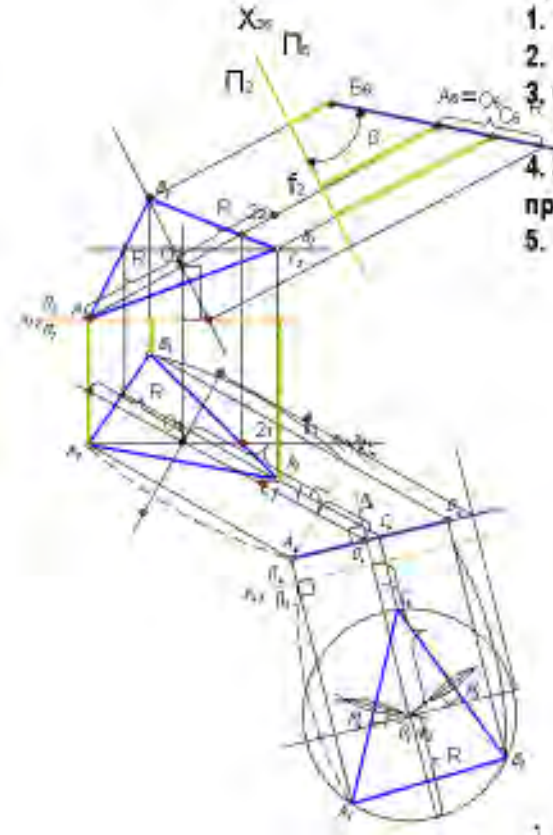

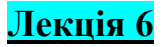

**Тема:** Класифікація поверхонь. Види.

*Геометричне тіло* - замкнута частина простору, яка обмежена плоскими або кривими поверхнями. В елементарній геометрії *поверхня*  є границя тіла або слід лінії яка рухається. Товщини поверхня не має.

В НГ поверхню розглядають як множину послідовних положень лінії, що рухається у просторі. Лінію, яка рухається у просторі називають *ТВІРНОЮ.*

Твірні можуть бути прямими або кривими, зберігати або змінювати свою форму під час руху. Закон руху твірної також може бути різним: вона може рухатися вздовж певних прямих, або кривих ліній, які називають *НАПРЯМНИМИ.*

Такий принцип утворення поверхні називають *КІНЕМАТИЧНИМ.* 

*Сукупність геометричних елементів та умов*, необхідних і достатніх для задання поверхні, називається її *визначником*.

*Визначник* кінематичної поверхні складають:

- твірна;
- напрямні елементи;
- умови змінення положення та форми твірної під час руху, які задають його алгоритмічну частину.

Сукупність положень твірної складає лінійчатий каркас поверхні. Така поверхня неперервна.

Рух твірних може бути:

- Паралельний перенос
- Обертання
- Трансцендентне зміщення

За СПОСОБОМ УТВОРЕННЯ поверхні поділяються на такі класи:

Лінійчаті поверхні загального виду, у тому числі гвинтові поверхні.

Поверхні обертання лінійчаті і не лінійчаті. До них належать поверхні другого порядку.

Поверхні другого порядку загального виду, тобто які отримані не обертанням.

Циклічні поверхні, які можуть бути утворені рухом кола сталого або змінного діаметра.

Незакономірні поверхні, що називаються також топографічними або такими, що задаються графічно, задаються за допомогою перерізів.

Лінійчатою називають поверхню, утворену рухом прямої лінії. Такі поверхні поділяють на розгортанні та не розгортанні.

До розгорнених відносять поверхні, які можна розгорнути на площину без розривів і складок. До них відносяться :

циліндрична поверхня;

конічна поверхня;

торсова поверхня.

Зображення предметів виконується за способом прямокутного проекціювання. Предмет вважається розташованим всередині куба і проекціюється на 6 його граней, які приймають за основні площини проекцій (рис.6.1).

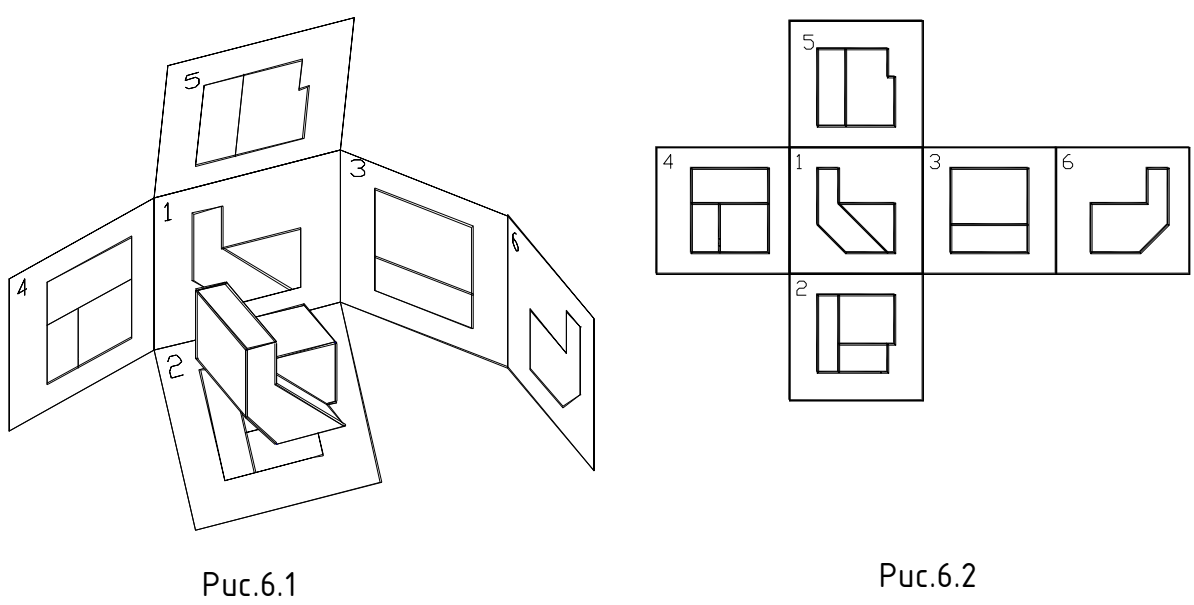

Грані суміщають з фронтальною площиною проекцій, зображення на якій приймають за головне (рис.6.2).

Залежно від змісту зображення поділяються на види, розрізи та перерізи.

*Вид* зображення зверненої до спостерігача видимої частини поверхні предмета. На виді дозволяється за допомогою штрихових ліній показувати невидимі частини поверхні предмета.

Види поділяються на основні, додаткові та місцеві.

*Основних видів* (рис.5.2) існує 6 : вид спереду або головний (1), зверху (2), зліва (3), справа (4), знизу (5), ззаду (6). Якщо основні види розташовані на кресленні в проекційному зв'язку за схемою, наведеною на рис.6.2, вони не позначаються.

Позначаються основні види лише в таких випадках:

 якщо вони не мають безпосереднього проекційного зв'язку з головним видом (вид зверху на рис.6.3);

 якщо вони відділені від головного виду іншими зображеннями; якщо вони розташовані на іншому аркуші.

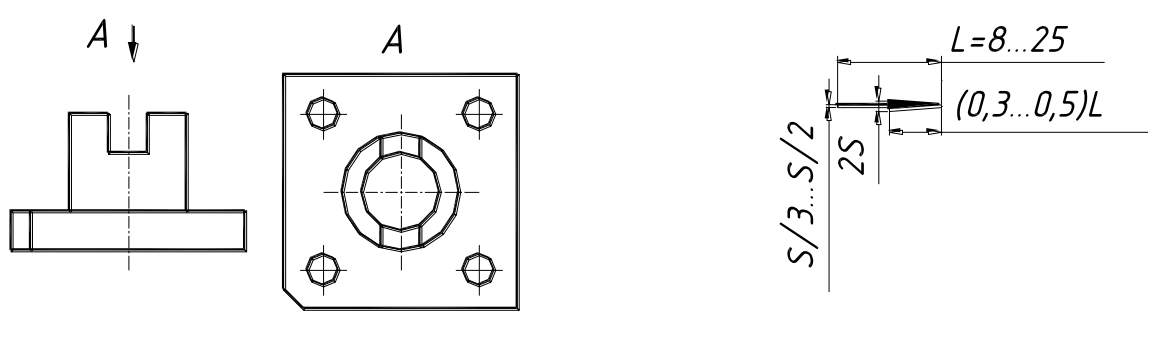

Рис.6.3 Рис.6.4

В цих випадках вид позначається літерою та стрілкою, яка вказує напрямок погляду. Розміри стрілки наведені на рис.6.4.

Якщо на основних видах якусь частину предмета неможливо показати без спотворення форми та розмірів, використовують *допоміжні види*  ( рис.6.5).

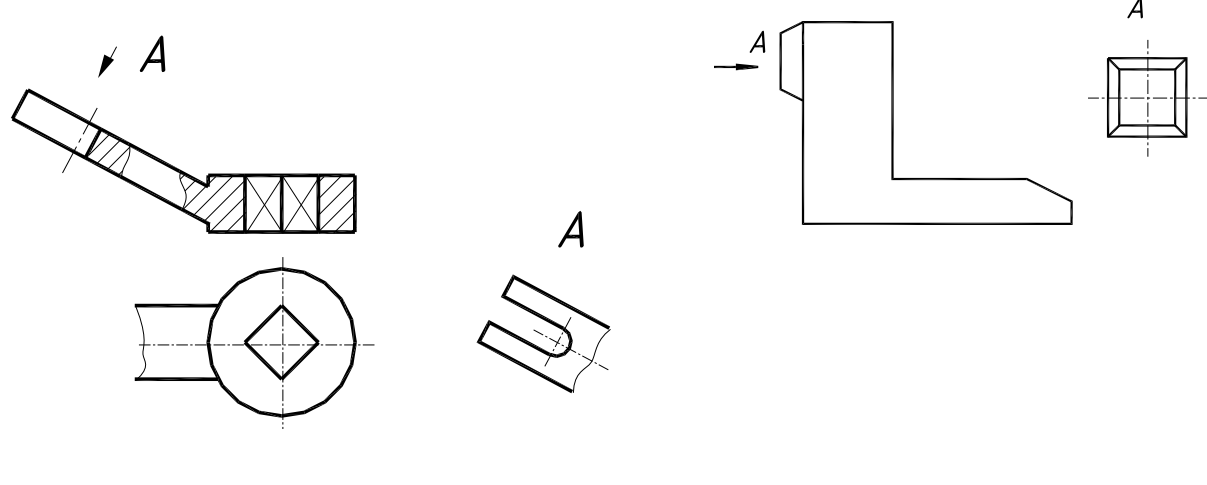

Рис.6.5 Рис.6.6

Допоміжний вид позначають, якщо він розташований не в проекційному зв'язку з основним видом. Допоміжний вид можна повертати відповідно до положення предмета на головному виді. Позначення у цьому випадку доповнюється спеціальним знаком …

На *місцевому виді* зображується обмежена частина поверхні предмета. Місцевий вид (рис.6.6) може бути обмеженим лінією обриву, або ні. Позначається місцевий вид як і допоміжний. Приклад роботи рис.6.7.

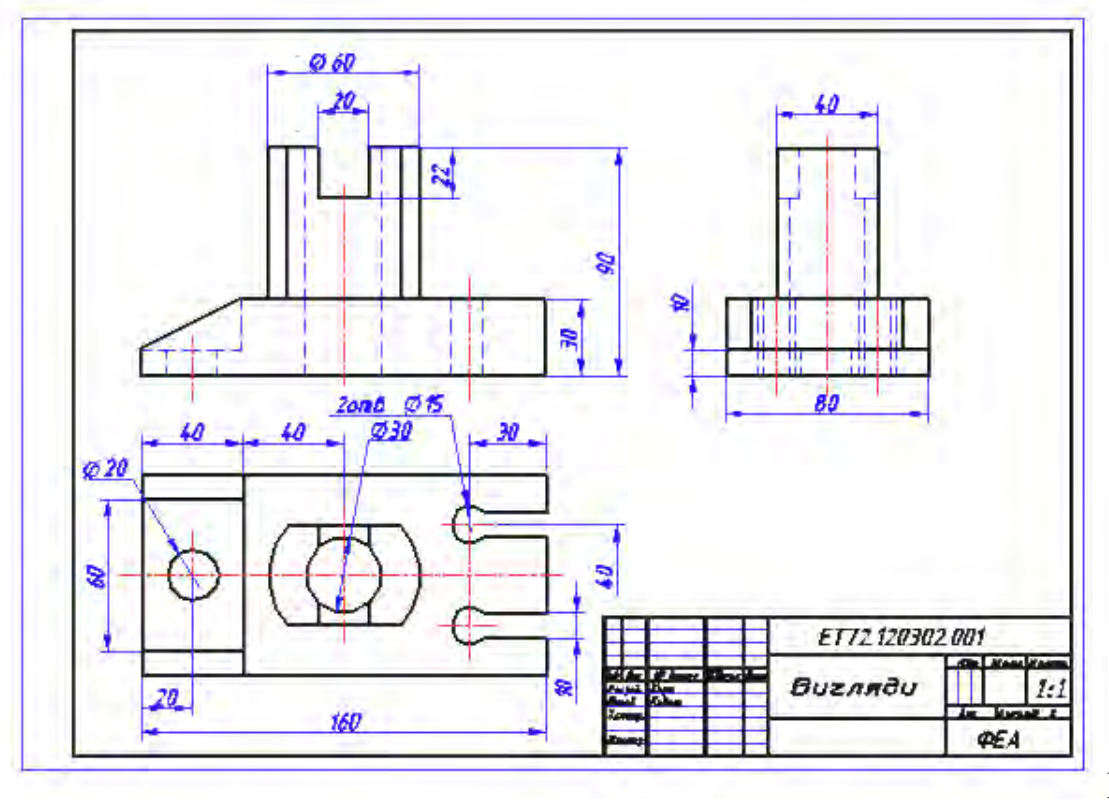

Рис.6.7

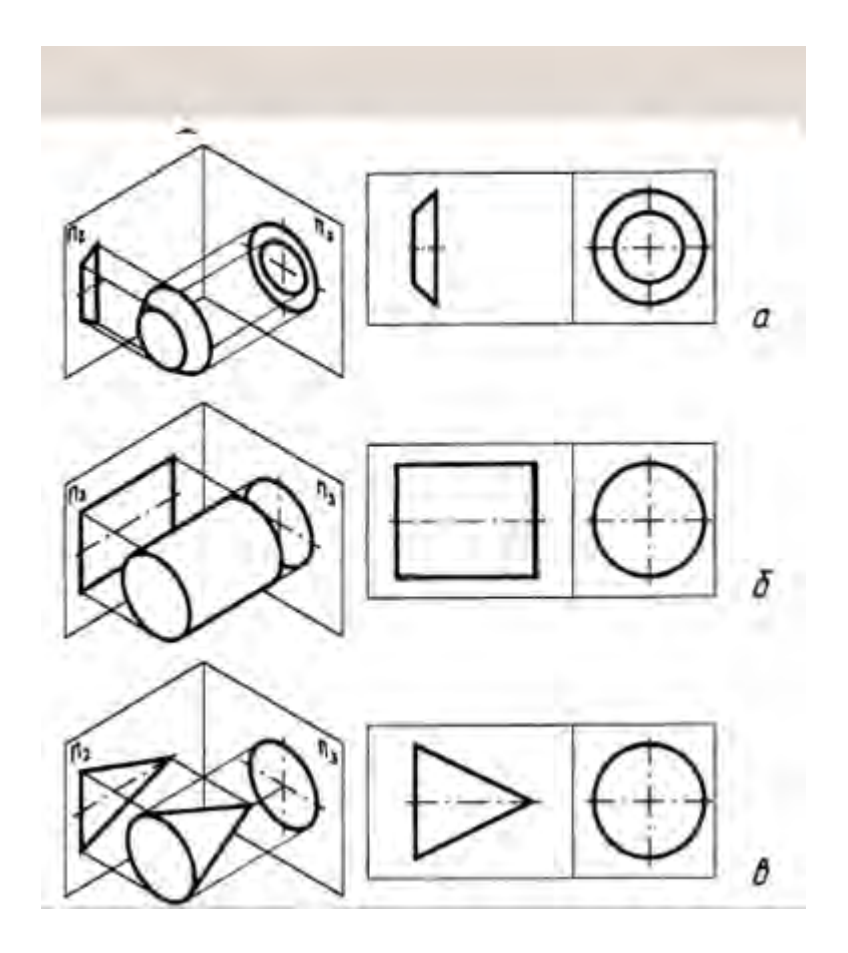

**Тема:** Поверхні. Класифікація поверхонь. Багатогранники.

**Багатогранник** — об'ємні тіла, що утворюються площинами які перетинають. Лінія перетину таких площин зветься **ребром багатогранника**, а частина площини, що обмежена ребрами – **гранню**. Точки перетину ребер звуться **вершинами**.

**Лекція 7**

*Піраміда* – це багатогранник, що складається з плоского багатокутника, точки, що не лежить на його площині, та відрізків, що сполучають дану точку з точками плоского многокутника.

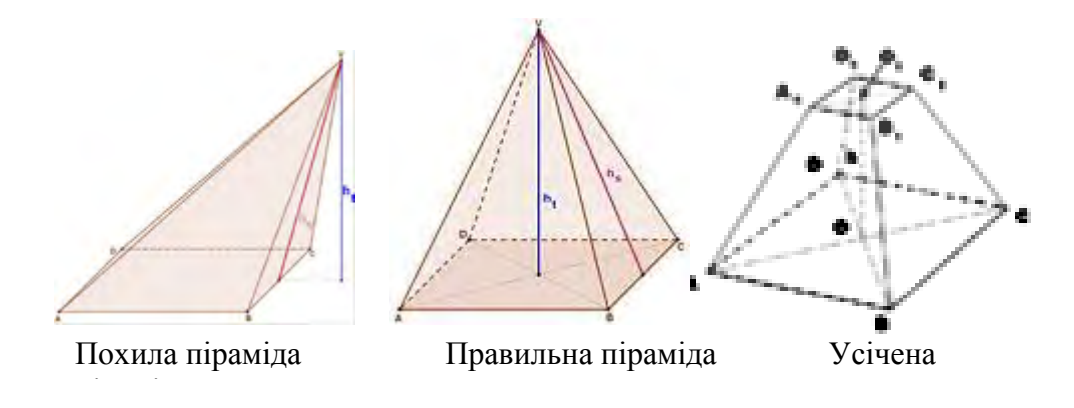

*Основою піраміди* є многокутник, *вершиною піраміди* є точка, що не лежить у площі основи, *бічними ребрами* є відрізки, що сполучають вершину піраміди з вершинами основи.

Поверхня піраміди складається з основи і бічних граней. Кожна бічна грань піраміди – це трикутник. Площа бічної поверхні піраміди дорівнює сумі площ кожної з бічних граней піраміди. Площа повної поверхні дорівнює сумі площі основи і площі бічної поверхні піраміди.

*Висотою піраміди* є перпендикуляр, опущений з вершини на площу основи.

Піраміда називається **правильною**, якщо основою її є правильний багатокутник, а вершина проектується в центр основи. У правильній піраміді всі бічні грані — рівні рівнобедрені трикутники.

### **Побудова правильної піраміди.**

 Побудувати пряму правильну призму з висотою 60 мм, з трикутником в основі, діаметром описаного кола 50мм.

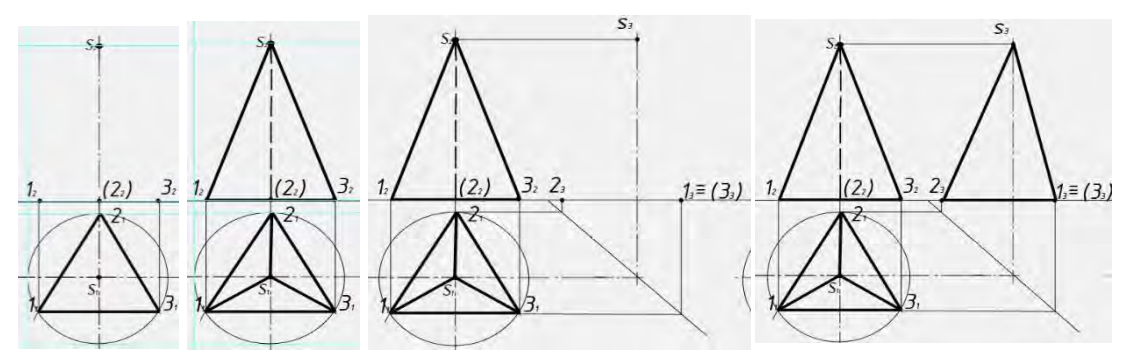

1. Будуємо коло на площині П1. Ділимо її на три частини [\(тема: поділ](http://ad-dtrek.at.ua/Conspekt/3.doc)  [кола на рівні частини\)](http://ad-dtrek.at.ua/Conspekt/3.doc) так, щоб одна з вершин була у верхній точці перетину осьової та кола.

2. Вписуємо рівносторонній трикутник , та з кожної вершини підіймаємо лінію зв'язку до осі ОХ.

3. На лінії симетрії піраміди на висоті 60 мм від основи ставимо точку S2/ З'єднуємо з вершиною піраміди вершини трикутної основи на горизонтальній (П1) та фронтальній(П2) проекції з урахуванням видимості \ невидимості суцільною товстою та штриховою лінією.

4. На перетину осьових ліній, що побудовані заздалегідь згідно компоновці графічної роботи будуємо постійну пряму під кутом 45 градусів

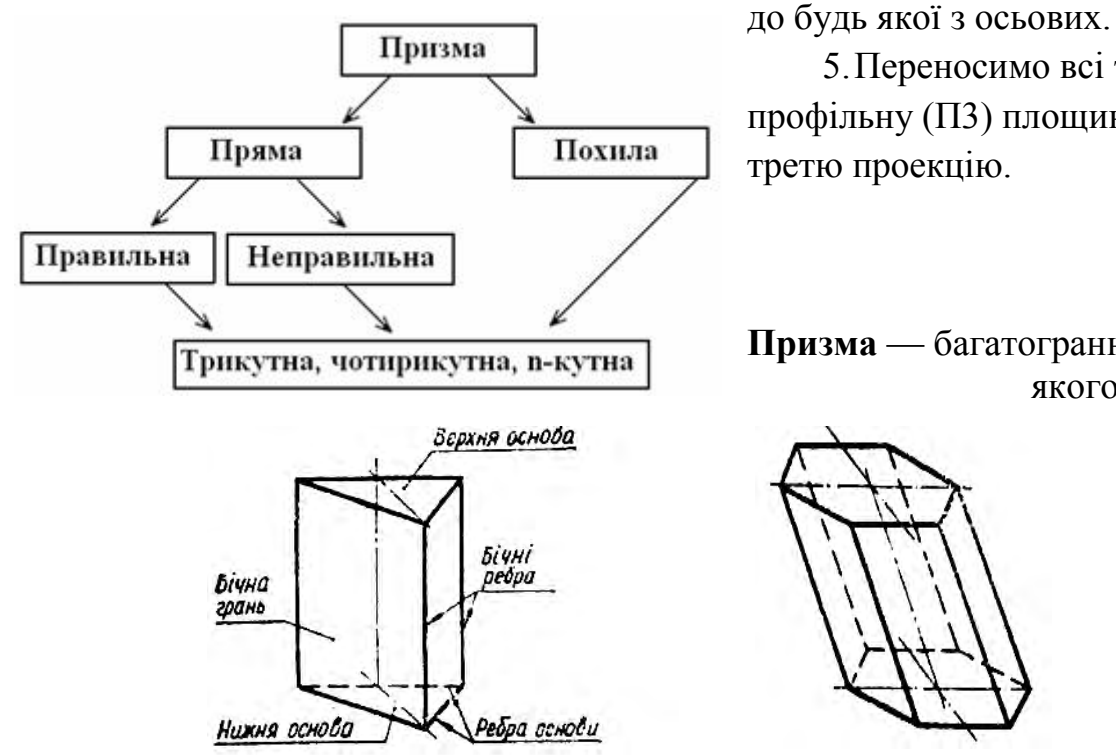

5.Переносимо всі точки на профільну (П3) площину та будуємо

**Призма** — багатогранник, дві грані якого (основи) є

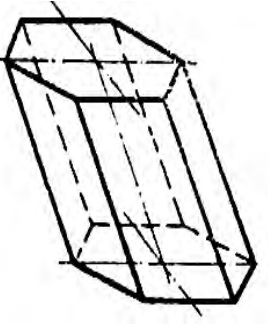

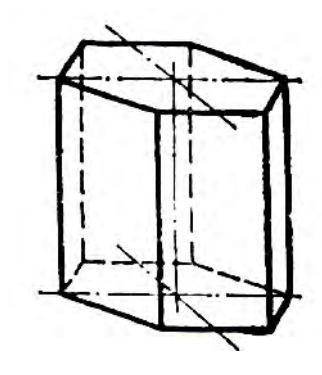

рівними багатокутниками з відповідно паралельними сторонами, а бічні грані — паралелограмами.

*Похила призма Пряма правильна* 

Призма називається **прямою**, якщо її бічні ребра перпендикулярні до основи.

У такому разі вони є прямокутниками. Інші призми — похилі.

Призма називається **правильною**, якщо вона пряма і її основи — правильні багатокутники.

**Побудова правильної призми.** 

Побудувати пряму правильну призму з висотою 60 мм, п'ятикутником в основі, діаметром описаного кола 50мм.

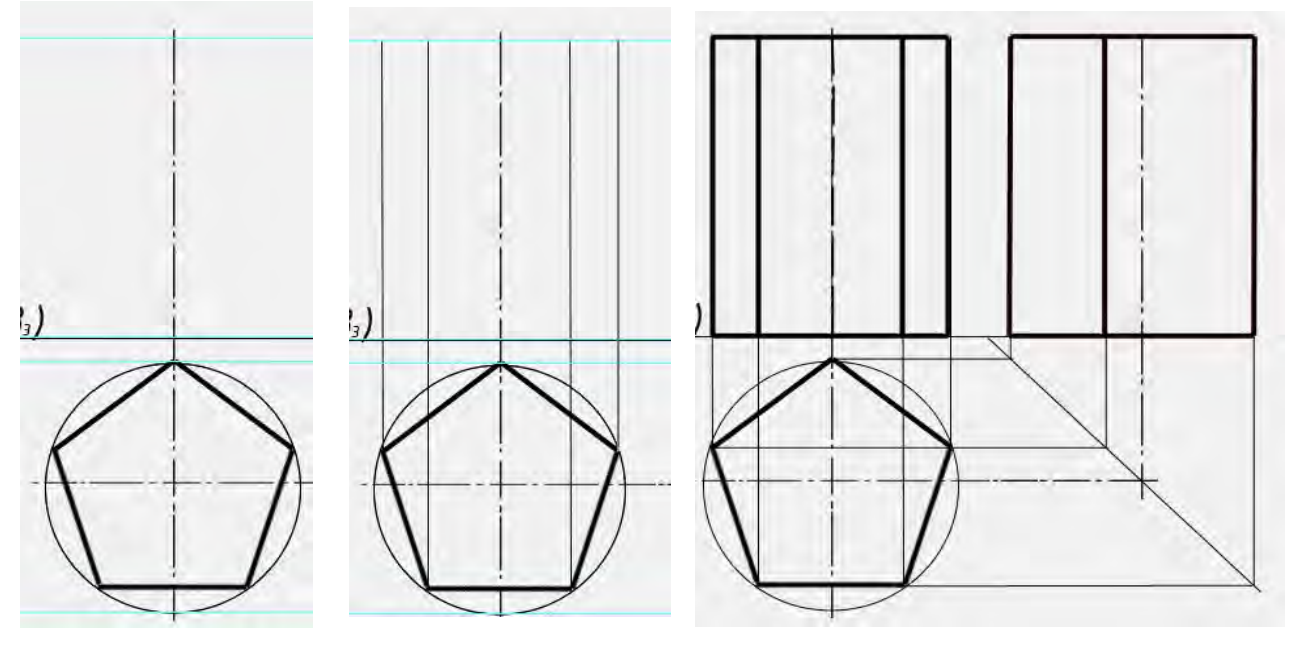

- 1. Будуємо коло на площині П1. Ділимо її на п'ять частин [\(тема: поділ](http://ad-dtrek.at.ua/Conspekt/3.doc)  [кола на рівні частини\)](http://ad-dtrek.at.ua/Conspekt/3.doc) починаючи з верхньої точки перетину осьової та кола.
- 2. Вписуємо рівносторонній п'ятикутник , та з кожної вершини підіймаємо лінію зв'язку до осі ОХ.
- 3. Від кожної точки креслимо вертикальні ребра з урахуванням видимості \ невидимості суцільною товстою та штриховою лінією, висотою 60мм.
- 4. Між крайніми ребрами по осі ОХ та на висоті 60 мм проводимо суцільні товсті лінії – це основи призмі, що проецируються в пряму.

На перетину осьових ліній, що побудовані заздалегідь згідно компоновці графічної роботи будуємо постійну пряму під кутом 45 градусів до будь якої з осьових.

Переносимо всі точки на верхній та нижній основі та будуємо третю проекцію.

*Розгортка - фігура, що отримується при суміщені всієї поверхні об'ємного тіла на одну площину.* 

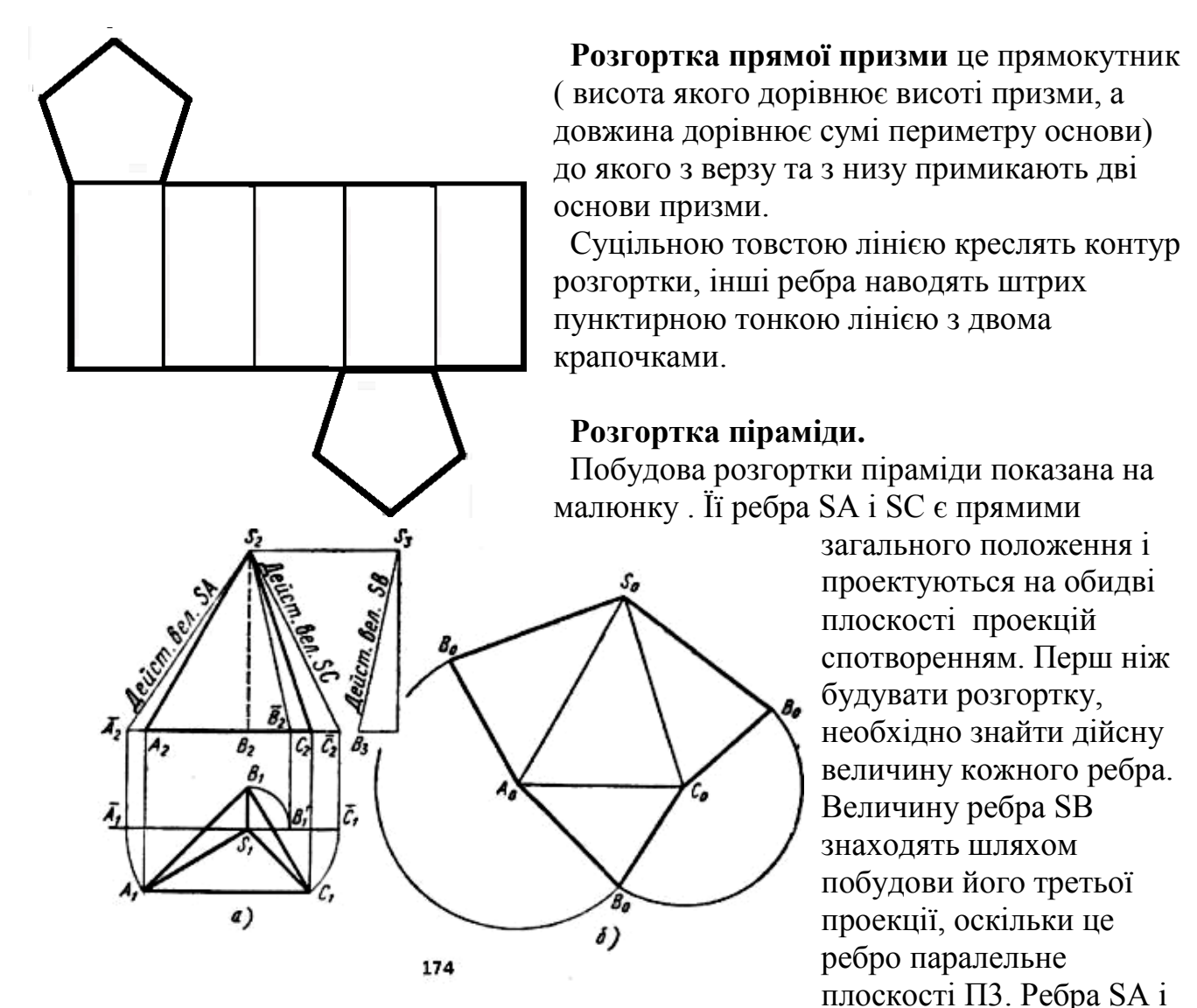

SC обертають довкола горизонтально-проекцюючої осі, що проходить через вершину S настільки, щоб вони стали паралельними фронтальній плоскості проекцій П (таким же способом може бути знайдена дійсна величина ребра SB). Після такого обертання їх фронтальні проекції S2A2 і S2C2 дорівнюватимуть дійсній величині ребер SA і SC. Сторони підстави піраміди, як горизонтальні прямі, без спотворення проектуються на плоскість проекцій П1. Маючи три сторони кожної грані і користуючись способом засічок, легко побудувати розгортку (мал. б). Побудову починають передньої грані; на горизонтальній прямій відкладають відрізок  $A_0C_0 = A_1C_1$ , першу засічку роблять радіусом  $A_0S_0 = A_2 S_2$  другу — радіусом  $C_0 S_0 = C_2 S_2$ ; у пересіченні зарубок отримують точку S<sub>0</sub>. Суцільною тонкою лінією зєднуемо отримані точки. Також методом засічок добудовують іньші грані піраміди.

### **Лекція 8**

### **Тема:** Поверхні . Поверхні обертання .

### **ПОВЕРХНІ ОБЕРТАННЯ**

Поверхні обертання утворюються обертанням певної лінії навколо нерухомої осі, яка називається віссю обертання.

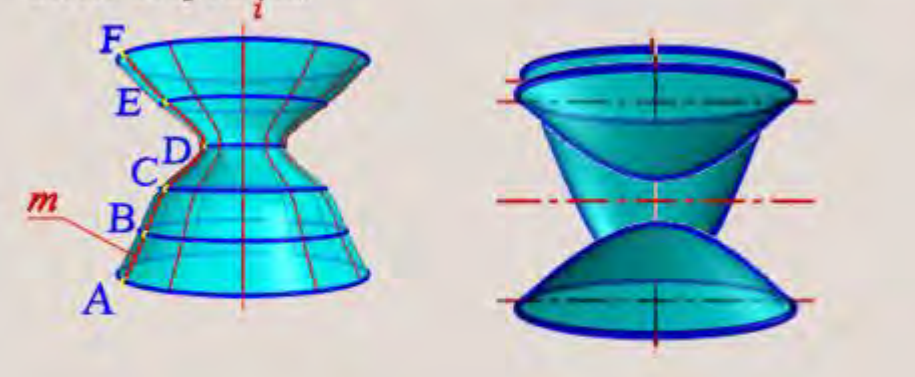

Кожна точка твірної **m**, обертаючись навколо осі і утворює коло з центром на осі обертання. Ї називають паралель.

Площини паралелей перпендикулярні до осі обертання. Найбільшу паралель називають екватором. Найменшу - горловина.

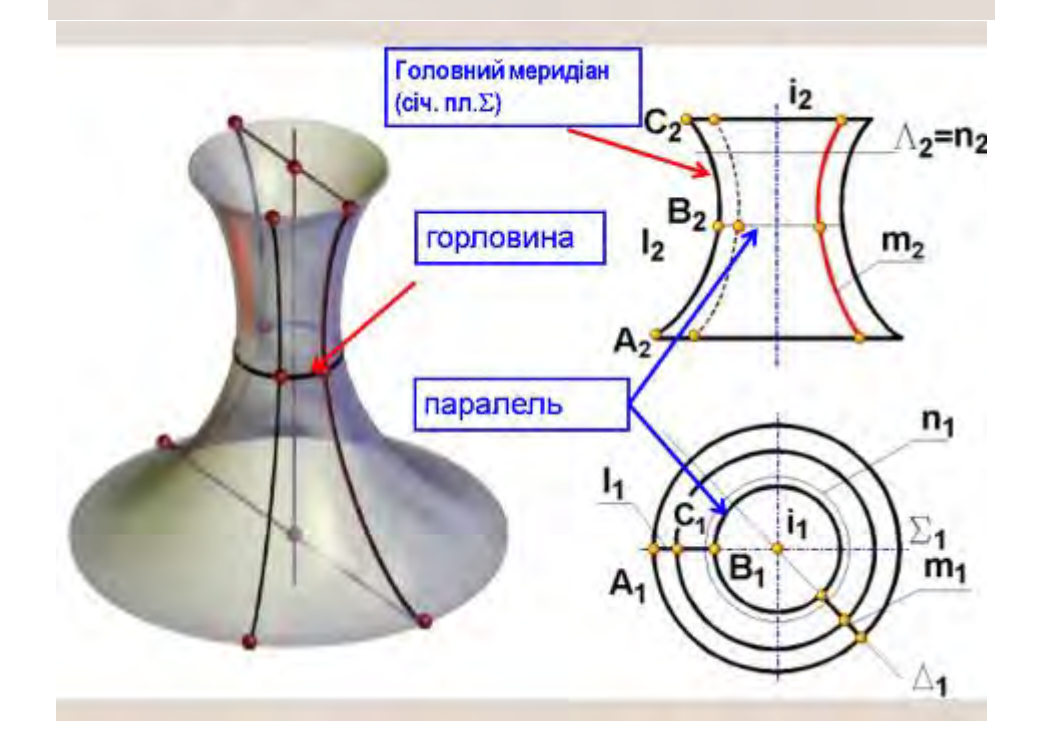

**Тіла обертання** — об'ємні тіла, що виникають при обертанні плоскої фігури, обмеженій кривій, довкола осі, яка належить тійже площині. *Приклади тіл обертання:* 

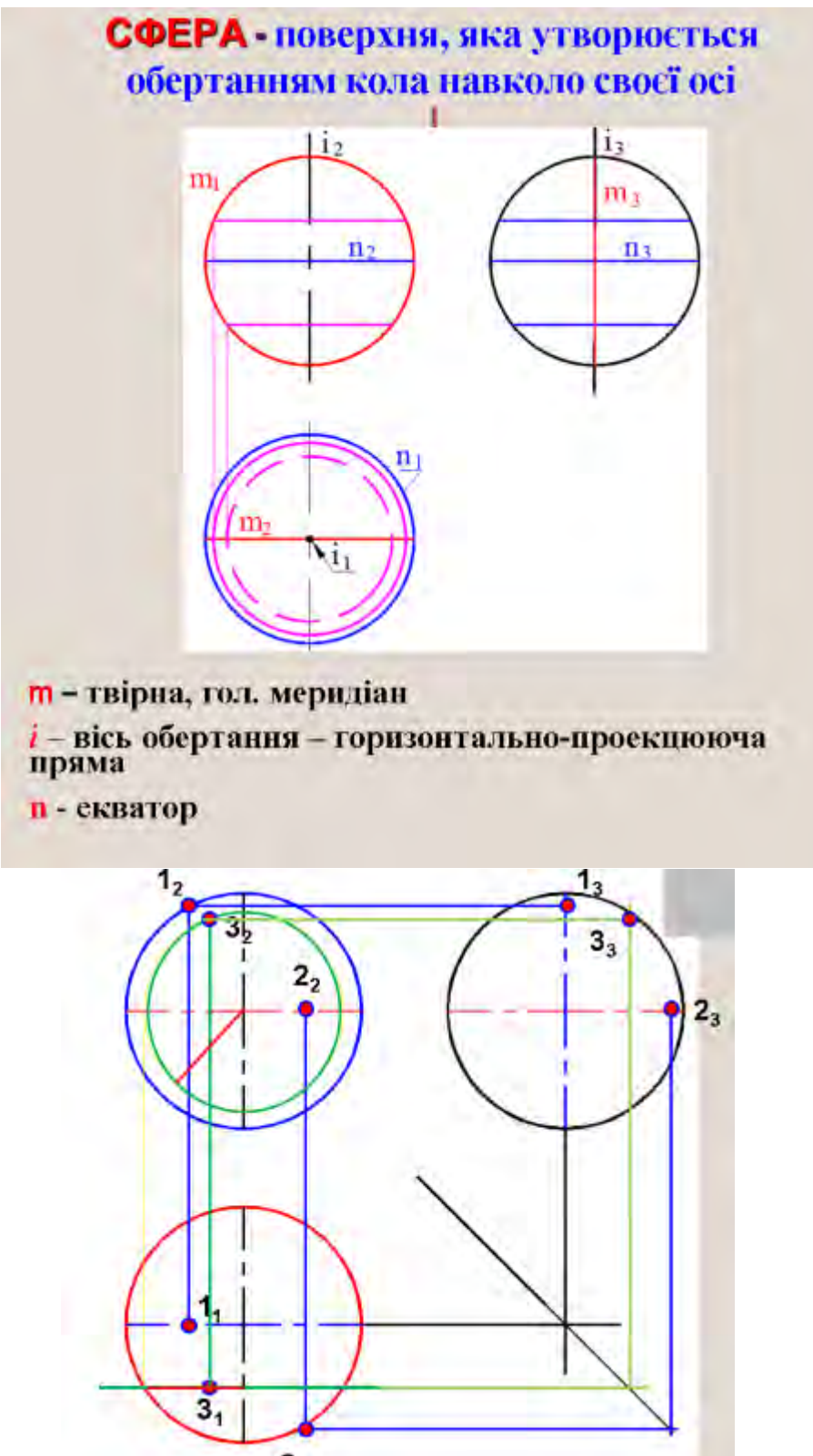

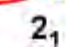

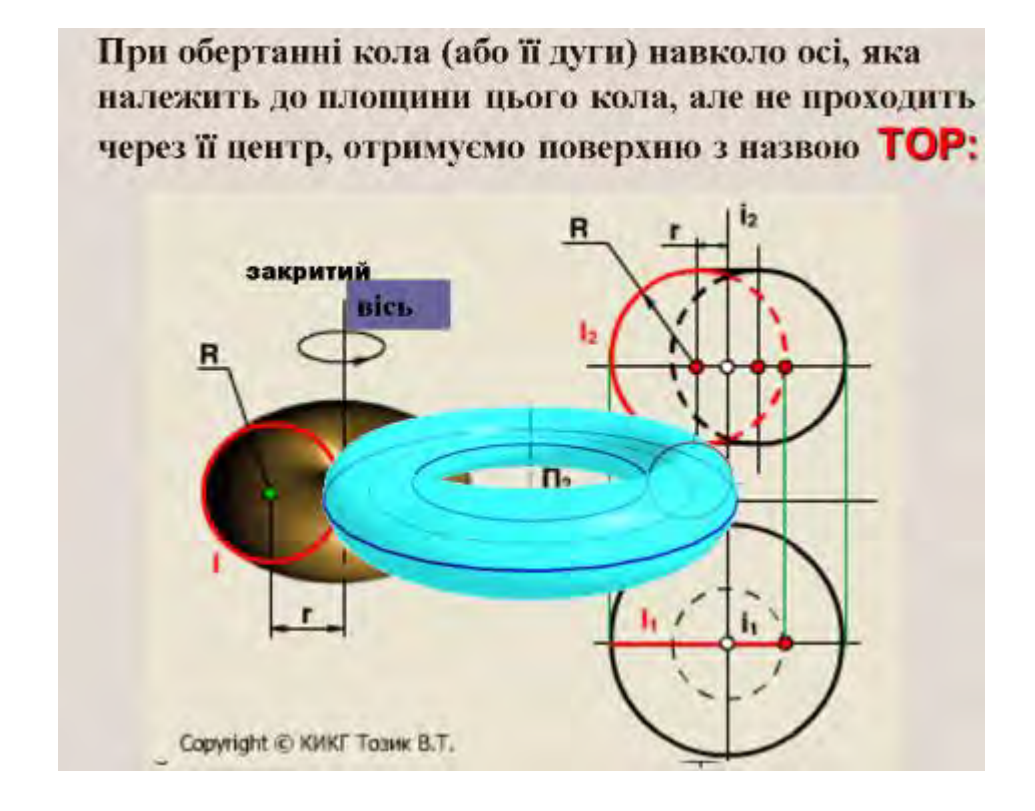

*Конус* — тіло обертання, утворене прямокутним трикутником, що обертається навкола одного з катетів (вісь обертання)*.* 

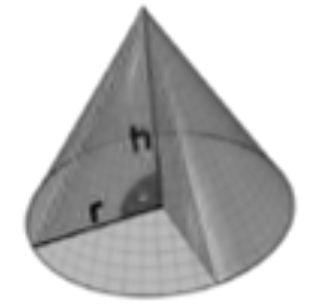

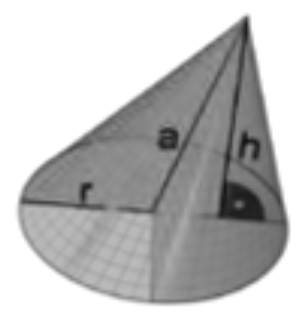

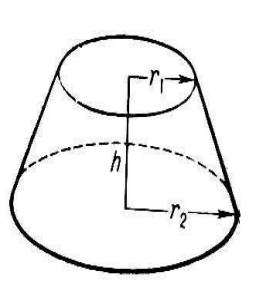

Пряма, що сполучає вершину конуса з центром його основи називається **віссю конуса.** 

Відрізок, опущений перпендикулярно з вершини на площину основи, називається

### Прямий конус Похилий конус Усічений конус

**висотою конуса**.

Якщо ортогональна проекція вершини конуса на його основу збігається з центром симетрії основи, то конус називається **прямим** (висота конуса співпадає з віссю). Якщо ж ортогональна проекція вершини не збігається з центром основи, то такий конус називається косим.

Відрізок, що сполучає вершину конуса з точкою його основи називається **твірною конуса**. Множина всіх твірних конуса називається **бічною поверхнею конуса**.

### **Побудова прямого конуса.**

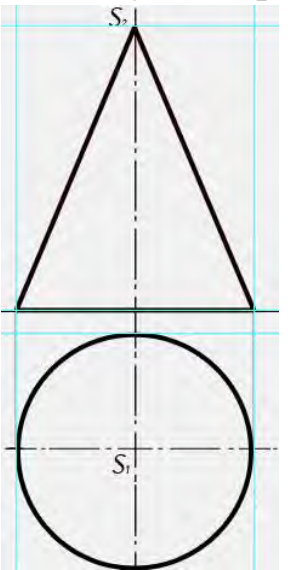

Побудувати прямий конус з висотою 60 мм, з колом в основі, діаметром 50мм.

1. На плоскості П1 креслимо коло діаметром 50мм.

2. Підіймаєм лінії зв'язку від точок, розташованих на горизонтальній вісі симетрії на вісь ОХ, а на осі обертання на висоті 60мм ставимо точку S – вершину конусу.

3. З'єднуймо всі точки суцільною товстою лінією та отримаємо другу проекцію конусу. Третю проекцію креслити немає сенсу, бо вона буде виглядати так само, як і друга.

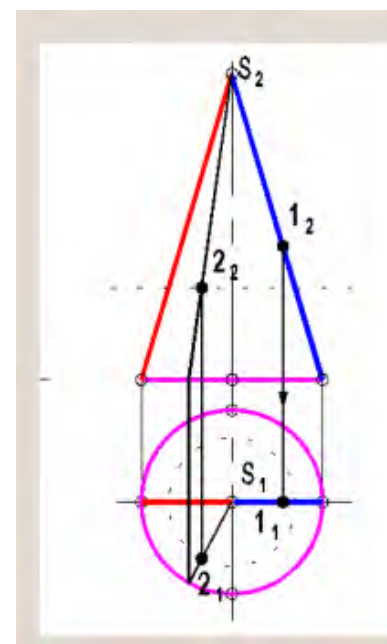

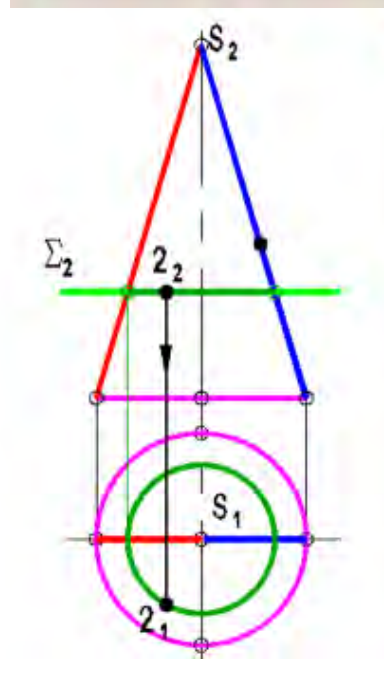

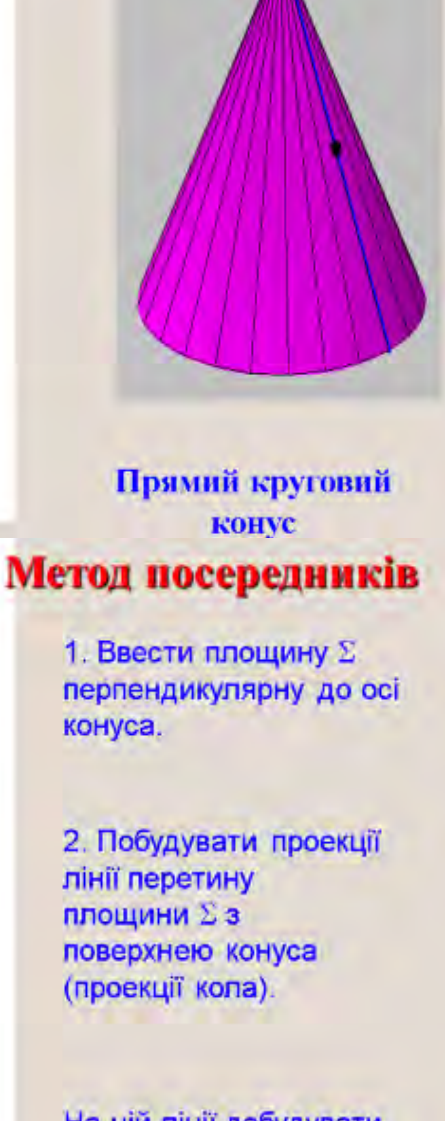

На цій лінії добудувати відсутню проекцію точки

*Циліндр*, — тіло обертання, утворене прямокутником, що обертається навкола однієї із сторін (вісь обертання). Протилежна сторона прямокутника творить бічну сторону циліндра, а дві іньші стороні – верхню та нижню основу циліндра*.* 

Пряма, що сполучає центри основ циліндра називається **віссю циліндра.**  Відрізок, опущений перпендикулярно з центру симетрії верхньої основи на площину нижньої основи, називається **висотою циліндра**.

Якщо ортогональна проекція центра симетрії верхньої основи на його нижню основу збігається з центром симетрії основи, то циліндр називається

**прямим** (висота циліндра співпадає з віссю). Якщо ж вершини не збігається - нахиленим.

Відрізок, що сполучає точки основ циліндра називається **твірною циліндра**. Множина всіх твірних циліндра називається **бічною поверхнею циліндра**. **Побудова прямого циліндра.** 

Побудувати прямий циліндр з

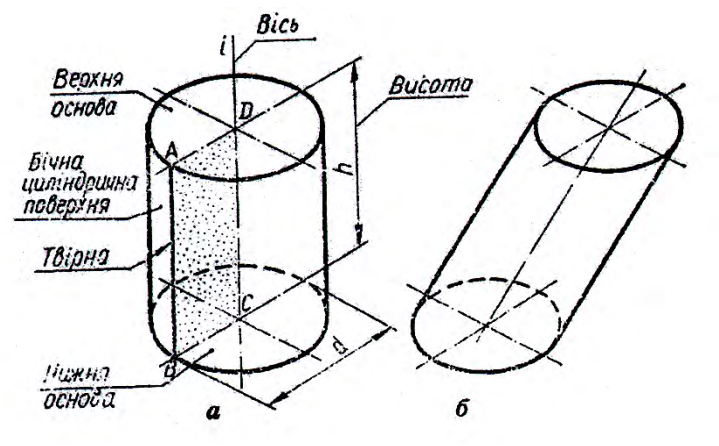

висотою 60 мм, з колом в основі, діаметром 50мм.

1. На плоскості П1 креслимо коло діаметром 50мм.

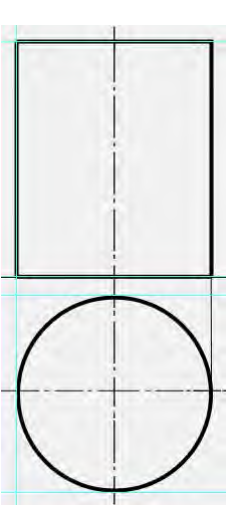

2. Підіймаємо лінії зв'язку від точок, розташованих на горизонтальній віссі симетрії на вісь ОХ

3. Від кожної точки креслимо вертикальні твірні суцільною товстою лінією, висотою 60мм.

4. Між накресленими твірними по осі ОХ та на висоті 60 мм проводимо суцільні товсті лінії – це основи циліндра, що проецируються в пряму.

Третю проекцію креслити немає сенсу, бо вона буде виглядати так само, як і друга.

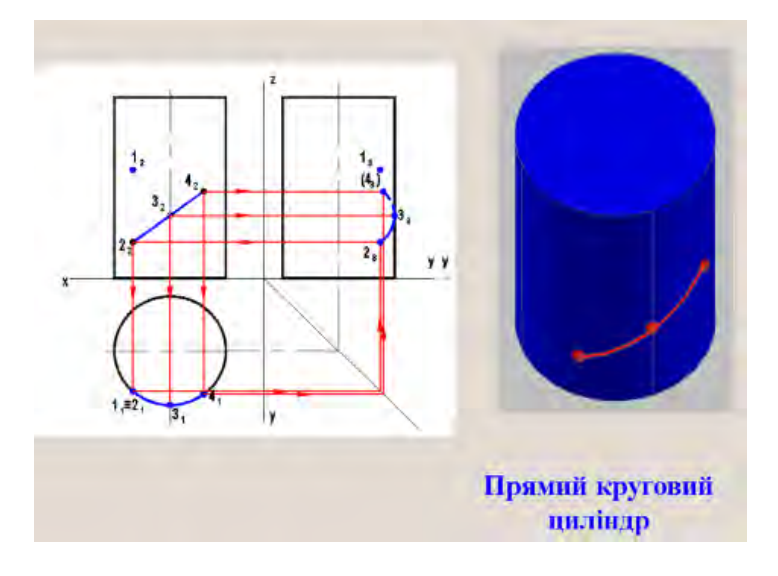
**Розгортка поверхні циліндра** складається з прямокутника і двох кругів.

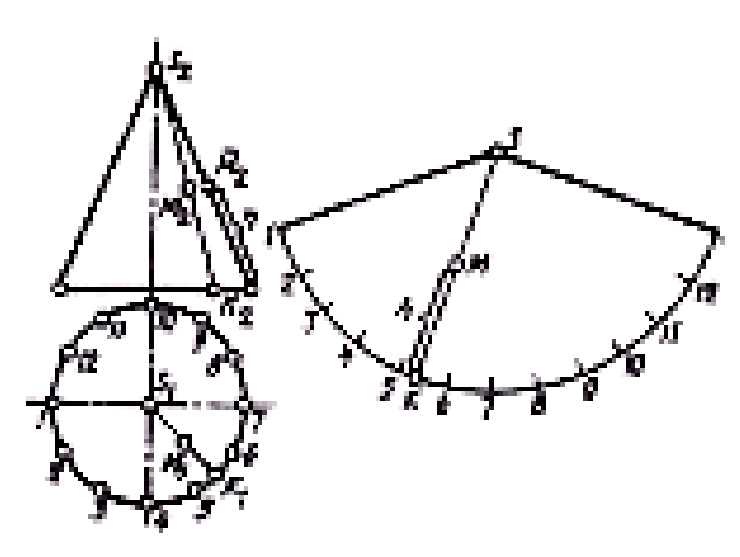

Одну сторону прямокутника беруть рівній висоті циліндра, іншу — довжині кола основи. До прямокутника, пристроюють два круги, діаметр яких дорівнює діаметру основ циліндра.

 **Розгортка поверхні конуса** є плоскою фігурою, що складається з сектора, — розгортки бічної поверхні і круга — підстави конуса. Побудова виконується таким чином:

1. Ділимо коло основи конуса на рівні частини(бажано не менш

восьмі).

- 2. З'єднуємо ці точки відрізками прямої, тобто замінюємо коло багатокутником.
- 3. Довільно вибираємо точку S.
- 4. Проводимо першу вертикальну пряму з точки S, яка дорівнюється натуральної величині твірної конуса. і будуємо рівнобічний трикутник, основою якого буде сторона багатокутника.
- 5. Наступний трикутник будуємо використовуючи сторону попереднього трикутника і так доки не будуть використані всі сторони багатокутника.
- 6. З'єднуємо плавною лінією вершини основ трикутників.

**Лекція 9**

# **Тема:** Переріз тіл площиною.

Багатогранники. Лінія перетину площини з багатогранником є ламана лінія.

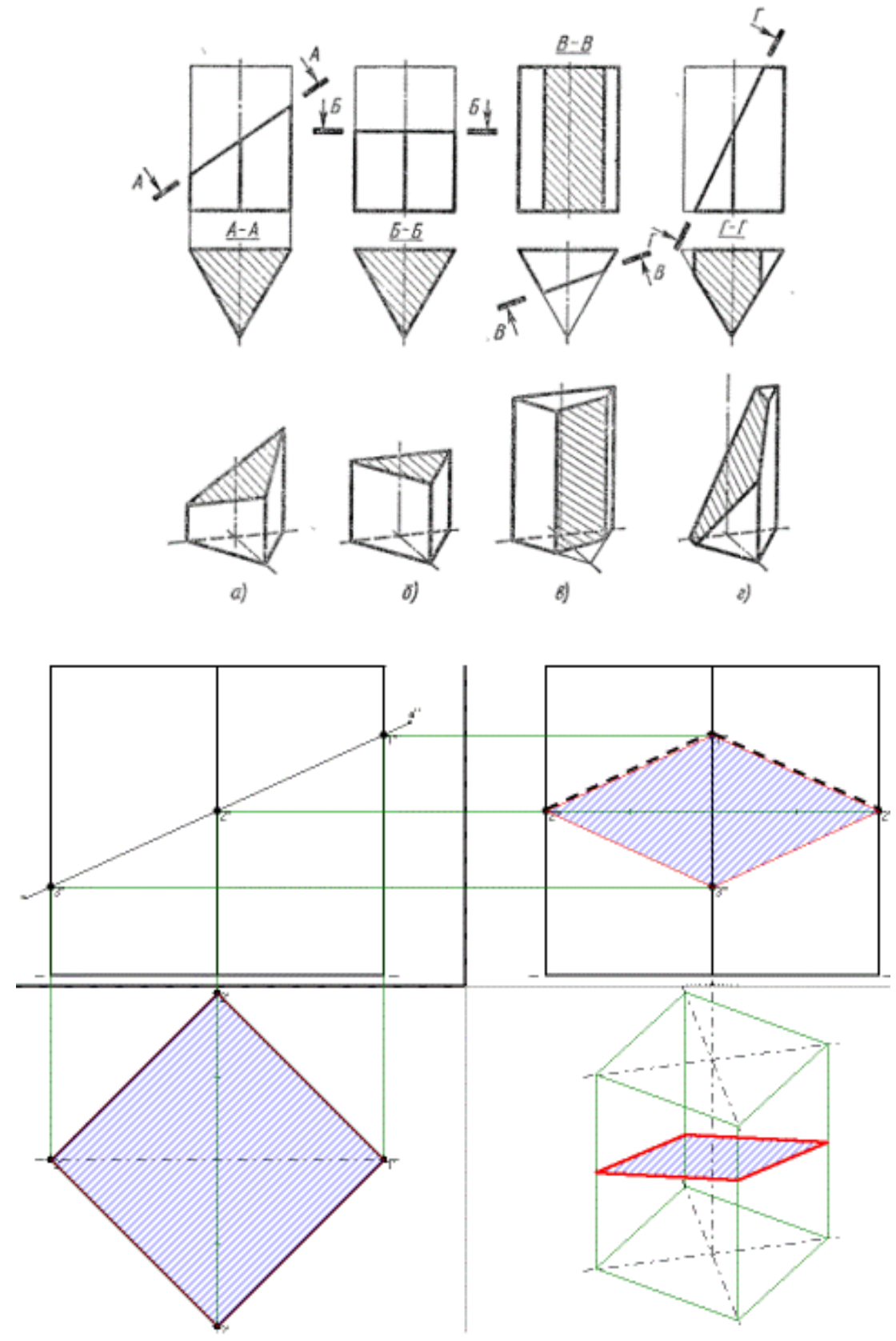

Для побудови лінії перетину треба знайти характерні точки перетину площини з ребрами багатогранника і з'єднати їх по черзі, визначаючі видимість.

Тіла обертання.

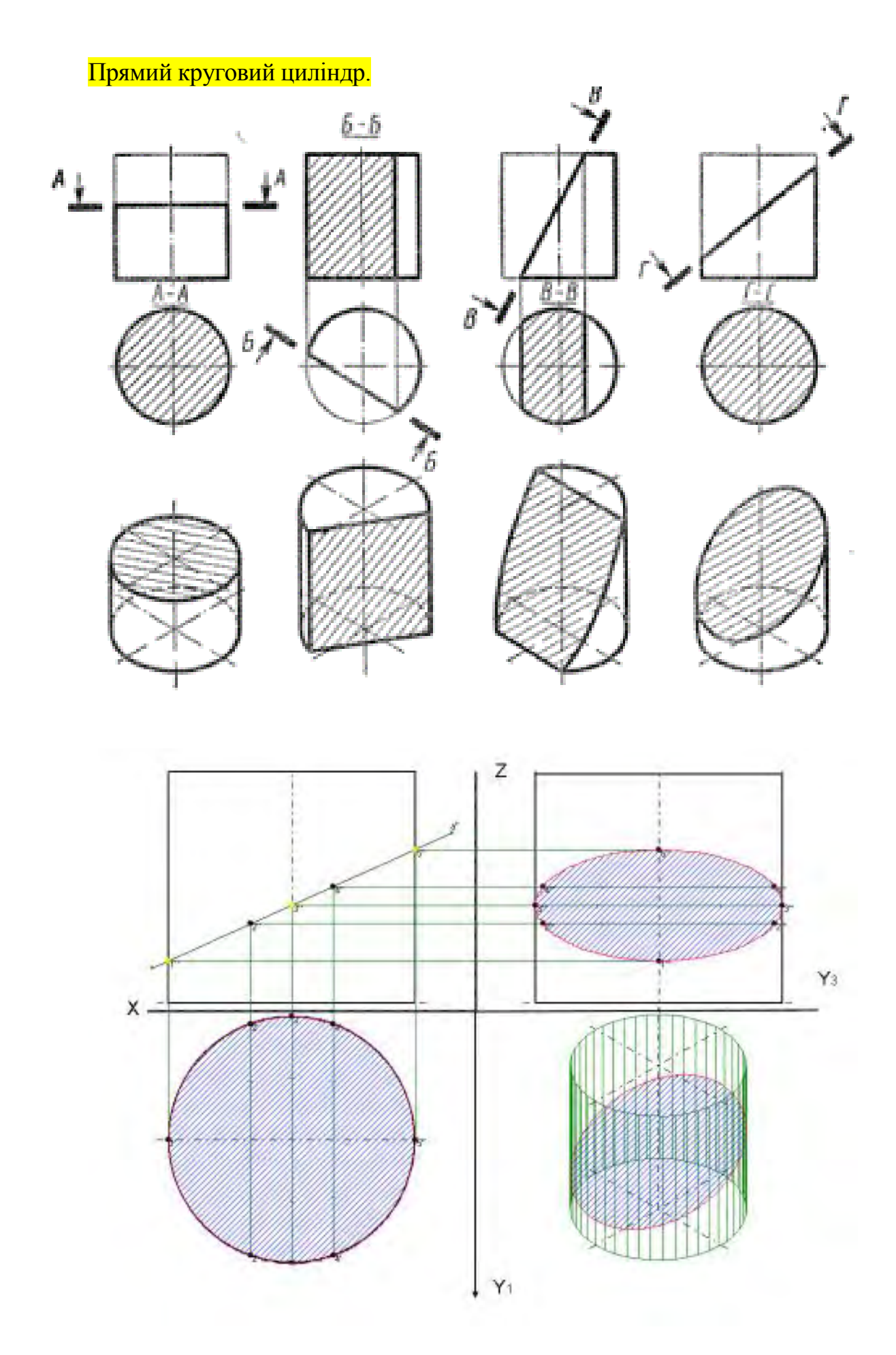

# Прямий круговий конус.

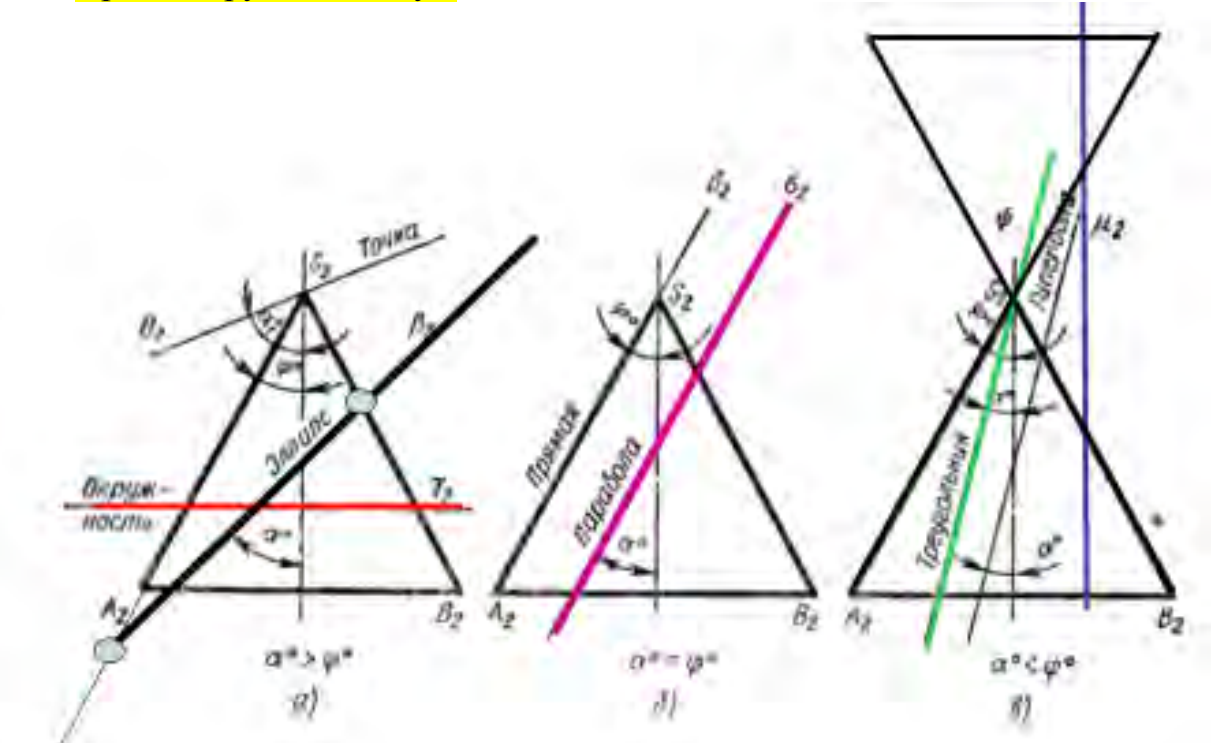

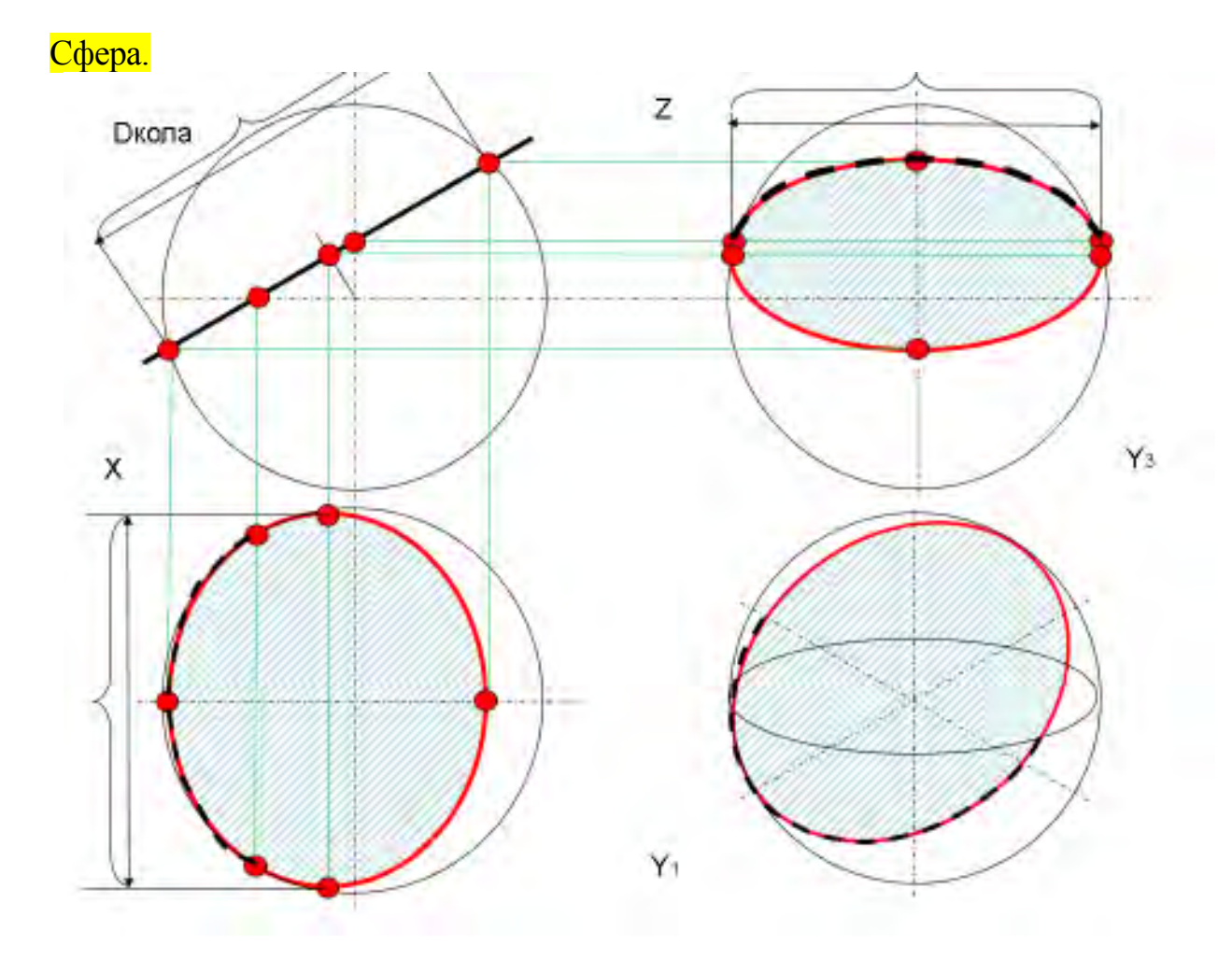

# **Тема:** Розрізи прості.

*Розріз –* зображення предмета, умовно розрізаного однією або кількома площинами.

На розрізі показують те, що лежить в січній площині та за нею. Те, що попало безпосередньо в січну площину (крім порожнин), виділяється на кресленні штриховкою.

Розрізи, які виконуються на різних зображеннях предмета, ніяк не

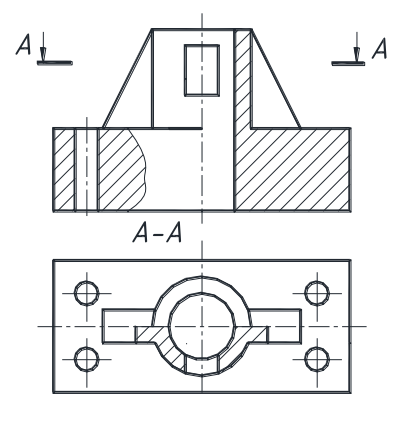

Рис.5.7

пов'язані між собою і не змінюють інші зображення (рис.5.7).

Залежно від положення січної площини відносно горизонтальної площини проекцій розрізи поділяються на **горизонтальні** (рис. )*,*  **вертикальні** (в тому числі фронтальні та профільні рис. та рис. ),

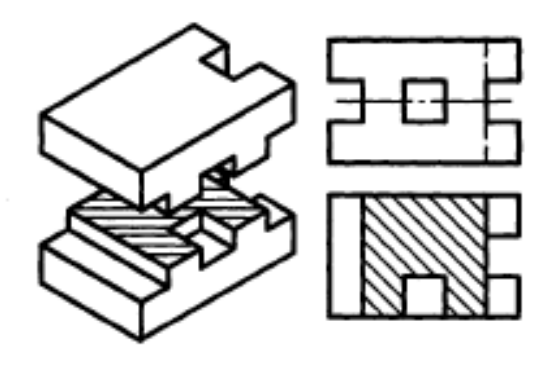

Рис.

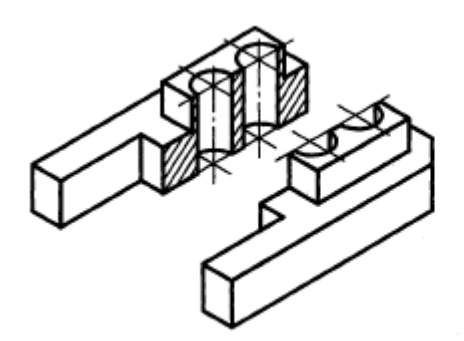

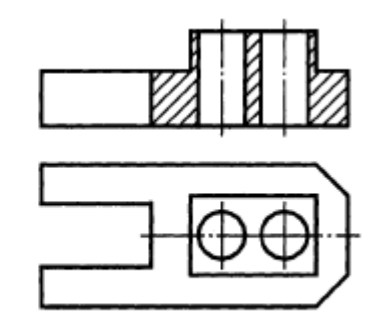

Рис.

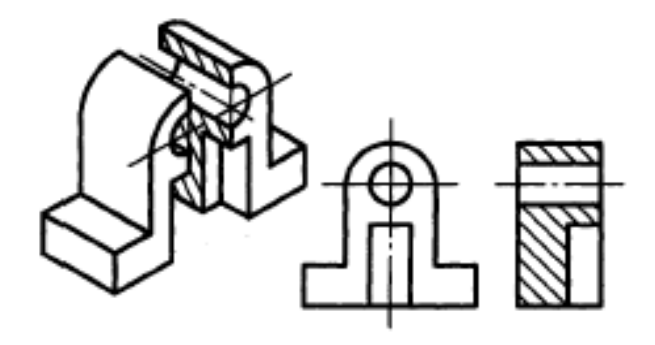

Рис.

*– нахилені.* 

Залежно від кількості площин розрізи поділяються на *прості* (одна січна площина, рис.5.7) та *складні* (кілька січних площин).

Якщо деталь симетрична відносно своєї вісі, то виконується суміщення виду з розрізом – залишають пів виду і пів розрізу. Лінія яка розділяє вид і розріз повинна бути осевою – тобто штрих-пунктирною (рис. ).

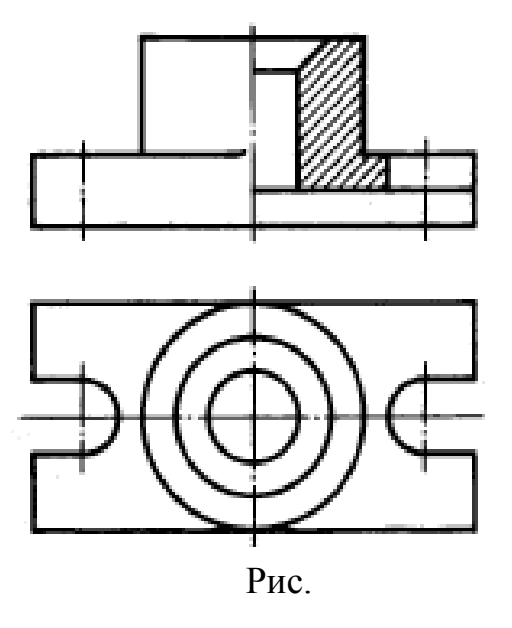

Якщо ребро жорсткості перетинається січною площиною вздовж, то воно не штрихується.

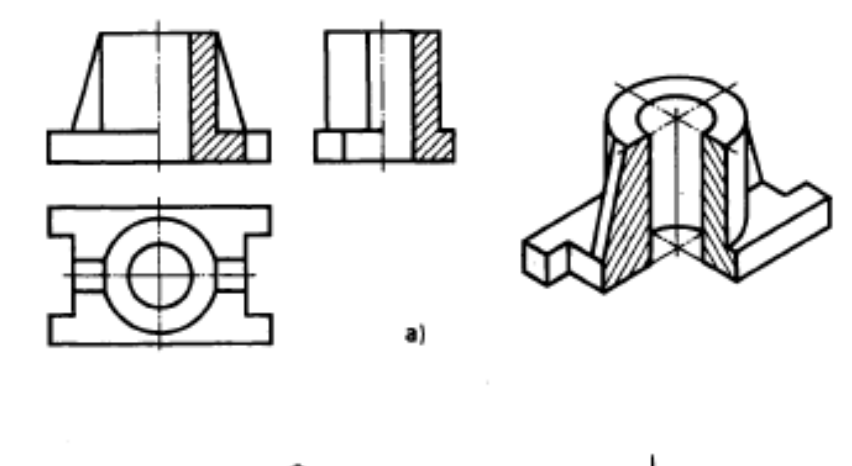

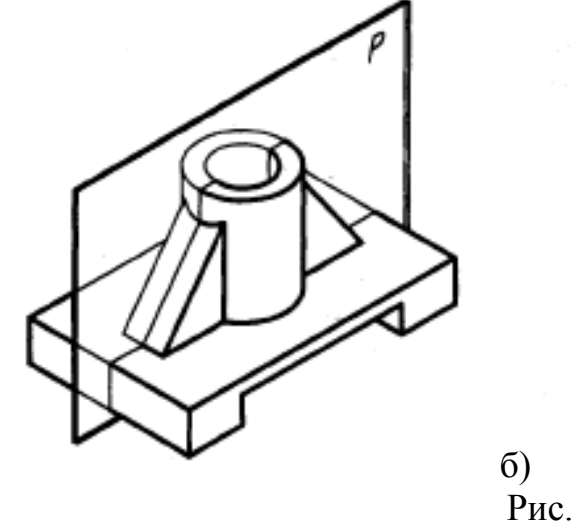

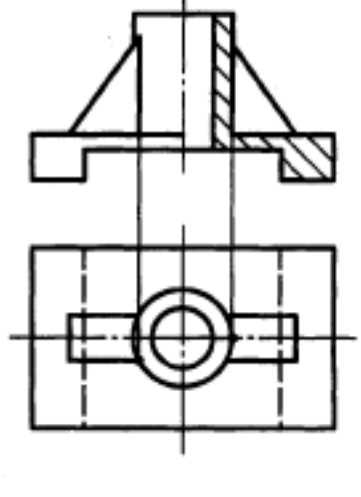

Подобна побудова лінії перетину ребра жорсткості з циліндричною частиною деталі показано на рисунку .

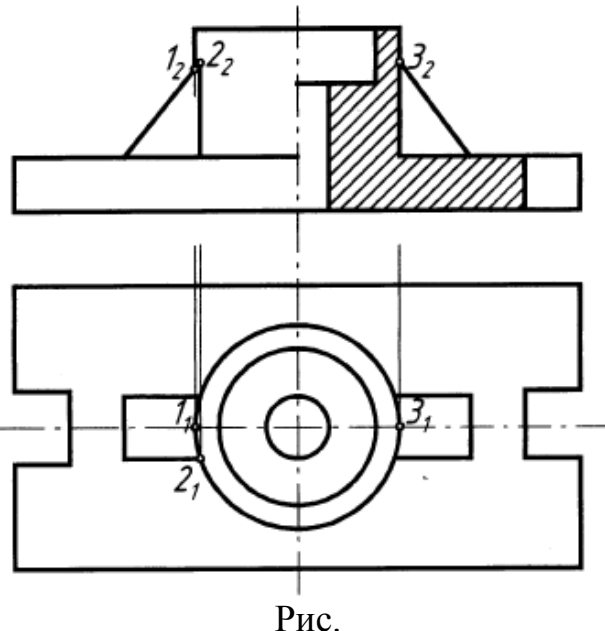

*Переріз*  зображення фігури, яке утворюється при умовному перерізі предмета однією або кількома площинами. На перерізі показують тільки те, що лежить в січній площині. Перерізи поділяють на *винесені* (рис.5.10а) та *накладені* (рис.5.10б, рис.5.10в). Як що січна площина проходить через вісь отвору, що є поверхнею обертання, контур показують повністю (рис.5.10а).

Штриховку виконують суцільною тонкою лінією товщиною S/3...S/2.

Лінії штриховки мають бути нахилені під кутом 45° до лінії контуру зображення, або до його осі, або до ліній рамки креслення (в будь який бік). Якщо при такому нахилі лінії штриховки стають паралельними лініям контуру або осі, штриховку слід виконувати під кутом 30° або 60°.

Відстань між лініями штриховки в залежності від площі штриховки повинна бути від 1 до 10 мм.

Для всіх перерізів тієї ж деталі нахил та відстань, як правило, повинні бути однаковими.

### **Нанесення розмірів**

Загальна кількість розмірів на кресленні повинна бути мінімальною, але достатньою для виготовлення та контролю виробу. Розміри того ж самого елемента деталі не повинні повторюватись на кресленні. Розміри, які не підлягають виконанню за данним кресленням, є довідковими. На кресленні їх позначають знаком \*, а в технічних вимогах записують: " \* Розміри для довідок". Лінійні розміри на кресленні найчастіше вказують в міліметрах, одиницю виміру при цьому не позначають, але в технічних умовах одиниці виміру позначати необхідно. Кутові розміри задають з позначенням одиниць виміру, наприклад: 30°.

Наприклад, на кресленні "Вигляди" (Додаток ) розміри 30 та 40 є розмірами положень двох циліндричних отворів, розмірами форми яких є  $\varnothing$ 15 та висота 30; розміри 20 і 22 розміри форми наскрізного призматичного отвору в циліндрі  $\varnothing 60$  – нанесені на головному вигляді, де форма цього отвору показана найбільш наочно. Габаритні розміри деталі 160х80х90.

. Розрізи рекомендується виконувати за схемою, де використані такі умовні позначення:

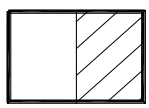

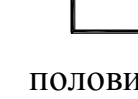

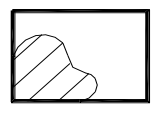

 повний половина вигляду і місцевий розріз; половина розрізу; розріз.

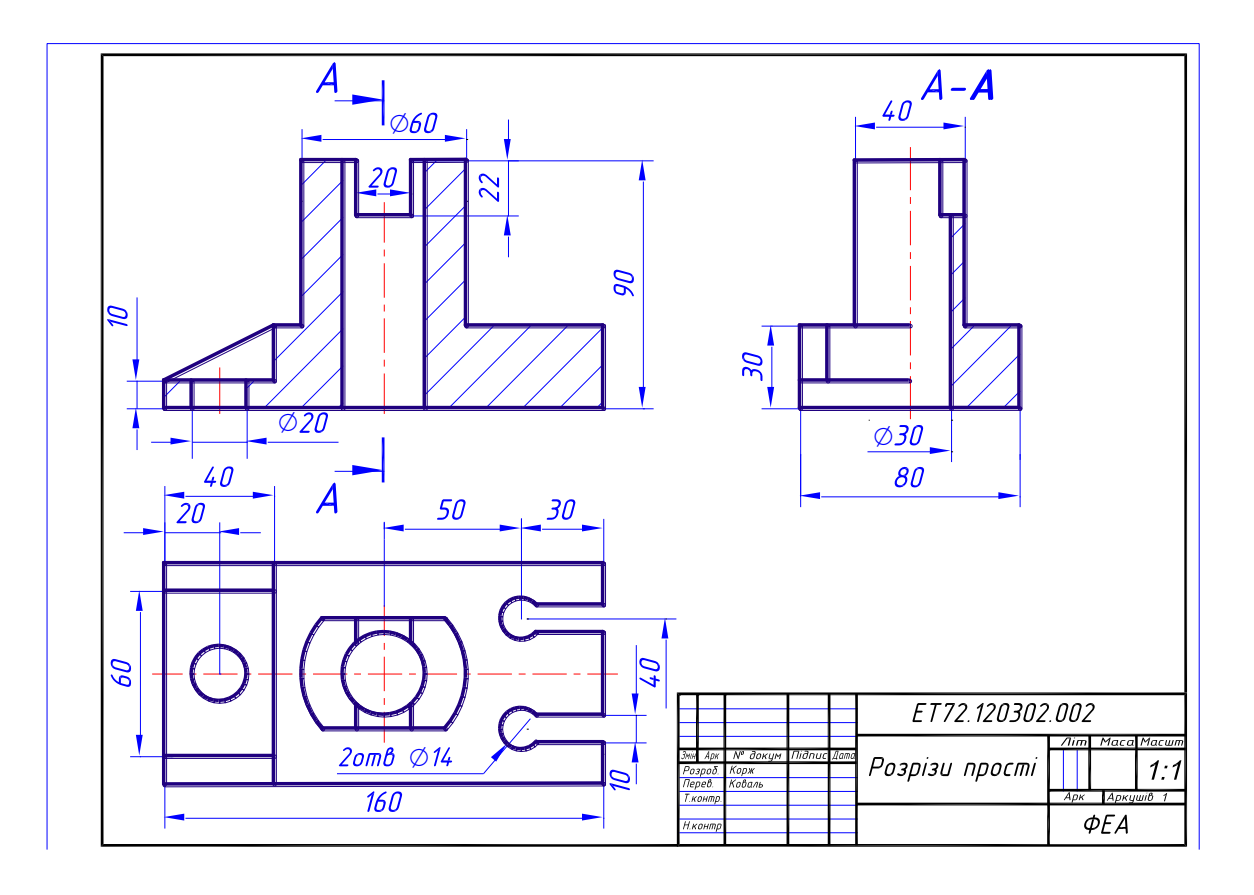

# **Лекція 11**

# **Тема:** Розрізи складні.

Розрізи складні (кілька січних площин), які в свою чергу поділяються на ступінчасті (січні площини паралельні, рис.5.8) та ламані (січні площини перетинаються, рис.5.9).

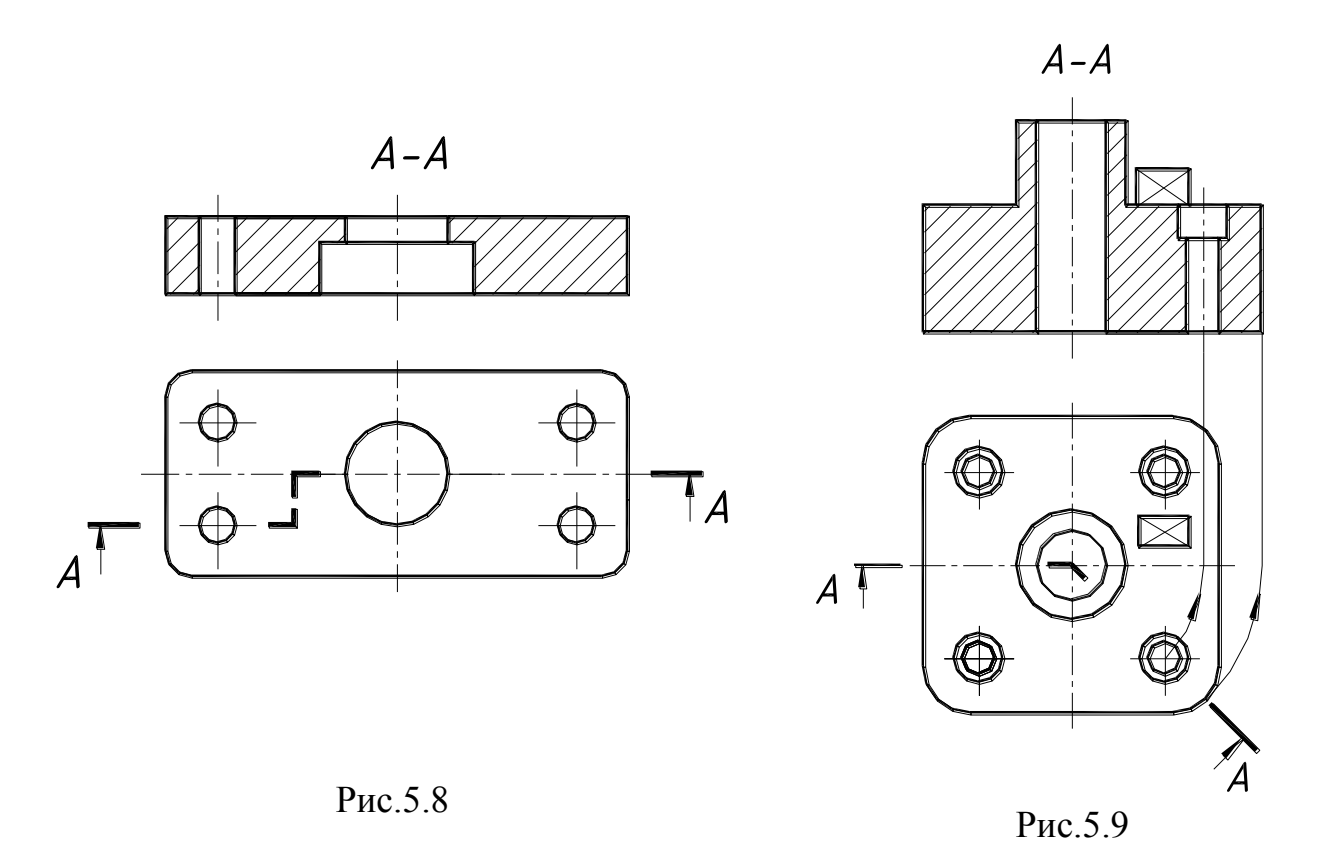

Дозволяється з'єднувати на одному зображенні частину виду та частину розрізу, відокремлюючи їх суцільною хвилястою лінією. Якщо з'єднують половину виду з половиною розрізу, кожний з яких є симетричною фігурою, лінією їх розділу є вісь симетрії (рис.5.7).

При ламаних розрізах січні площини умовно розвертають до суміщення в одну площину, при цьому напрямок повороту не залежить від напрямку погляду. Частини предмету, розташовані за січною площиною, креслять так, як вони проектуються на площину, з якою виконується суміщення, тобто без повороту (рис.5.9).

Застосовуються також розрізи, які виявляють внутрішню будову предмета в обмеженому місці  *місцеві* розрізи (рис.5.5, рис.5.7).

Положення січної площини показують на кресленні за допомогою розімкненої лінії завтовшки S-1,5S . На складних розрізах позначається також перехід від однієї січної площини до другої, причому на самому зображенні розрізу цей перехід ніяк не виділяється. Початковий та кінцевий штрихи не повинні перетинати контур зображення; на відстані 2-3 мм від зовнішніх відносно зображення кінців штрихів мають стояти стрілки, які вказують напрямок погляду, та однакові великі букви. Сам розріз позначається написом тими самими буквами через тире. Букви мають бути більшого розміру, ніж розмірні числа на тому ж кресленні. Букви слід брати в алфавітному порядку і не повторювати на одному кресленні.

Складні розрізи позначаються завжди, місцеві - ніколи. Прості розрізи не позначаються тільки тоді, коли січна площина є площиною симетрії, відповідні зображення розташовані на одному аркуші в проекційному зв'язку і не відділені один від одного ніяким іншим зображенням (це стосується тільки

горизонтальних, фронтальних та профільних простих розрізів - наприклад, розріз на місці головного вигляду на рис.5.7).

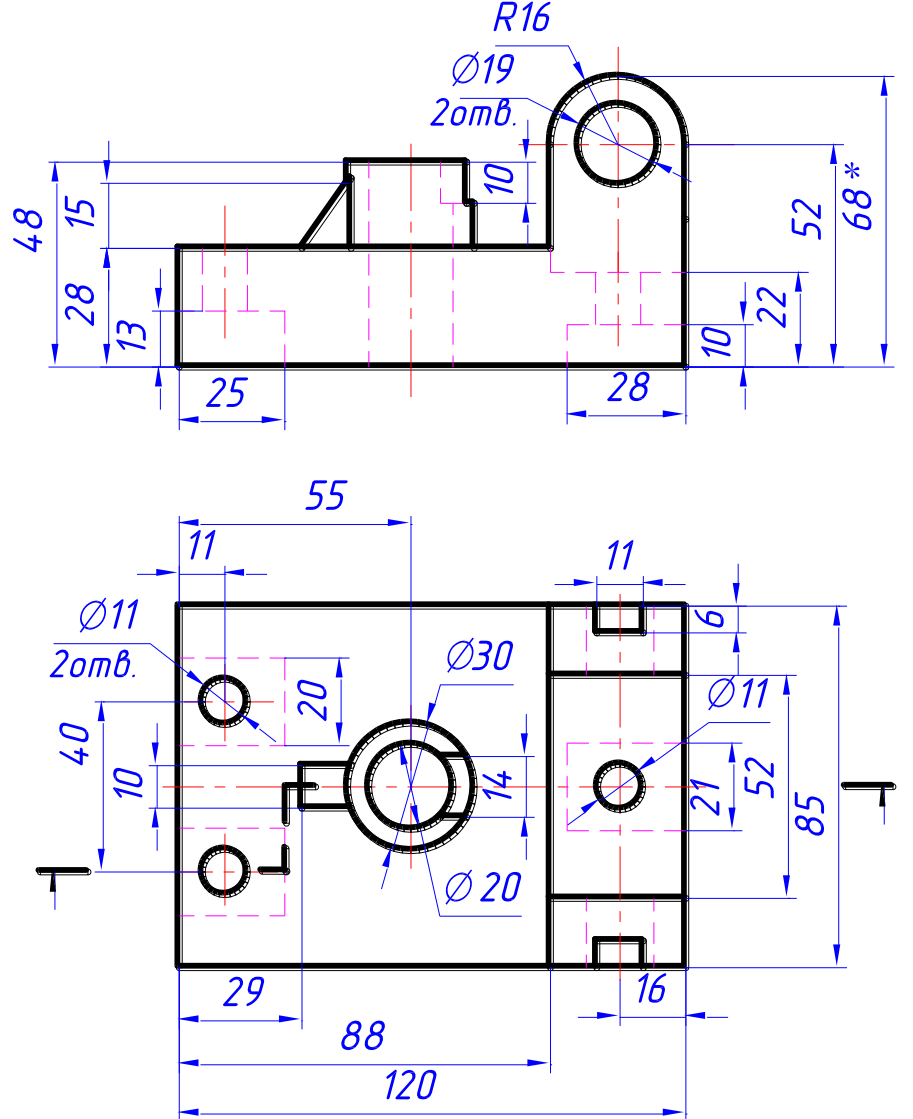

Рис.9.1.

В роботі за двома заданими видами необхідно виконати вид зліва; на місці головного виду виконати складний розріз, позначений на виді зверху, на виді зліва – корисний простий або місцевий розріз; проставити розміри (див рис.9.2).

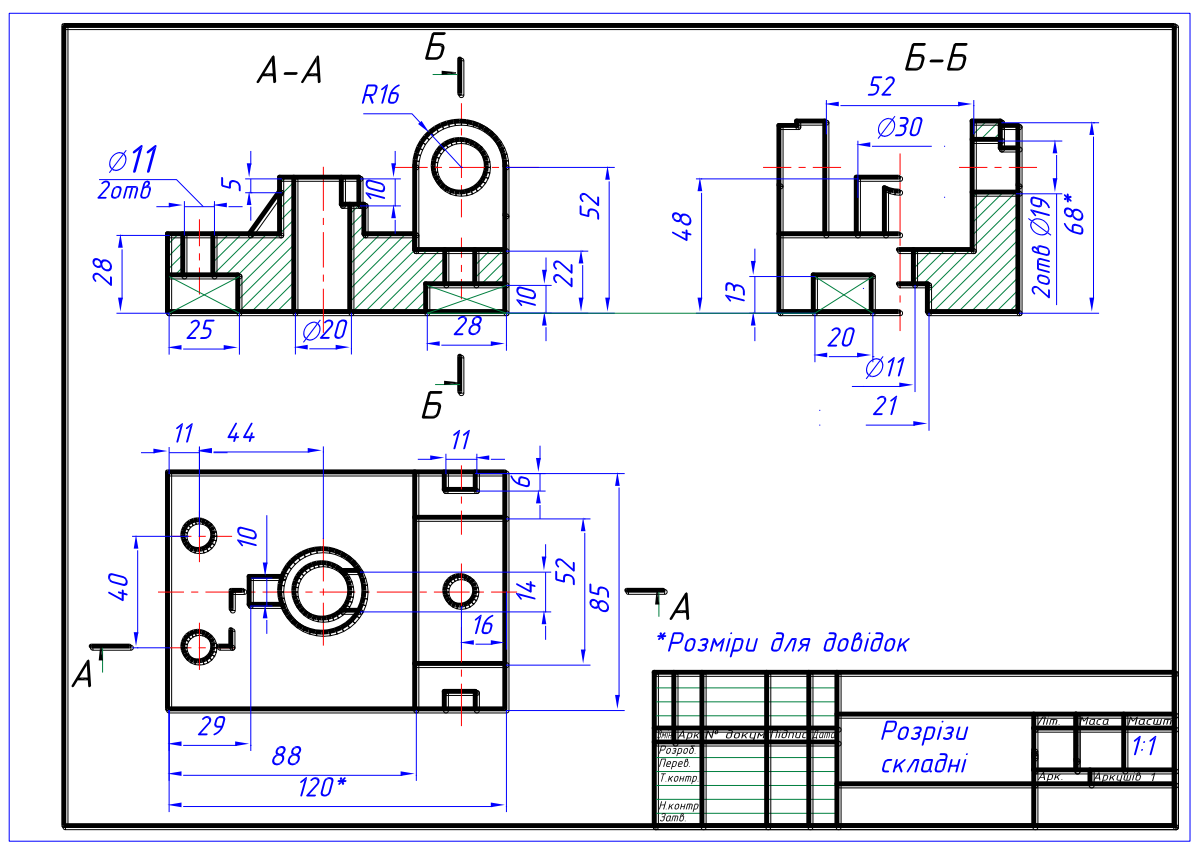

Рис.9.2

# **Тема:** Одинарне проникнення.

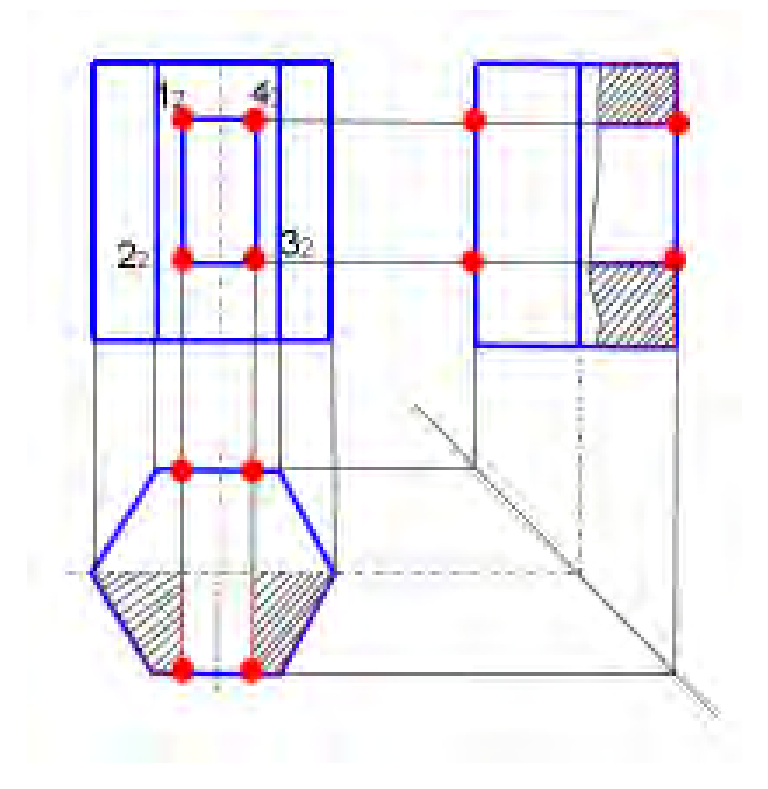

# **Лекція 12**

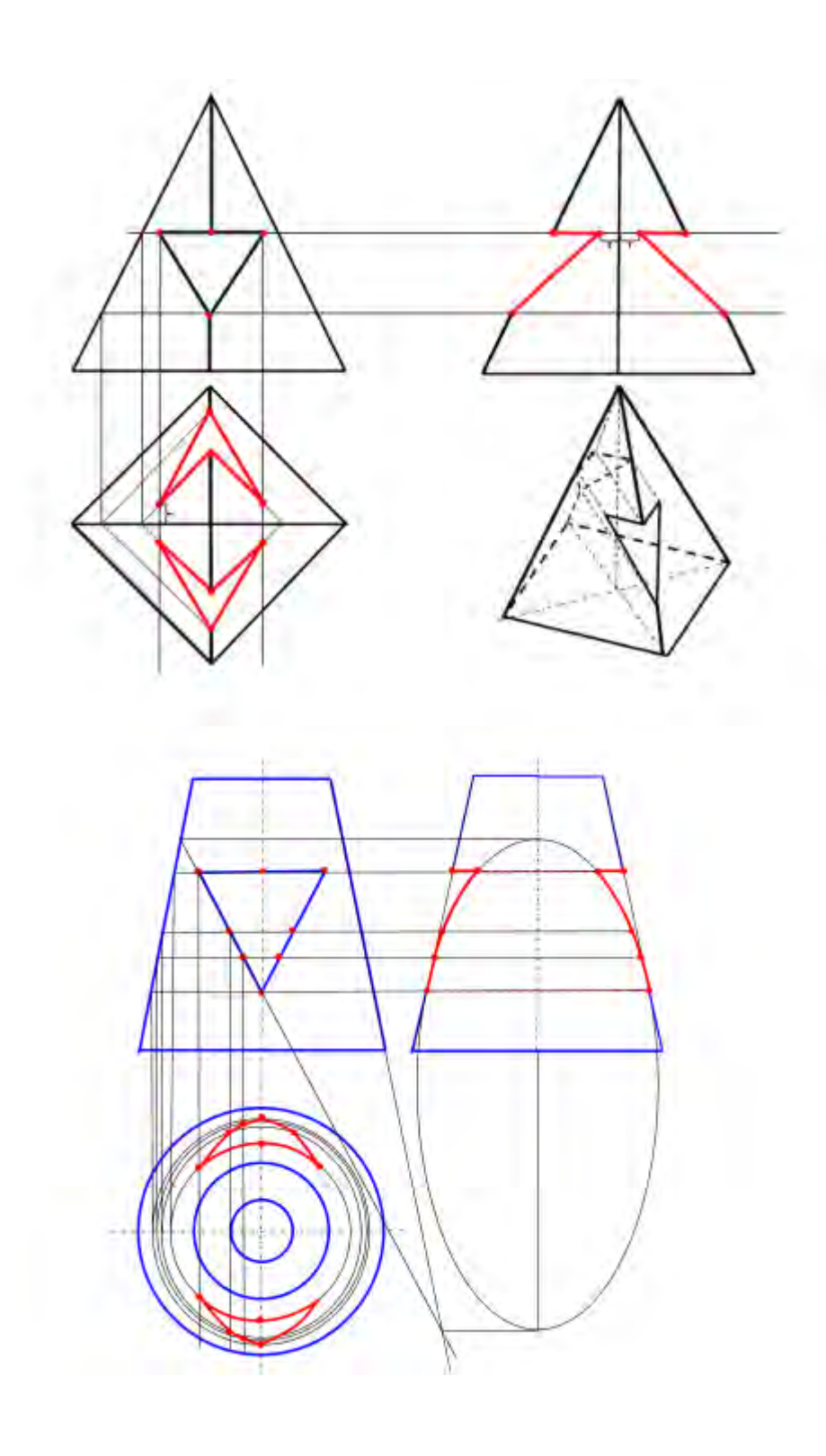

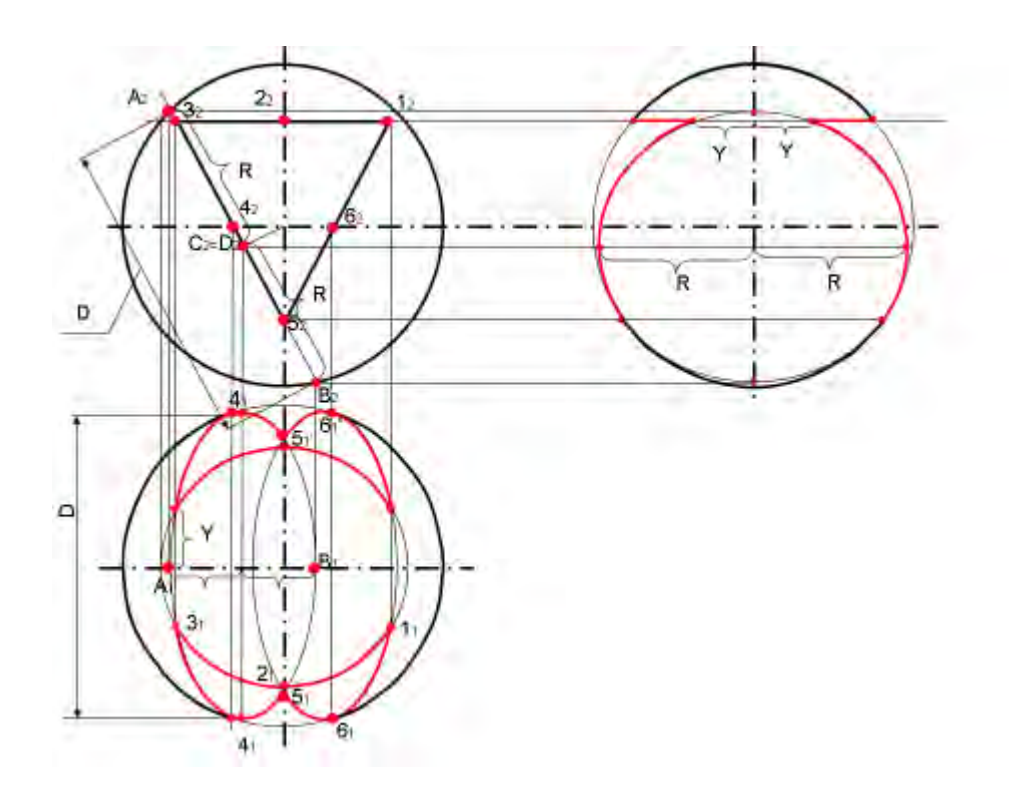

### Тема: Подвійне проникнення.

### Лекція 13

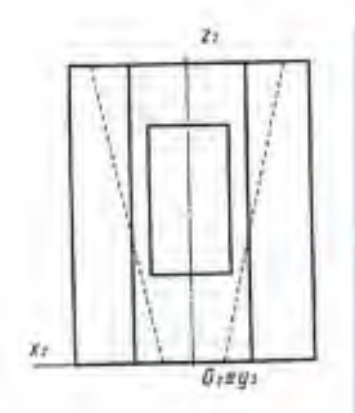

#### Задано:

٠

- фронтальну проекцію моделі, на якій зображені проекції трьох поверхонь, що утворили модель;
- горизонтальну проекцію двох поверхонь, одна з яких утворила зовнішню форму, а друга вертикальний отвір.
- Під час розв'язання завдання необхідно побудувати кресленик заданого предмету<br>(моделі) та побудувати лінії взаємного перетину складових (формотвірних) поверхонь.

#### Для цього необхідно:

- побудувати профільну проекцію предмета з відтворенням трьох поверхонь, які разом утворюють форму предмета, і побудувати лінії<br>взаємного перетину цих поверхонь;
- добудувати горизонтальну проекцію предмета, а<br>саме, показати лінії перетину граної поверхні, що<br>утворила горизонтальний отвір, із зовнішньою<br>поверхнею та з поверхнею внутрішнього вертикального конічного отвору.

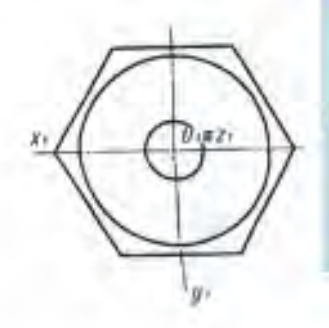

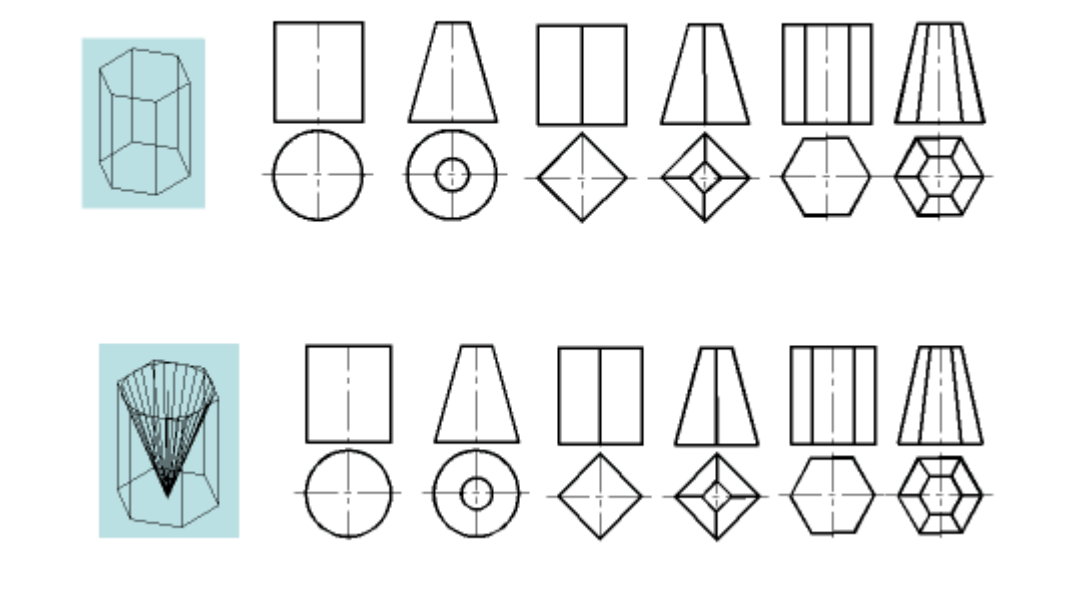

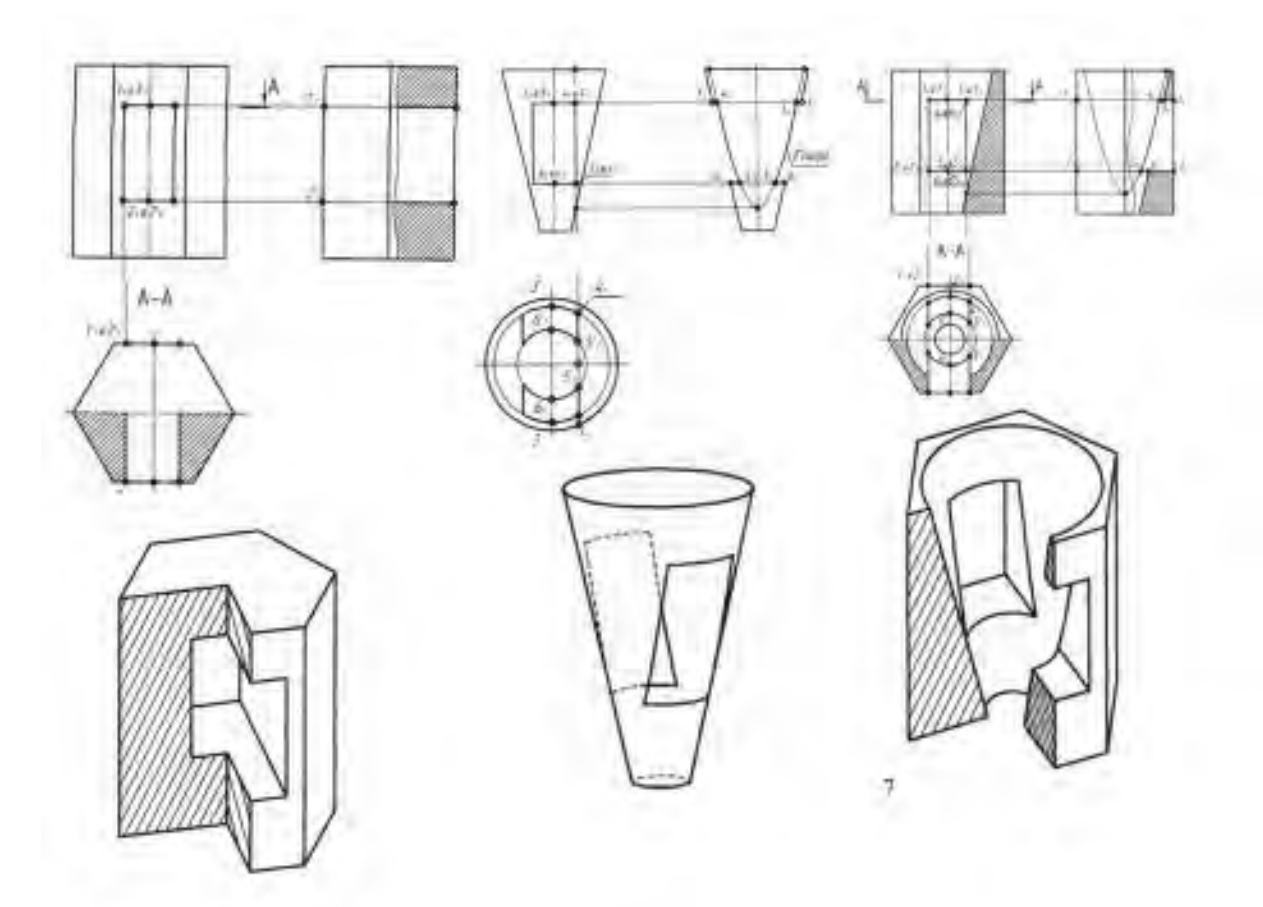

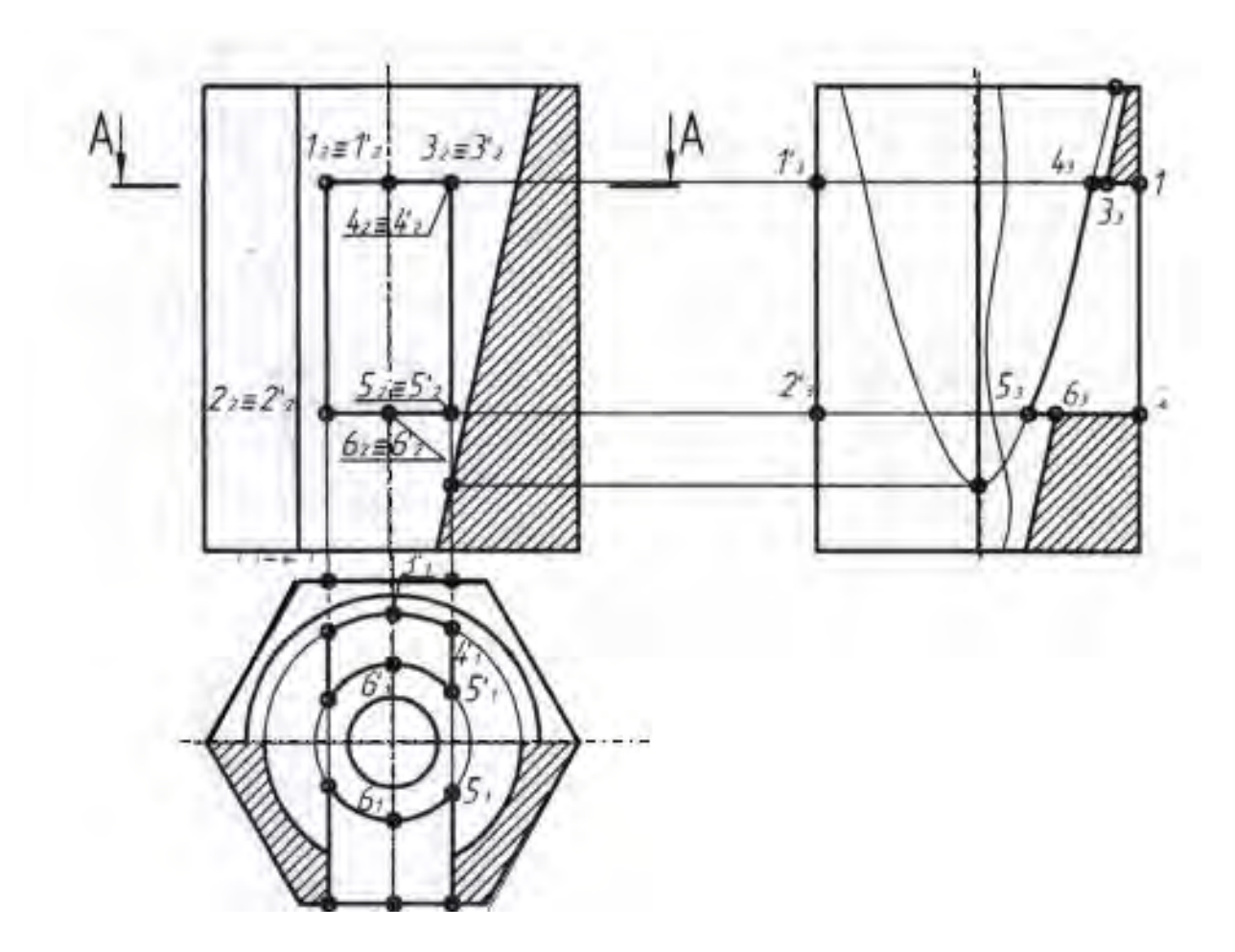

**Лекція 14**

**Тема:** Перетин поверхонь. Теорема Монжа. Метод січної площини.

**Метод січної площини.**

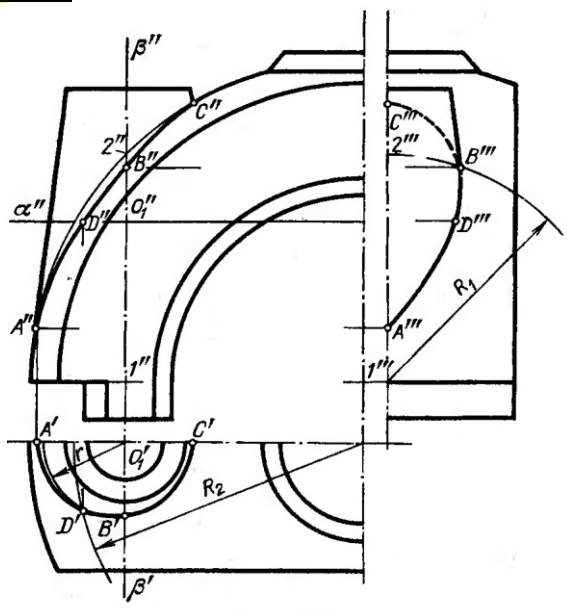

В деяких випадках при взаємному перетинанні поверхонь другого порядку лінія перетину розпадається на дві пласкі криві другого порядку. Це буває в таких випадках, коли обоє поверхні обертання (циліндр і конус, два конуса, еліпсоїд і конус і т.д.) описані навколо загальної для них сфери.

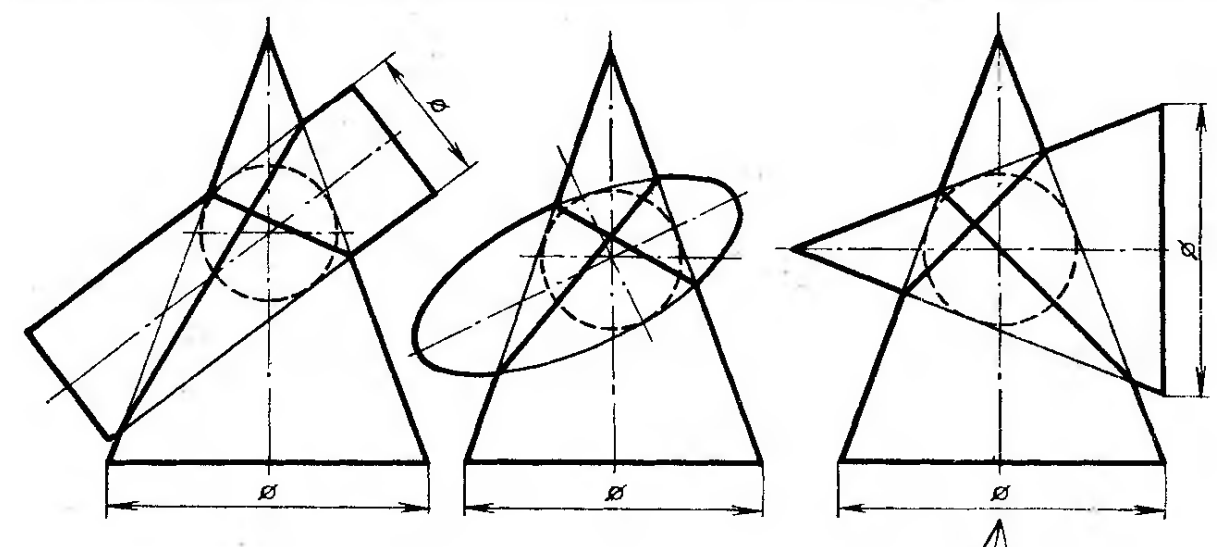

Рис.1

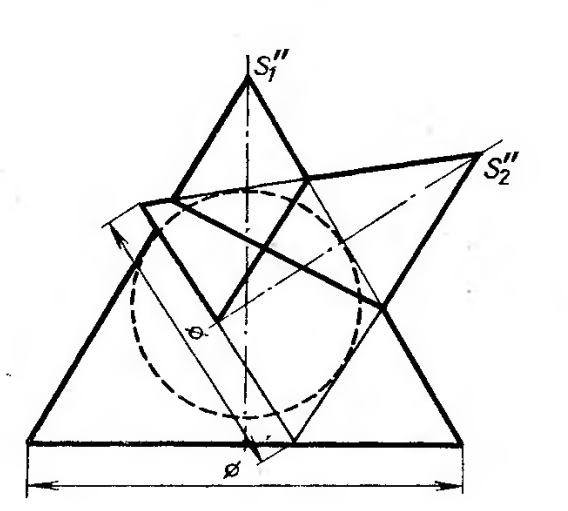

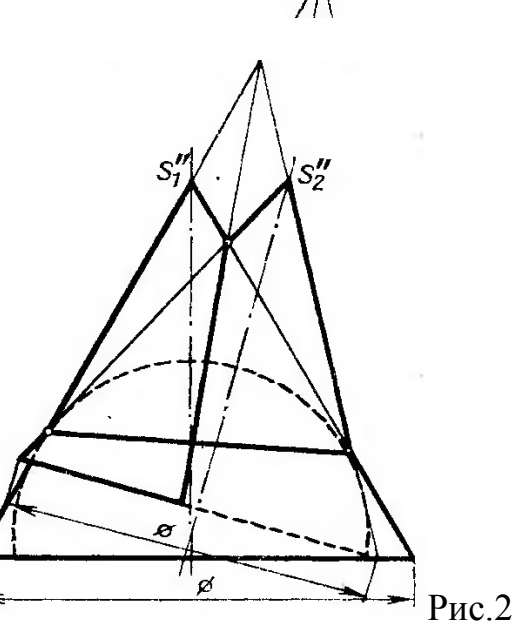

Теорема Монжа

Якщо в два тіла другого порядку можно вписати третье тіло другого порядку (або описати навколо них) то лінія перетину є пласка кріва другого порядку. На прикладі обидві поверхні перетинаються по лінії яка складається з двох еліпсів.

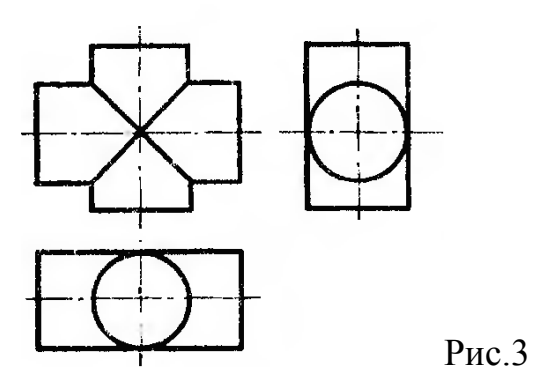

Якщо осі тіл обертання перетинаються ні під прямим кутом, то лінія перетину побудована з половинок двох еліпсів.

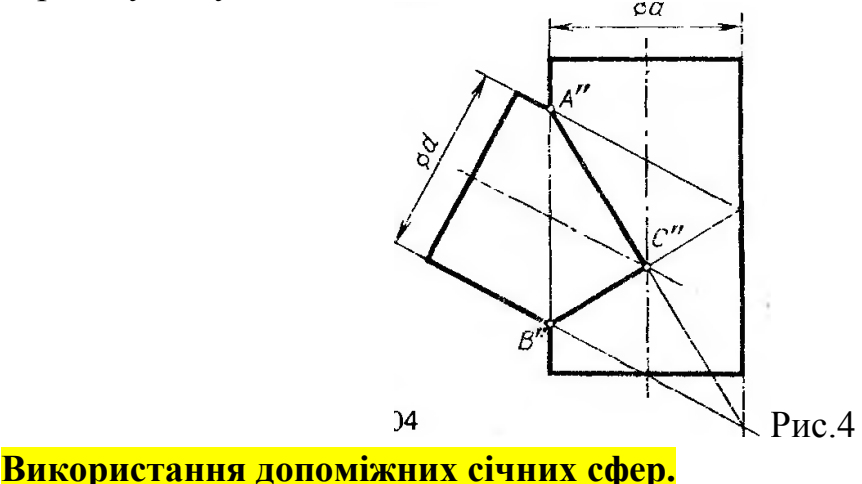

На рис. 5 дані дві поверхні обертання з осями, які перетинаються між собою і з спільною площиною симетрії яка паралельна площині П2.З точки перетину осей можна провести ряд сфер. На рис.5 проведена сфера, яка позначена як Сф1. Ця сфера перетинається по колу з кожною поверхнею; в місцях перетинання кіл получаються точки, спільні для обох поверхонь і які належать лінії перетину поверхонь.

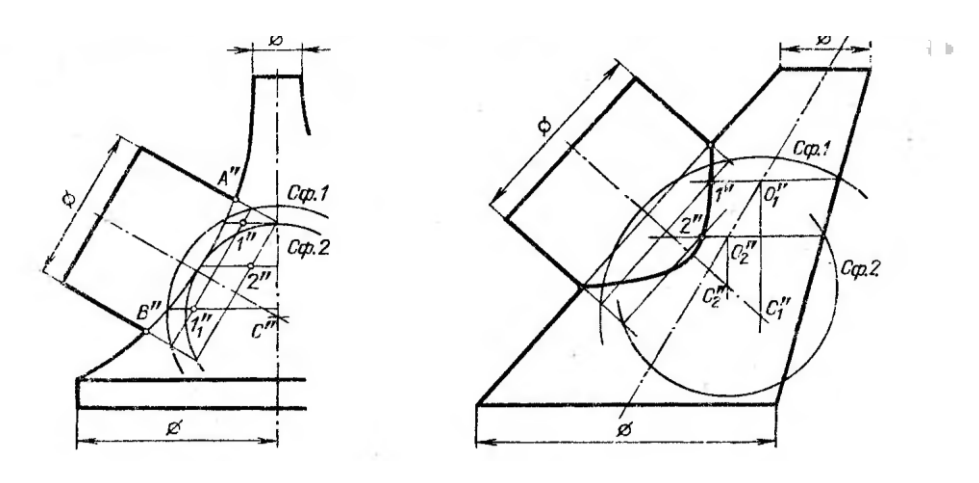

Рис.5

## **Лекція 15**

**Тема:** Аксонометрія. Побудова кола в аксонометрії.

Суть аксонометричного проекціювання полягає в тому, що предмет разом з системою ортогональних координат, до якої він віднесений, паралельно проекціюється на площину аксонометричних проекцій**.**  Напрямок проекціювання при цьому не збігається з жодною з осей координат і може бути перпендикулярним або не перпендикулярним до площини П'

(прямокутна і косокутна аксонометрія відповідно). Рис.5.1 містить схему проекціювання точки А на площину П'. Точка А' є аксонометричною проекцією точки А, т.А'<sub>1</sub> – вторинна її проекція. Для кожної з осей встановлюються

коефіцієнти спотворення

 $p = O'A_x' / OA_x = x'/x$ ,  $q = O' A'_{V} / O A_{V} = v' / v$ ,  $r = O'A'_{z}/OA_{z} = z'/z$ . Коефіцієнти спотворення зв'язані співвідношенням:  $p^2+r^2+q^2=2+ctg^2\varphi,$ де  $\varphi$  - кут між напрямком проекціювання та площиною П. Для прямокутної аксонометрії маємо:  $2 + r^2 + q^2 = 2$ .

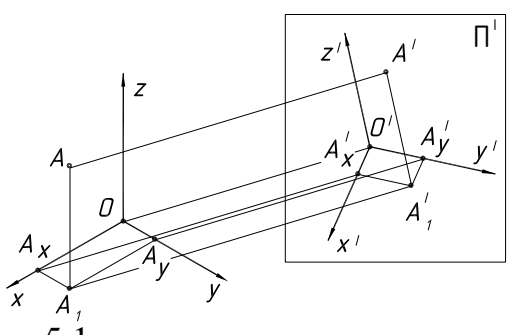

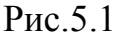

Встановлено 5 стандартних видів аксонометрії:

- *прямокутна ізометрія* (рис.5.2а). Коефіцієнти спотворення рівні і становлять p=q=r= 0,82. Для спрощення користуються так званими приведеними коефіцієнтами: p=q=r=1, що збільшує зображення в 1/0,82=1,22 рази.
- *прямокутна диметрія* (рис.5.2б), для якої p=r=0,94;  $q=0.47$  (приведені коефіцієнти  $p=r=1$ ;  $q=0.5$ );
- *косокутна фронтальна ізометрія* (рис.5.3а), виконується без спотворення по осям;
- *косокутна горизонтальна ізометрія* (рис.5.3б), виконується без спотворення по осям;
- *косокутна фронтальна диметрія* (рис.5.3в), для якої коефіцієнти спотворення  $p=r=1$ ;  $q=0.5$ );

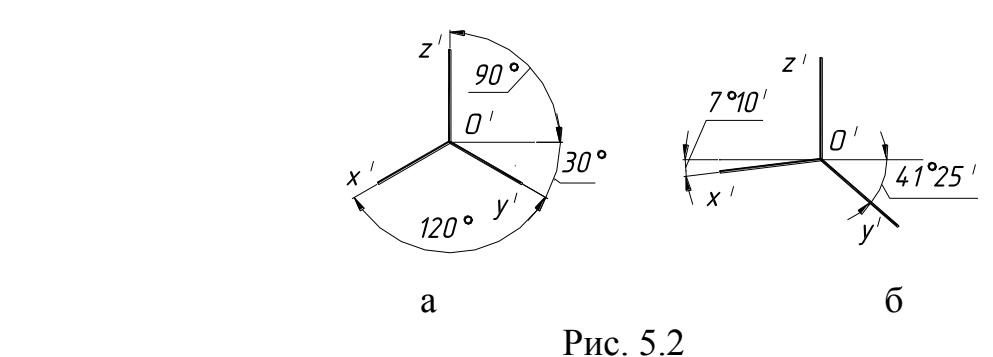

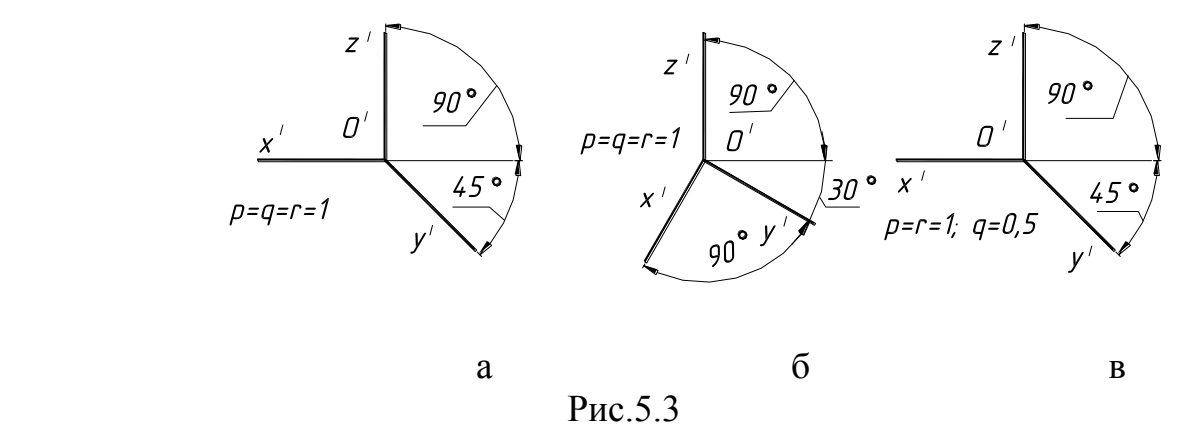

На рис.5.4 зображений правильний шестикутник, розташований в горизонтальній площині, центр якого співпадає з початком кординат, а дві вершини належать осі х (рис.5.4а), в приведеній прямокутній ізометрії (рис.5.4б) та в приведеній прямокутній диметрії (рис.5.4в).

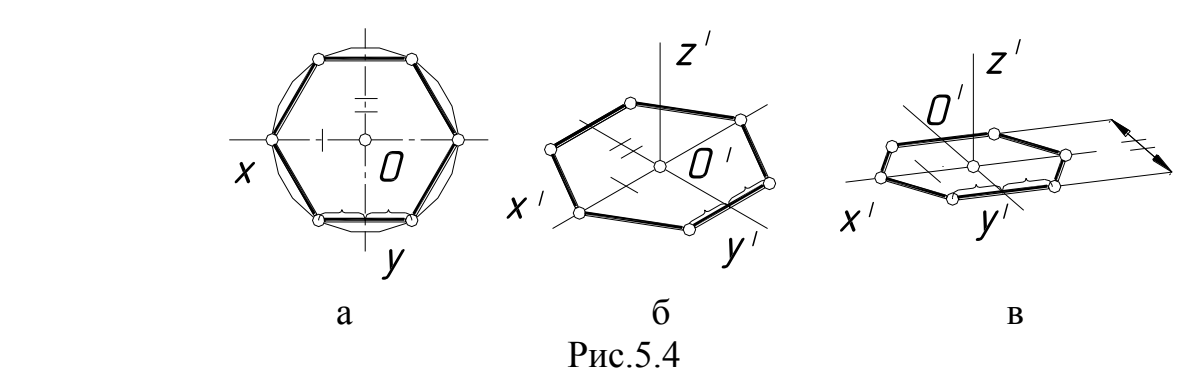

 Аксонометричною проекцією кола є еліпс. Якщо коло лежить в площині, яка паралельна одній з площин проекцій, то мала вісь еліпса буде паралельна координатній осі, відсутній в площині кола, велика перпендикулярна до неї (рис.5.5). Для спрощення побудови замість еліпсів дозволяється будувати овали.

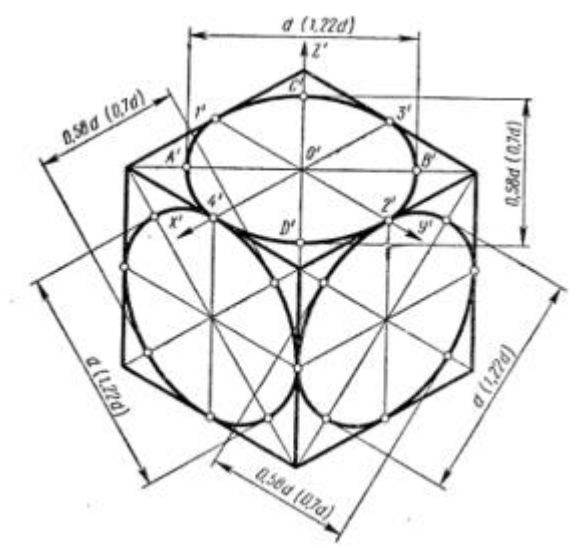

Для приведеної прямокутної ізометрії для всіх площин проекцій мала вісь дорівнює 0,71d, велика – 1,22d, де d – діаметр кола. На рис.5.6 наведено

побудову ізометричного овалу, яким приблизно замінено еліпс проекцію кола радіуса R, яке розташоване в площині проекцій  $\Pi_1$ . Величини R1 та R2 визначаються за побудовою.

На рис.5.7 показано, як виконується штриховка в прямокутній ізометрії.

На рис.5.8 зображені деталі, в яких основи циліндричних отворів розташовані в площинах х $^{\mathrm{I}}\mathrm{O}^{\mathrm{I}}\mathrm{y}^{\mathrm{I}}$  та у $^{\mathrm{I}}\mathrm{O}^{\mathrm{I}}\mathrm{z}^{\mathrm{I}}.$ 

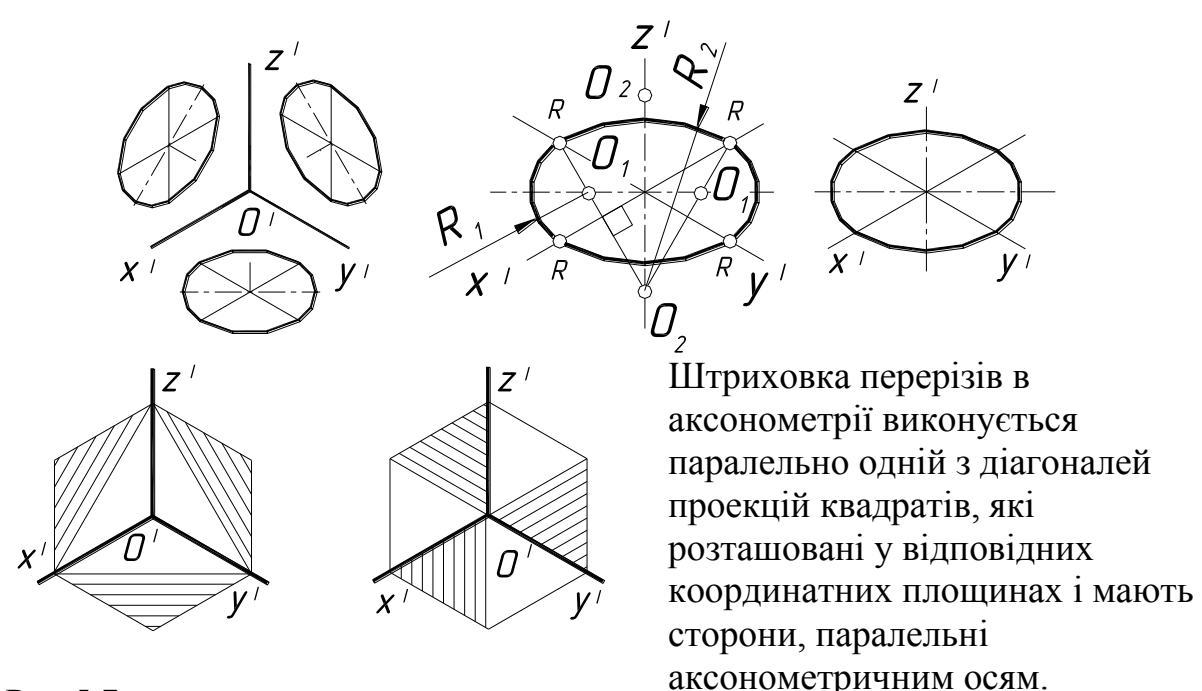

Рис.5.7

Рис.5.8

Деталі в аксонометрії найчастіше зображують з вирізом її передньої частини. Січні площини при цьому бажано проводити через вісь найбільшого отвору деталі. Побудову аксонометрії можливо виконувати в такій послідовності, як зображено на рис 5.8 (спочатку виконується аксонометричне зображення всієї деталі, потім частина зображення видаляється), або так, як зображено на рис 5.9 (побудова аксонометрії деталі починається з побудови перерізів).

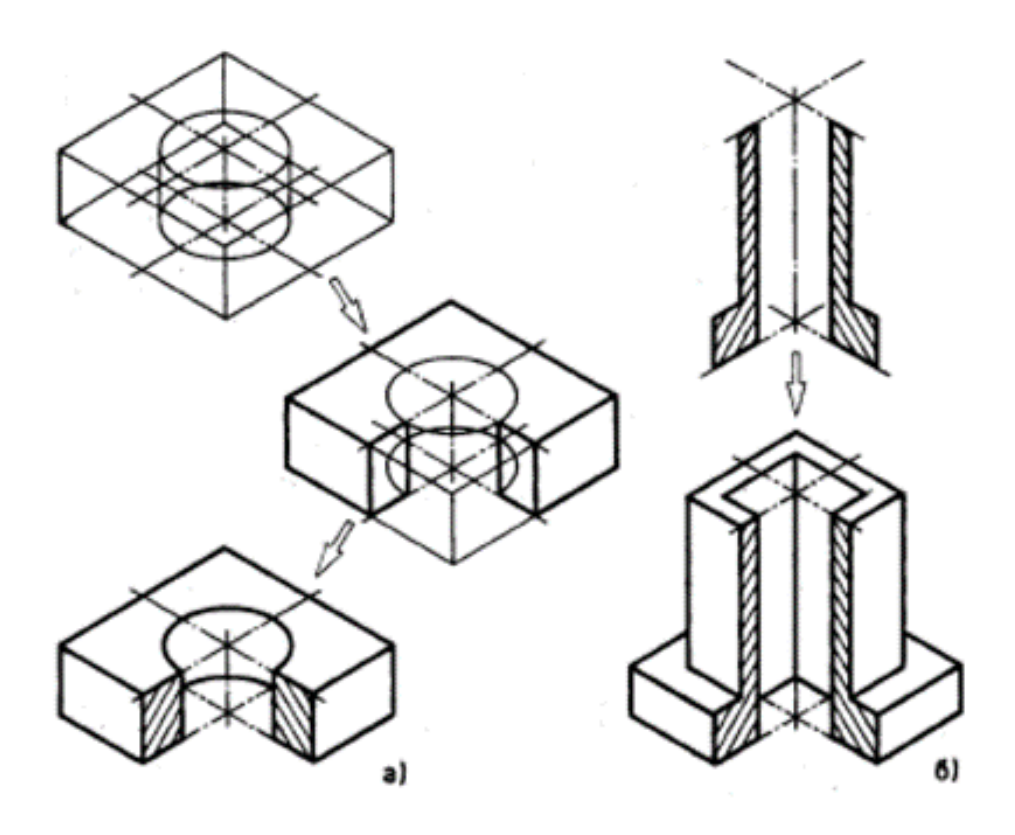

Рис.5.8

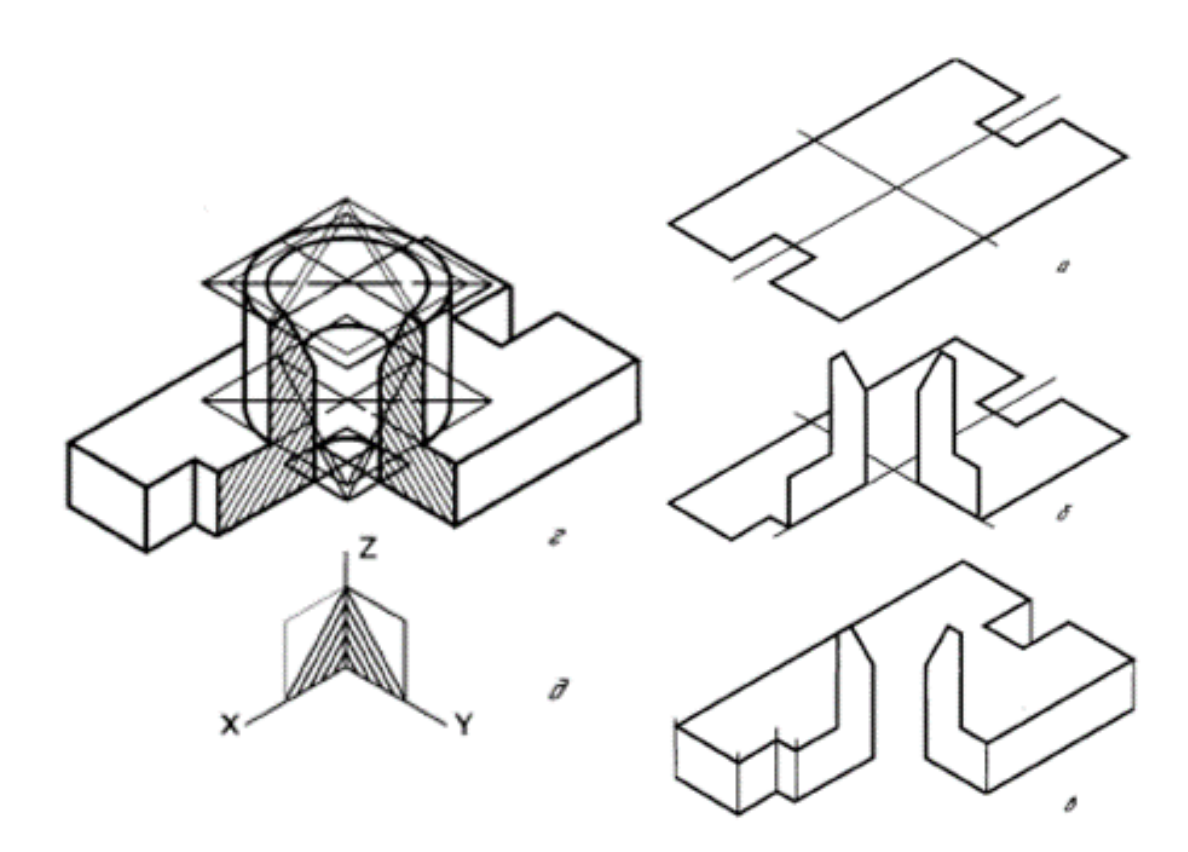

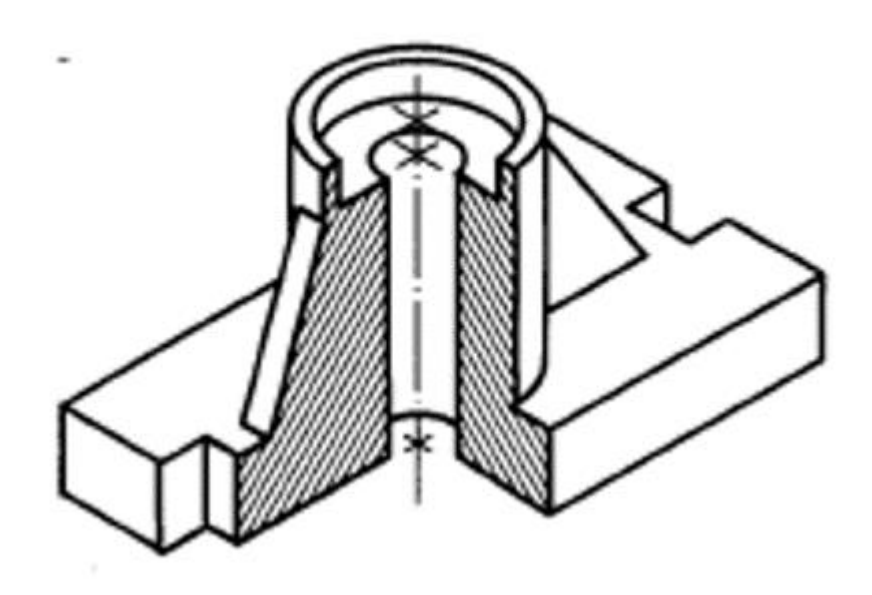

## **Лекція 16**

## **Тема:** Наріз, Класифікація різьб. Деталь з нарізю. Шорсткість поверхні.

Наріз - це конструктивний елемент деталі, утворений гвинтовим переміщенням плоского контуру /профілю/ по циліндричній або конічній поверхні.

Залежно від характеру поверхні, на якій реалізується наріз, нарізі поділяють на зовнішню і внутрішню. (Рис. 1.2)

За числом заходів нарізі поділяються на однозаходні, багатозаходні/дво- три заходові, і т.п./.

за напрямком гвинтової ліні: - праві і ліві;

за призначенням: кріпильні, ходові (кінематичні) та ущільнюючі;

Основні параметри нарізі: вісь різьби, профіль різьби, кут профілю різьби, зовнішній і внутрішній діаметри, крок різьби, хід різьби, довжина різьби та довжина нарізі повного профілю.

Зображення різьби показана на стержні (зовнішньої) і в отворі (внутрішньої).

Фаска - це зрізана частина поверхні деталі з боку торця або в місцях переходу, що є конічною поверхнею. Виконуються з метою зручності монтажу й для захисту від можливих ушкоджень.

Проточка (наприклад, проточка метричної нарізі) – канавка для виходу нарізного інструменту. Форма й величина проточки залежить від типу нарізі, її діаметра й кроку.

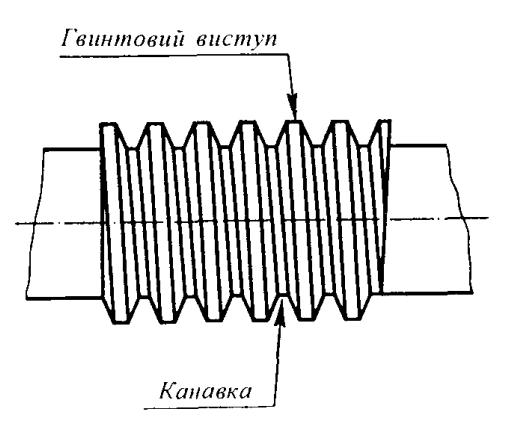

Рис.9.29. Загальний вигляд різьби.

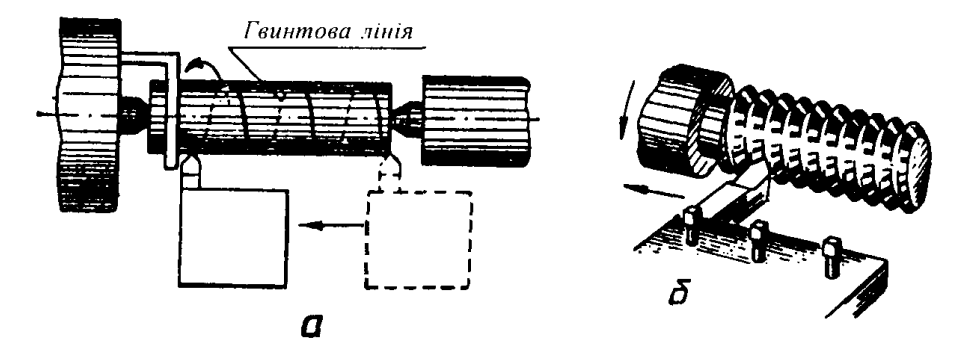

Рис. 9.30. Утворення гвинтової лінії (а) і гвинтової канавки (б).

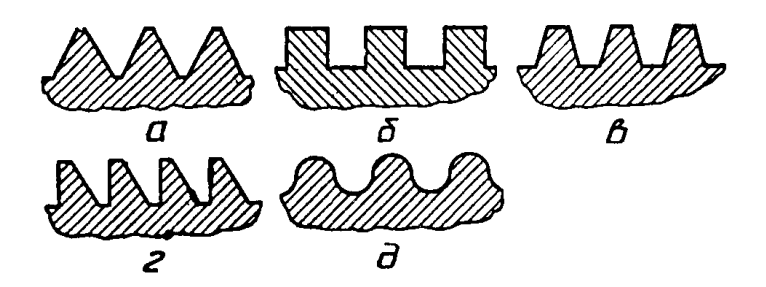

Рис. 9.31. Профілі різьби: а — трикутний; б — прямокутний; в, г — трапецеїдальний;  $\partial$  — круглий.

Типи різьб дуже різноманітні. Тому їх класифікують за різними ознаками.

Залежно від форми поверхні, на якій утворена різьба, різьби поділяють на циліндричні та конічні. Різьба, утворена на циліндричній поверхні, називається циліндричною, а на конічній поверхні конічною.

Залежно від розташування різьби на поверхні деталі розрізняють різьби зовнішні та внутрішні. Різьбу, утворену на зовнішній поверхні (на стержні), називають зовнішньою, а на внутрішній (в отворі) — внутрішньою.

Залежно від форми профілю розрізняють різьби трикутного, прямокутного, трапецеїдального, круглого та інших профілів (рис. 9.31).

Залежно від напрямку гвинтової поверхні розрізняють різьби праві та ліві. Ліва різьба утворюється контуром, що обертається проти годинникової стрілки і переміщається вздовж осі у напрямку від спостерігача (рис. 9.32, а). Права різьба утворюється контуром, що обертається за годинниковою стрілкою і переміщається вздовж осі у напрямку від спостерігача (рис. 9.32, 6).

За кількістю заходів різьби поділяються на однозахідні і багатозахідні (дво-, тризахідні тощо). Однозахідна різьба утворена однією гвинтовою канавкою (рис. 9.33, *a*). Багатозахідна різьба утворюється кількома (двома, трьома) гвинтовими канавками (на рис. 9.33,  $\delta$  і в показано дво- і тризахідну різьби відповідно).

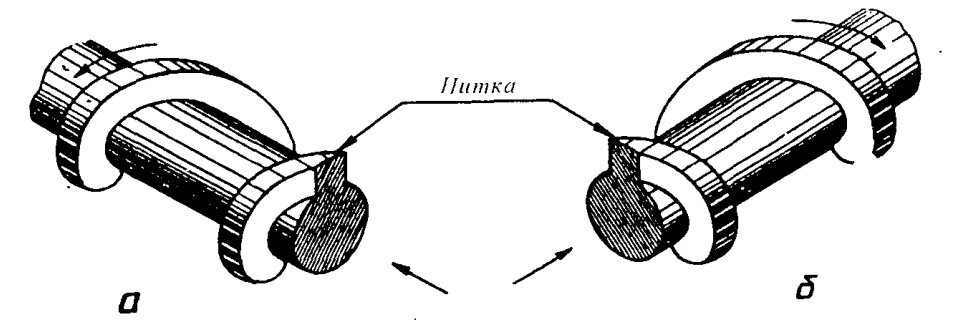

Рис.9.32. Утворення лівої (а) і правої (б) різьби.

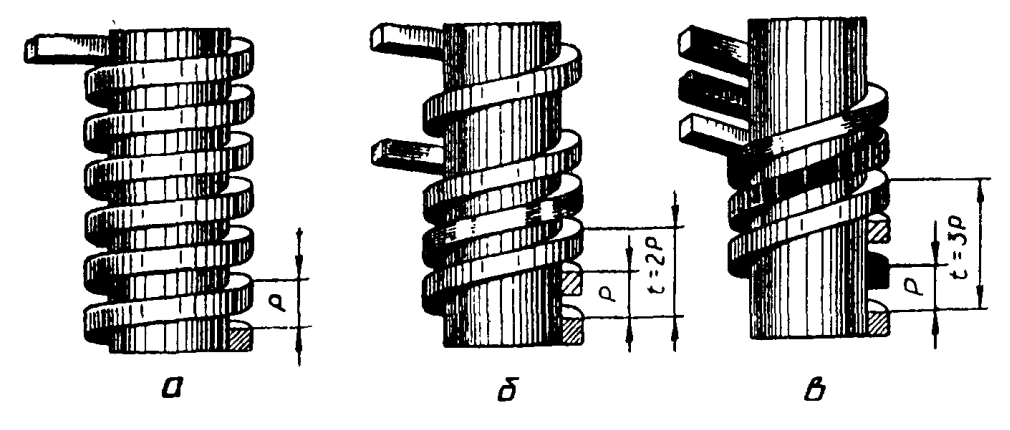

Рис. 9.33. Утворення однозахідної  $(a)$ , дво- $(b)$  і тризахідної  $(a)$  різьб.

За експлуатаційним призначенням різьби поділяються на кріпильні, кріпильноущільнюючі, ходові та спеціальні.

Кріпильною називають різьбу, яка за своїми конструктивними особливостями призначена забезпечувати надійне нерухоме з'єднання деталей. До кріпильних належать метричні різьби.

Кріпильно-ущільнюю чою називають різьбу, призначену для забезпечення герметичності з'єднань. До цього типу належать метрична, конічна і трубні різьби.

Ходовою називають різьбу, призначену для перетворення обертового руху на прямолінійний зі сприйняттям великих зусиль при малих швидкостях руху. До ходових належать трапецеїдальна, упорна і прямокутна різьби.

До спеціальних різьб належить, наприклад, кругла різьба.

Усі типи різьб умовно поділяють на дві групи:

1. Різьби стандартизовані (вони мають стандартні параметри: профіль, крок і діаметр);

2. Різьби нестандартизовані, або спеціальні (їхні параметри не стандартизовано).

Стандартизовані різьби характеризуються такими основними параметрами  $(pnc. 9.34)$ .

Профіль різьби — контур перерізу різьби в площині, що проходить через її вісь.

Кут профілю різьби — кут між бічними сторонами профілю. Кожний тип різьби має свій кут профілю (рис. 9.35).

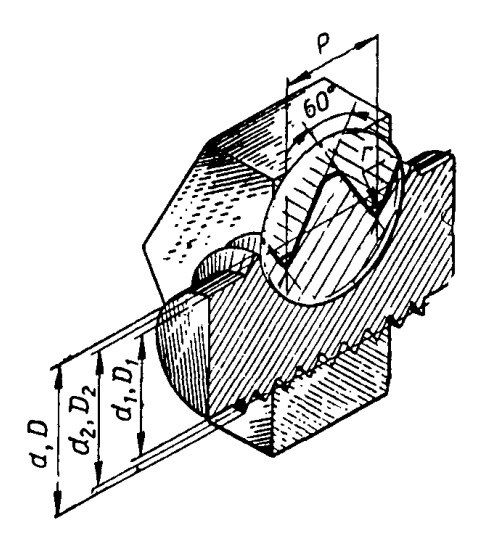

Рис.9.34. Основні параметри стандартизованих різьб.

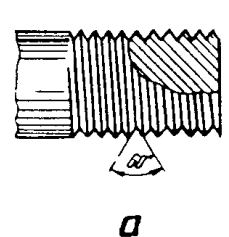

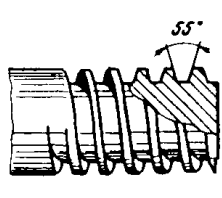

δ

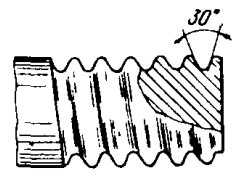

 $\boldsymbol{\beta}$ 

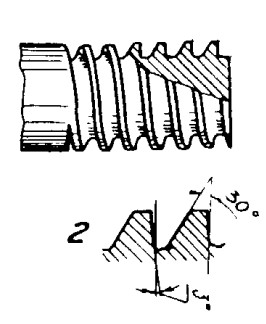

Рис.9.35. Кути профілю різьб: a — метричної;  $6 -$ трубної, в - трапецеїдальної;  $\cdot z$  — упорної.

Крок різьби — відстань  $P$  між сусідніми однойменними бічними сторонами профілю, виміряна паралельно до осі різьби (рис. 9.36).

Хід різьбн — відстань між  $P_h$  найближчими однойменними бічними сторонами профілю, що належать одній і тій же гвинтовій поверхні, виміряна паралельно до осі різьби. Хід різьби є величиною відносного осьового переміщення гвинта (гайки) за один оберт. В однозахідній різьбі хід дорівнює кроку, в багатозахідній — добутку кроку  $P$  на число заходів *n*, тобто  $P_{h} = P \times n$  (рис. 9.33).

Зовнішній діаметр різьби — діаметр  $(d - \mu n)$ я болта,  $D - \mu n$ я гайки) уявного циліндра, описаного навколо вершин зовнішньої різьби або западин внутрішньої різьби.

**Внутрішній діаметр різьби** — діаметр ( $d_1$  — для болта,  $D_1$  — для гайки) уявного циліндра, вписаного в западини зовнішньої різьби або у вершини внутрішньої різьби.

Середній діаметр різьби — діаметр ( $d_2$  — для болта,  $D_2$  — для гайки) уявного співвісного з різьбою циліндра, який перетинає витки різьби таким чином, щоб ширина виступу різьби дорівнювала ширині її западини (канавки).

Коротку характеристику основних типів різьб наведено у табл. 9.12.

Умовне зображення різьби. Зображувати різьбу такою, як ми її бачимо, дуже складно. Тому на кресленнях це роблять спрощено - умовно. Незалежно від профілю різьби її умовне зображення завжди однакове.

На зовнішній поверхні (на стержні) по зовнішньому діаметру різьбу зображають суцільною товстою основною лінією як на вигляді, утвореному проеціюванням на площину, паралельну до осі стержня, так і на вигляді, утвореному при проеціюванні на площину, перпендикулярну до осі стержня (рис. 9.37). Лінії, що відповідають внутрішньому діаметру різьби, проводять суцільною тонкою лінією на всій довжині різьби, включаючи і фаску. Причому, на вигляді, утвореному проеціюванням на площину, перпендикулярну до осі стержня, проводять дугу, яка приблизно дорівнює 3/4 кола, розімкнутого в будь-якому місці, але не на центрових лініях.

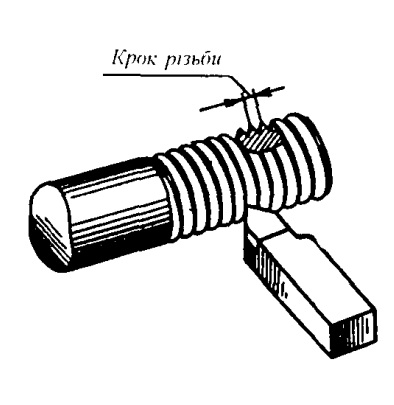

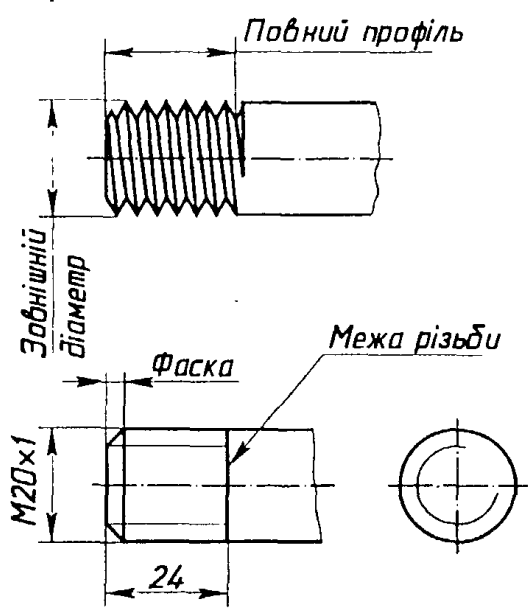

Рис.9.36. Крок різьби.

Рис.9.37. Умовне зображення зовнішньої різьби.

Різьбу на внутрішній поверхні (в отворі) показують суцільною тонкою лінією по зовнішньому і суцільною товстою — по внутрішньому діаметру (рис. 9.38). Зверніть увагу, що штриховку в розрізі, де показано різьбу, завжди доводять до суцільної товстої лініі.

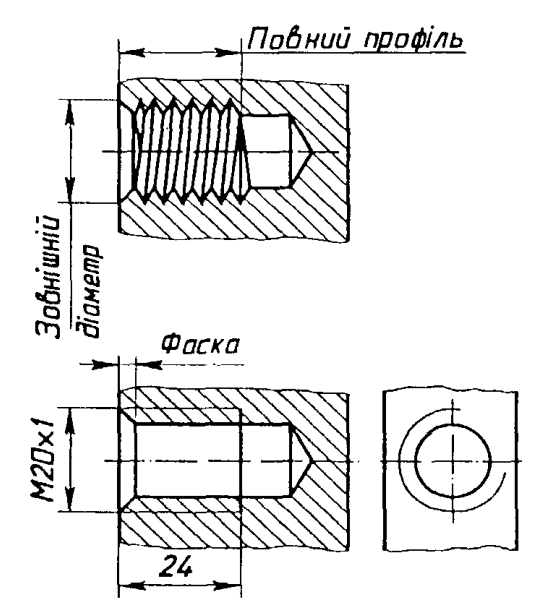

Рис.9.38. Умовне зображення внутрішньої різьби.

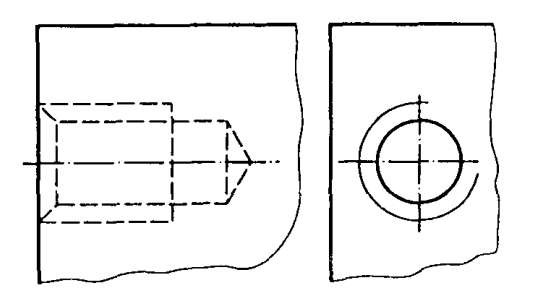

Рис.9.39. Умовне зображення невидимої внутрішньої різьби.

Суцільну тонку лінію при зображенні різьби проводять на відстані не менше 0,8 мм від суцільної товстої основної лінії і не більше від кроку різьби.

На виглядах, де стержень або отвір з різьбою проеціюються у вигляді кола, фаски не зображають. Роблять це для того, щоб суцільна товста основна лінія кола, що відтворює один з діаметрів фаски, не закривала зображення різьби.

Різьба, показана як невидима, зображається штриховими лініями і по зовнішньому, і по внутрішньому діаметрах (рис. 9.39).

Межу видимої різьби проводять до лінії її зовнішнього діаметра і показують суцільною товстою основною лінією (рис. 9.37і 9.38). Межу різьби показують штриховою лінією, якщо різьба зображена як невидима (рис. 9.39).

У глухому отворі різьба утворюється не на всій його довжині. Частина глухого отвору без різьби приблизно дорівнює половині зовнішнього діаметра різьби (рис. 9.40, *a*), Кінець глухого отвору може показуватися спрощено, так, як на рис. 9.40,  $\delta$ , *в*. Це роблять у тому разі, коли за даним кресленням різьба не виконується.

Конічну різьбу зображають за тими ж правилами, що й циліндричну (рис. 9.41).

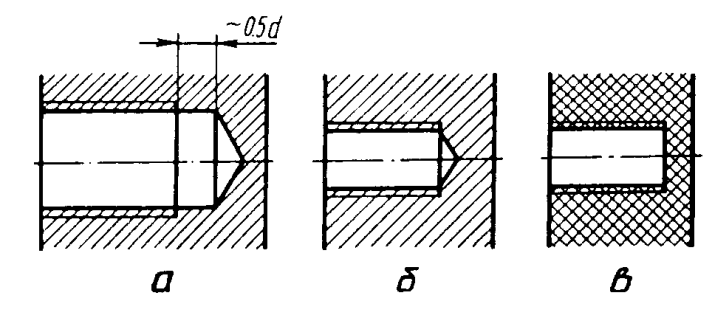

Рис.9.40. Зображення різьби в глухому отворі:  $a$ — повне; б,  $\theta$ — спрощене.

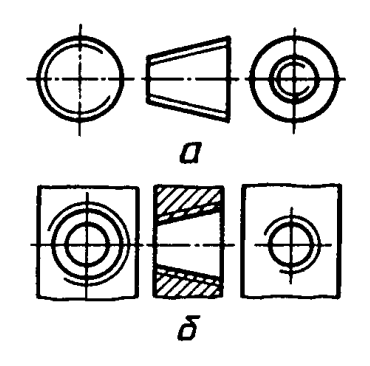

Рис.9.41. Умовне зображення конічної різьби: а — зовнішньої; б — внутрішньої.

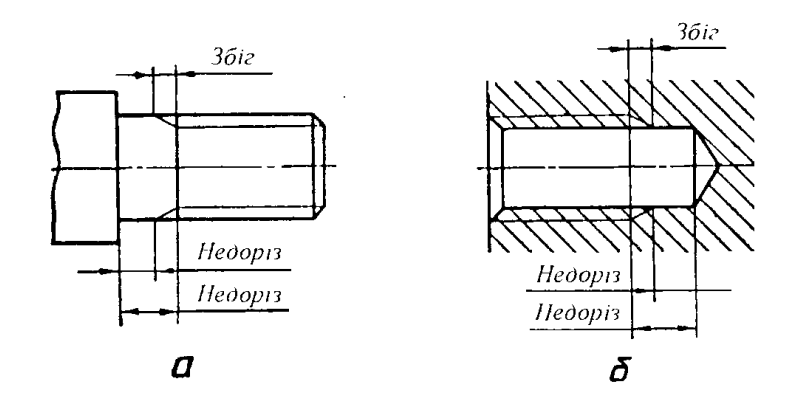

Рис. 9.42. Зображення технологічних елементів різьби.

За необхідності на робочих кресленнях деталей, які мають різьбові поверхні, зображають конструктивні та технологічні елементи різьби: фаски, збіг різьби, недоріз і недовід, проточки (рис. 9.42). Ці елементи мають точно встановлені форми і розміри. Для більшості стандартизованих різьб їх визначають залежно від кроку різьби.

Збігом називають ділянку різьби, що не має повного профілю (рис. 9.43). Наявність збігу різьби зумовлена конічною забірною частиною різенарізного інструменту. Коли у цьому є потреба, збіг різьби на кресленні зображують суцільними тонкими лініями і ставлять його розмір.

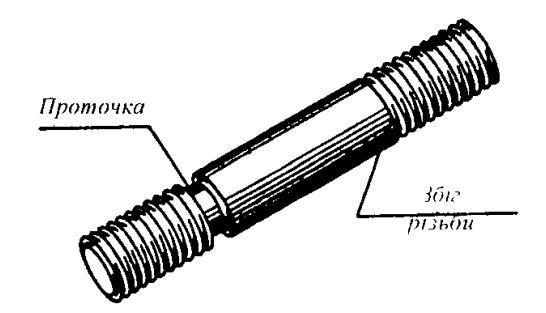

Рис.9.43. Технологічні елементи на різьбовій поверхні.

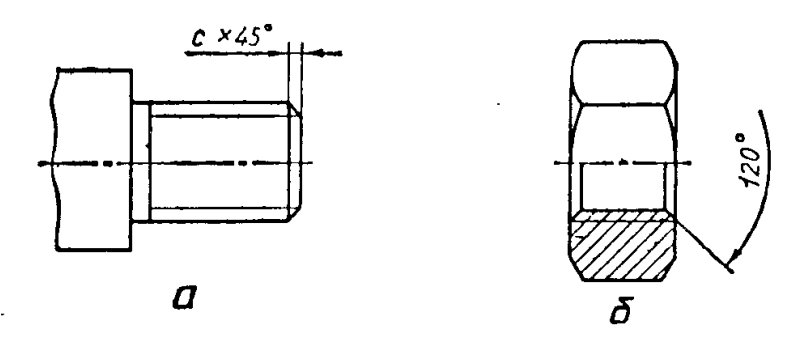

Рис.9.44. Фаски на різьбових поверхнях:  $a$ — зовнішній,  $6$ — внутрішній.

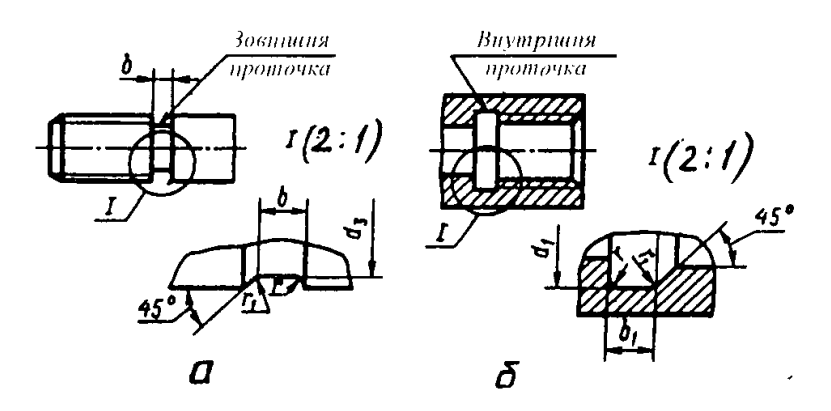

Рис.9.45. Зображення проточок за допомогою виносних елементів.

Недоводом називають гладеньку частину стержня чи отвору, на якому різьба не нарізана.

 $He\partial opi3$  — це сума збігу і недоводу.

Фаски на стержнях і в отворах з різьбою мають форму зрізаного конуса з кутом при вершині 90° (рис. 9.44, *а*) або 120° в гайках (рис. 9.44, *б*).

Для утворення різьби повного профілю на всій довжині стержня чи в отворі роблять проточку там, де повинна закінчуватися різьба (рис. 9.43). Проточка потрібна для виходу інструмента. На кресленнях проточку зображають спрощено і доповнюють креслення виносним елементом, місцевим виглядом або перерізом проточки у збільшеному масштабі (рис. 9.45).

Деталь - це виріб, виготовлений з однорідного матеріалу без застосування складальних операцій: ГОСТ 2101-68.

Робочим кресленням деталі називається документ, що містить зображення деталі та інші дані, необхідні для її зображення й контролю. На кожну деталь виконується креслення. Креслення разового використання

називається ескізом. Зазвичай, він виконується без креслярських інструментів з дотриманням пропорцій на око. Робочі креслення виконуються відповідно до ГОСТ 2102-68.

Дані, що повинне мати робоче креслення будь-якої деталі:

- мінімальне, але достатнє число зображень (видів, розрізів, перетинів), що повністю розкривають форму деталі.

- необхідні робочі розміри.

- вимоги до шорсткості поверхні.

- відомості про матеріал, з якого виготовлена деталь.

- технічні вимоги.

Ескіз деталі – це креслення, виконане без застосування інструментів у довільному масштабі.

Деталь «Гайка накидна» має метричну різьбу, яка позначається літерою М, також шестикутну поверхню для тримання цієї деталі а також для її монтажу. Ця деталь має два виду: головний і вид зліва.

На головному виді треба зробити пів виду пів розрізу так як деталь симетрична. Вид зліва дає уявлення про форму частини деталі – шестикутну, а також дозволяє проставити розмір під ключ.

Шорсткість поверхні вибираємо в залежності від розташування деталі в складальній одиниці. Більшість зовнішньої поверхні і внутрішньої – 6,3, а різьбова поверхня – 3,2 (див. рис.2.1).

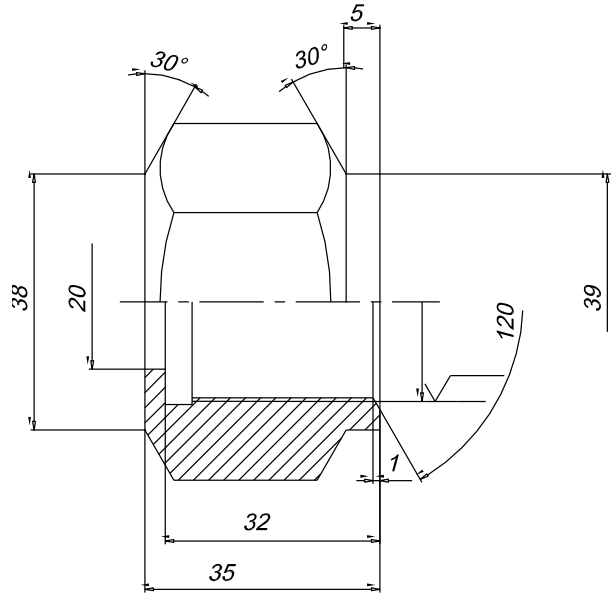

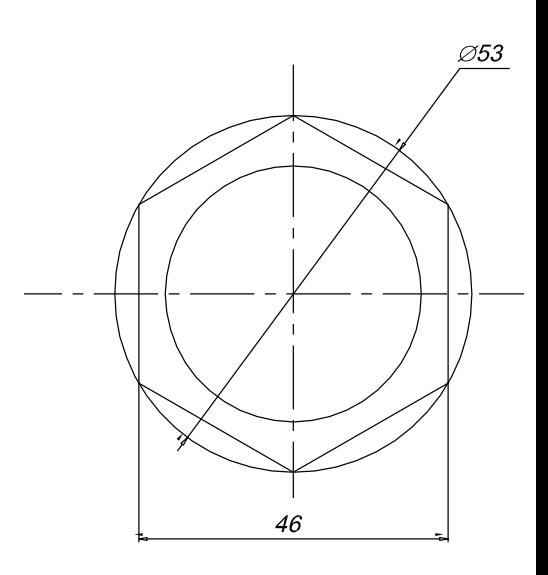

Якість виготовлення деталей на металообробних верстатах (токарних, фрезерних, свердлильних, шліфувальних тощо) або на машинах, які обробляють метали тиском (прокатні стани, преси), характеризується шорсткістю поверхні. Шорсткість поверхні являє собою сліди обробки у вигляді мікронерівностей (виступів і западин) різної величини і форми (рис. 9.14). Ці нерівності мають вирішальний вплив на міцність. довговічність і працездатність деталі у виробі. Сукупність нерівностей, що утворюють рельєф поверхні деталі, називають шорсткістю поверхні.

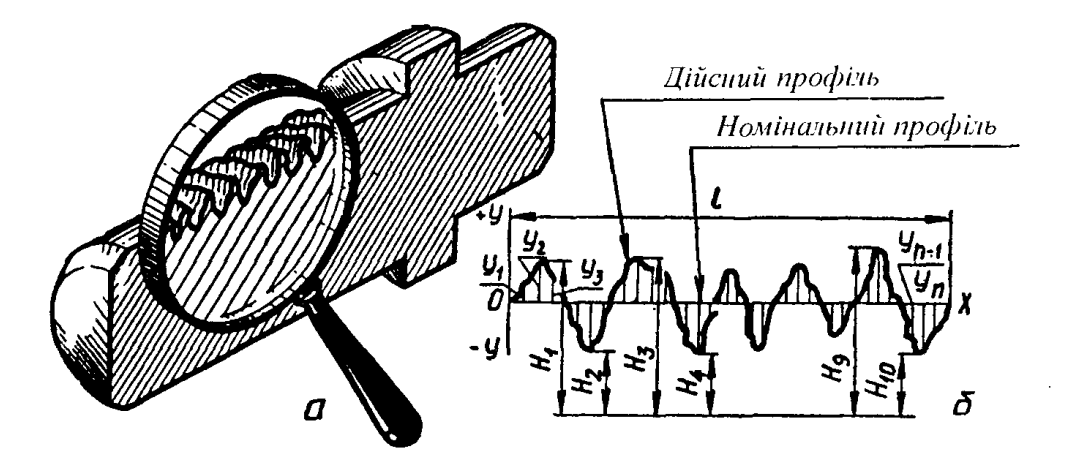

Рис.9.14. Мікронерівності на поверхні деталі після механічної обробки: а - загальний вигляд; б — схема кількісного оцінювання.

Кількісне оцінювання шорсткості поверхні проводять за допомогою комплексу з шести параметрів. Для позначення шорсткості поверхонь на кресленнях застосовують два параметри:

середнє арифметичне відхилення профілю  $R_{\rm a}$ ;

висота нерівностей профілю за десятьма точками  $R_{\gamma}$ .

Параметри  $R_a$  і  $R_z$  вимірюються у мікрометрах. Числові значення цих параметрів стандартизовано.

Встановлено 14 класів шорсткості поверхонь. Класи і відповідні до них параметри шорсткості, а також стандартні значення базової довжини, у межах якої вимірюється конкретний параметр шорсткості, наведено в табл. 9.6.

Застосування двох параметрів  $R_i$  і  $R_j$  для оцінювання шорсткості поверхні пов'язано зі способами і наявними для цього приладами її вимірювання. Шорсткість з 6-го по 12-й клас визначають профілометром, а з 1-го по 5-й клас. 13-й і 14-й класи профілографом.

Позначають шорсткість поверхні на кресленнях за допомогою спеціальних знаків (рис. 9.15). Перший знак використовують для позначення шорсткості поверхні, вид обробки якої не встановлюється (цьому знаку завжди віддають перевагу). Другий знак застосовують для позначення шорсткості поверхні тоді, коли ця поверхня обробляється видаленням шару матеріалу (наприклад, точінням, шліфуванням, шабрінням тощо). Третім знаком позначають шорсткість поверхні, яка утворюється без видалення шару

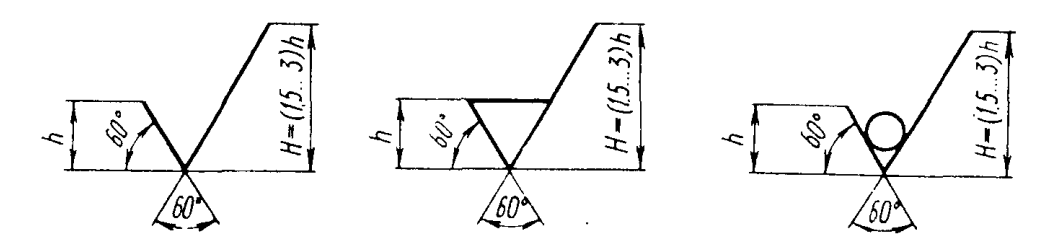

Рис.9.15. Умовні знаки для позначення шорсткості поверхонь на кресленнях.

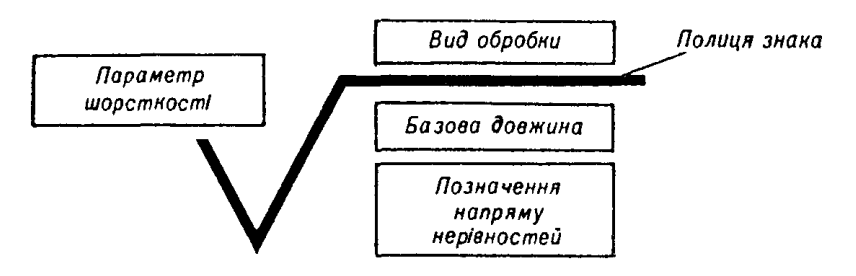

Рис.9.16. Структура повного позначення шорсткості поверхні на кресленні.

матеріалу (наприклад, литтям, куванням, пресуванням і т.ін.), або взагалі на обробляється за даним кресленням, тобто залишається у заданому вигляді.

Висота h розміру знака має приблизно відповідати висоті розмірних чисел на кресленні. Висота правої частини знака  $H = (1, 5...3)h$ . Товщина ліній знаків повинна бути приблизно у два рази тоншою від суцільної товстої основної лінії на кресленні.

### **Лекція 17**

### **Тема:** Ескізи і робочі креслення. Деталь типу «Вал».

Робочим кресленням деталі називається документ, що містить зображення деталі та інші дані, необхідні для її виготовлення й контролю. На кожну деталь виконується окреме креслення. Креслення разового користування називається ескізом. Звичайно він виконується без застосування креслярських інструментів з дотриманням пропорцій на око. Робочі креслення виконуються відповідно до ГОСТ 2102-68. Дані які повинне містити робоче креслення будь-якої деталі:

- Мінімальне але достатнє число зображень (видів, розрізів, перерізів), що повністю розкривають форму деталі;

- Необхідні робочі розміри;
- Вимоги до шорсткості поверхонь;
- Відомості про матеріал з якого виготовлена деталь;
- Технічні вимоги;
	- Вал рухома деталь машини, що обертається в опорах (підшипниках) для передачі обертального руху й обертового моменту за допомогою змонтованих на ній деталей (зубчастих коліс, шківів, зірочок і тл.). Незалежно від складності вала конструктор виконує її як сукупність

найпростіших геометричних тіл або частин (Рис).

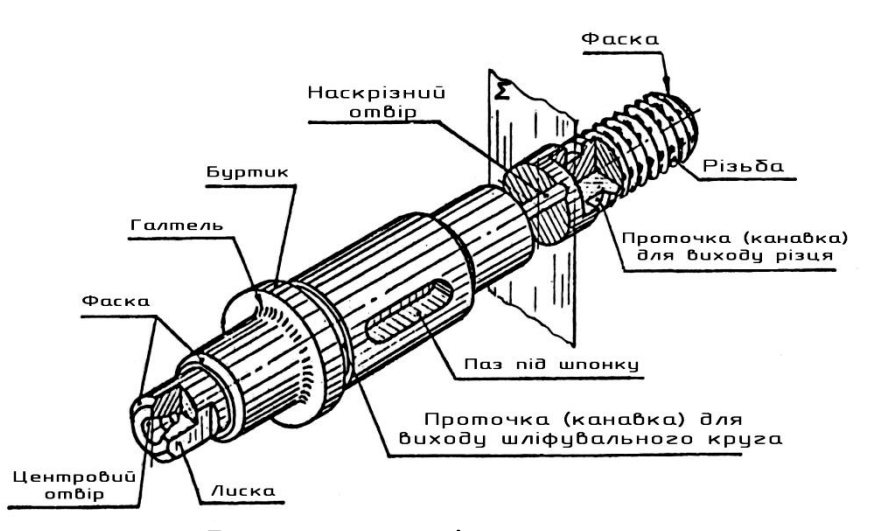

Для деталей типу «Вал» головний і зазвичай єдиний вигляд розміщують так, щоб вісь приймала горизонтальне положення, тобто була паралельною основному напису креслення. Таке зображення відповідає положенню деталі при обробці на верстаті. Щаблі вала з більшими діаметрами розташовуються ліворуч, тому що за основну базу відліку розмірів приймається правий торець деталі,є інформацію про глибину шпонкового поза й хвостовика дають відповідні перетини. Про форму й розміри проточок для виходу шліфувального круга й різця можна судити за винесеними елементами. У якості винесених елементів служать конструктивні й технологічні елементи. Технологічні елементи вала:

1. Центрові отвори (див. «Методичні вказівки» таблиця 13 ).

2. Канавки для виходу шліфувального круга (ГОСТ 8820-69).

Для канавок виконують додаткові зображення – виносні елементи, на яких проставляють розміри канавок.

Пази під шпонки (ГОСТ 23360).

Форму и розміри пазів під шпонки показують на додатковому зображенні яке є перетином вола. Паз–виїмка або отвір довгастої форми, виконаний звичайно вздовж осі деталі і обмежений з боків паралельними площинами. Шпонковий паз призначений для деталі «шпонка», що застосовують для передачі обертального моменту й осьової сили в рознімних з'єднаннях.

## **Лекція 18**

## **Тема:** Деталювання. Читання креслень.

Читання та деталювання складальних креслень є заключною стадією вивчення дисципліни «Інженерна графіка», в якій перевіряються всі знання уміння і навички, набуті при вивченні цієї дисципліни та її застосування на практичних заняттях. Графічною базою даних слугує навчальне складальне креслення з елементами креслення загального виду, яке задане за атласом Іванова, або за буть-якими іншими атласами.

## Загальні відомості.

Деталюванням називається процес виконання робочих креслень окремих деталей і креслень складальних одиниць виробу за заданим складальним кресленням. Деталювання не просто копіювання зображення деталі із складального креслення, а й певна творча робота бо на складальному кресленні деталь, як правило, зображено у певному функціональному зв'язку з іншими деталями виробу, а на робочому кресленні треба її зобразити з урахуванням технології виготовлення і правил вибору головного зображення, наприклад, точені деталі мають свої характерні особливості для виготовлення, які треба враховувати.

Деталювання виконується в дві стадії:

Підготовча стадія (стадія визначення і вивчення).

 Основна (стадія розробки робочого креслення за всіма вимогами і правилами).

Підготовчу стадію можна розбити на такі частини:

1. Відмічають деталь у специфікації, тобто номер позиції і назву, а також кількість та знаходять її на всіх зображеннях складального креслення.

2. Вивчають зовнішню і внутрішню форму, встановлюють габаритні розміри.

3. Вибирають головний вид і необхідну кількість зображень на робочому кресленні, причому цей вид може збігатись або не збігатись з зображенням на складальному кресленні.

4. масштаб зображення деталі і підготовлюють необхідний формат паперу.

Далі йде основна стадія - розробка робочого креслення:

1) Намічають компоновку зображень деталі, тобто розплановують прийнятий формат у вигляді прямокутників.

2) Тонкими лініями у вибраних прямокутниках будують зображення деталі, виконують штриховку в розрізах і перерізах.

3) Наносять виносні і розмірні лінії. Проставляють розмірні числа і шорсткість поверхонь*.* Після цього наводять контур деталі суцільними основними лініями.

Послідовність читання навчальних креслень загального виду.

Загальна послідовність читання креслень може виконуватись за наступними етапами:

1) Спочатку із основного напису заданого складального креслення дознаються назву виробу і масштаб його зображення. Назва виробу вже певною мірою характеризує його призначення. Назва виробу повністю розкриваєтьсяя прикладенням до складального креслення паспорту виробу. За цим конструкторськім документом дізнаються про принцип роботи і будову виробу, його технічну характеристику, вимоги до виготовлення і контролю.

2) Шляхом вивчення специфікації разом із зображеннями складального креслення дізнаються про структуру СО (взаємозв'язки між елементами і вузлами виробу, кількість складальних одиниць, оригінальних деталей і стандартних виробів - нарізові, шпонкових, гумотехнічні). Встановлюють назви всіх перерахованих елементів, а також матеріал з якого вони виготовлені.

3) Ознайомлюються і встановлюють групи розмірів, які має задане складальне креслення. Розміри на складальному кресленні можна віднести до однієї з чотирьох груп:

- Габаритні;
- Параметричні;
- Встановлювальні;
- Приєднувальні;

4) Виконується вивчення складального креслення в цілому, тобто визначається які виконано на ньому вигляді (основні, додаткові або місцеві), розрізи - прості (повні, половинчасті або місцеві), та складні, а також перерізи на даному кресленні і масштаби всіх перерахованих зображень. З'ясовують положення відповідних січних площин. Для розрізів і перерізів встановлюють напрям поглядів.

5) Вивчивши проекції виробу в цілому, переходять до вивчення кожної складальної одиниці або деталі окремо, починаючи з найбільш простих деталей. Деталь знаходять на тій проекції, де показано номер її позиції, а потім на всіх інших проекціях (користуються правилом нанесення штриховки; дана деталь має штриховку в один бік з однаковими проміжками між штрихами).

6) З'ясувавши форми і призначення деталей, переходять до визначення способів поєднання деталей між содою (рознімних і нерознімних з'єднань), при цьому враховують, що для корпусних деталей нарізевий кріпильний отвір може бути зображений як такий, що виконується в площині розрізу ( що використовується в площині перерізу, не допускається на робочому кресленні корпусу).